# **PROGRAMME GUIDE**

## **BACHELOR OF COMMERCE (B.COM)**

 **\*Scheme of Examination (CBCS/ELECTIVE)**

 **\*Detailed Structure of Syllabus**

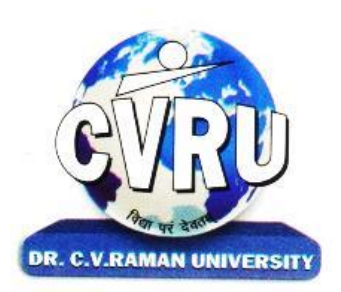

## **DR. C.V.RAMAN UNIVERSITY**

**KARGI ROAD, KOTA, BILASPUR (C.G.) PHONE:07753-253737, Fax: 07753-253728 Website:www.cvru.ac.in**

## **DEPARTMENT OF COMMERCE**

## **INTRODUCTION**

B.Com Programme is an UGC approved 3 years full time Graduate programme of 138 credits divided in 6 semesters. This B.Com program at Dr. C. V. Raman University aims to offers significant flexibility and diversity for students. This programme allows student to study one or more business areas of their interests, including financial and management accounting, commercial law, economics, finance, business information systems, management, marketing, international business and corporate sustainability.

Students will acquire the skills and knowledge to meet the challenges of a changing business environment, develop the ability to critically analyze emerging business issues, Achieving these academic and professional qualities will lead student to a wide range of business related professions and careers, or progress to more advanced studies.

## **VISION**

The department aims to be a vibrant and innovative centre for education, to equip students with knowledge and skills in their chosen stream, inculcate values, identify hidden talents, provide opportunities for students to realize their full potential and thus shape them into future leaders, entrepreneurs and above all good human beings.

## **MISSION**

- $\triangleright$  To prepare new generation of charted accountant, cost and work as an accountant and financial analyst for the business society and nation.
- > To fulfill the growing demand of financial expert to the industries, business and financial institutions.
- $\triangleright$  To bring different business culture and thoughts together.
- > To bring personal growth intellectual integrity, global sensitivity, local engagements and civic values.
- $\triangleright$  To articulate the students as a financial experts and inculcate business values and ethics.

## **PROGRAMME OBJECTIVE**

The major objectives of the B.Com programme are :

- $\triangleright$  To provide conceptual knowledge and application skills in the domain of Commerce studies.
- $\triangleright$  To sharpen a students' analytical and decision making skills.
- To provide a good foundation to students who plan to pursue professional courses like CA, ICWA, CFA, ACS and MBA.
- $\triangleright$  To facilitate students with skills and abilities to become competent and competitive to be assured of good careers and job placements.
- $\triangleright$  To develop entrepreneurship and managerial skills in students so as to enable them to establish and manage their business establishments effectively.
- $\triangleright$  To develop ethical business professionals with a broad understanding of business from an interdisciplinary perspective.

## **PROGRAMME SPECIFICOBJECTIVES**

- $\triangleright$  Students will be provided with advance concepts and practical knowledge in the field of commerce to contribute to nation building while upholding ethical practices.
- $\triangleright$  To provide entrepreneurial skill so that more job opportunities can be generated.
- $\triangleright$  Utilize qualitative and quantitative methods to investigate and solve critical business problems.
- > To Integrate tools and concepts from multiple functional areas (i.e. Basics, Economics, Taxation, banking, computer application) to solve business problems.
- $\triangleright$  To Develop Various promotional activities to develop the commerce curriculum especially distance mode education. It has reached to all kind of young minds throughout the country.

## **PROGRAMME OUTCOME**

On successfully completing the program the student will be able to:

- $\triangleright$  Student will be able to critically analyze issues in collection, recording and reporting of commercial activity; develop accounting information systems giving cost effective decision useful information.
- $\triangleright$  Locate, extract and critically appraise decision useful information related to economic activity from sources within an organization and from external sources.
- $\triangleright$  Relate the significance of commercial events and issues to the business and investing community using effectively structured financial communication and appropriate language.
- $\triangleright$  Take responsibility for self-directed learning and the development of a career long attitude of continuing professional development.
- Respond to the global outlook on opportunities and challenges in Accounting and Financial Services.
- $\triangleright$  Apply an ethical approach to analyzing and reporting commercial activities, advising clients, demonstrate leadership and the ability to delegate tasks to ensure timely outcomes. Work independently to achieve agreed outcomes.

## Duration: 36 Months (3 Years) Eligibility: 12th Pass with Commerce/Science

### **COURSE STRUCTURE OF B.COM SEMESTER Ist**

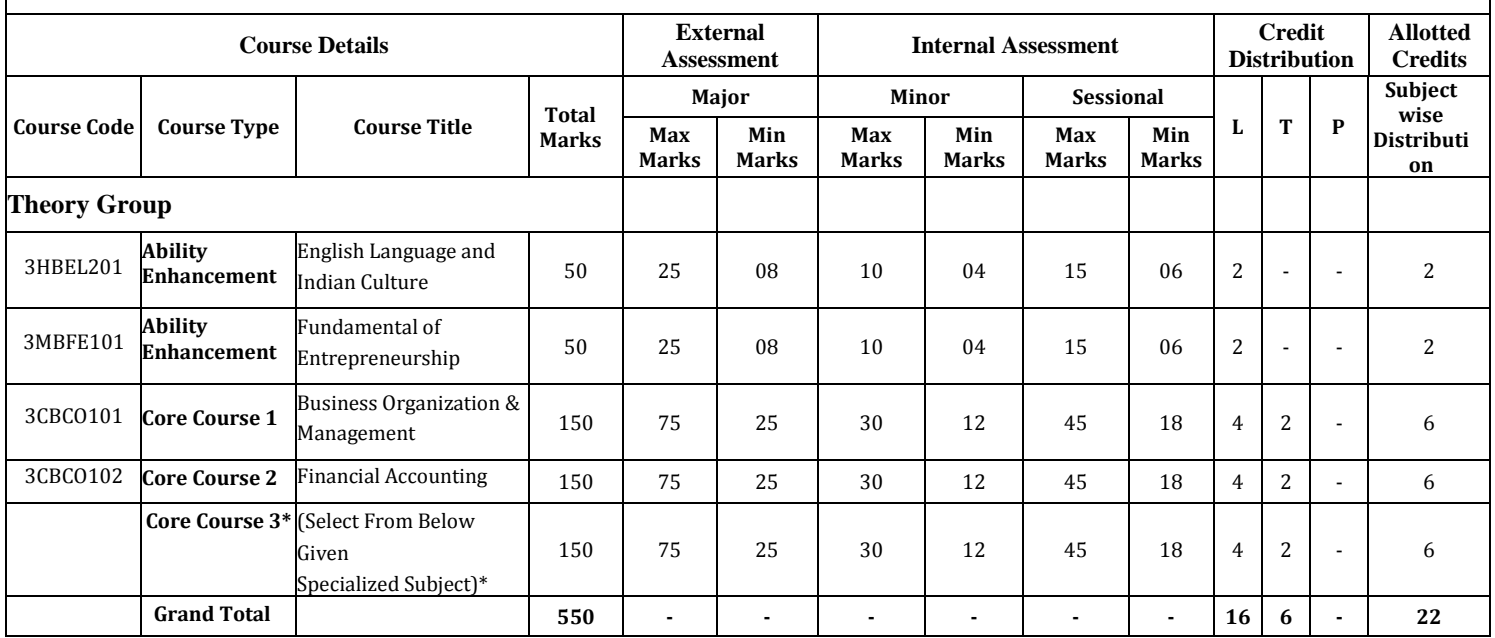

**Minimum Passing Marks are equivalent to Grade D-**

**Major- Term End Theory Exam Minor- Pre University Test**

**Sessional weightage – Attendance 50%, Three Class Tests/Assignments 50%**

**Note: Students who are opting Computer Application as Specialisation in Core Course 3 will be having Theory & Practical Examination at End Semester Examination of (Theory 100 Marks and Practical 50 Marks) Sample below:**

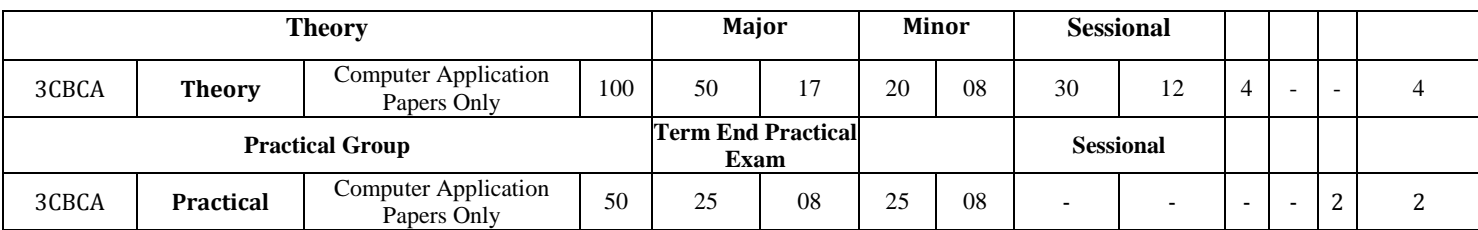

**\* Core Course 3 Specilisation: Opted specilisation by student in 1stSemester will remain same in IInd, IIIrd, IVth, Vth and VIth Semester. (See the specialisation subject as mentioned below)\***

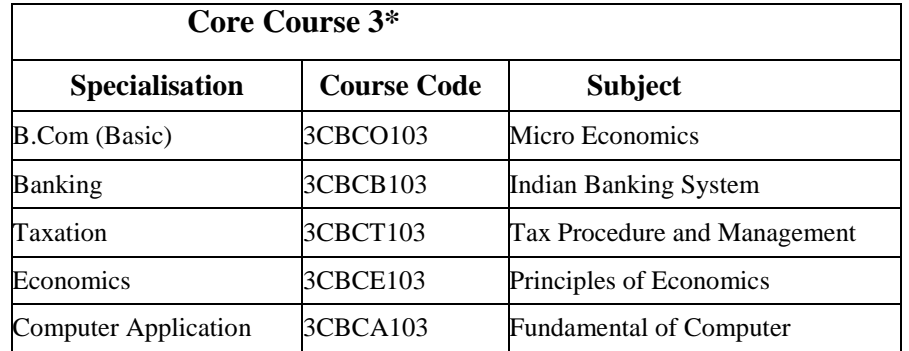

Duration: 36 Months (3 Years)

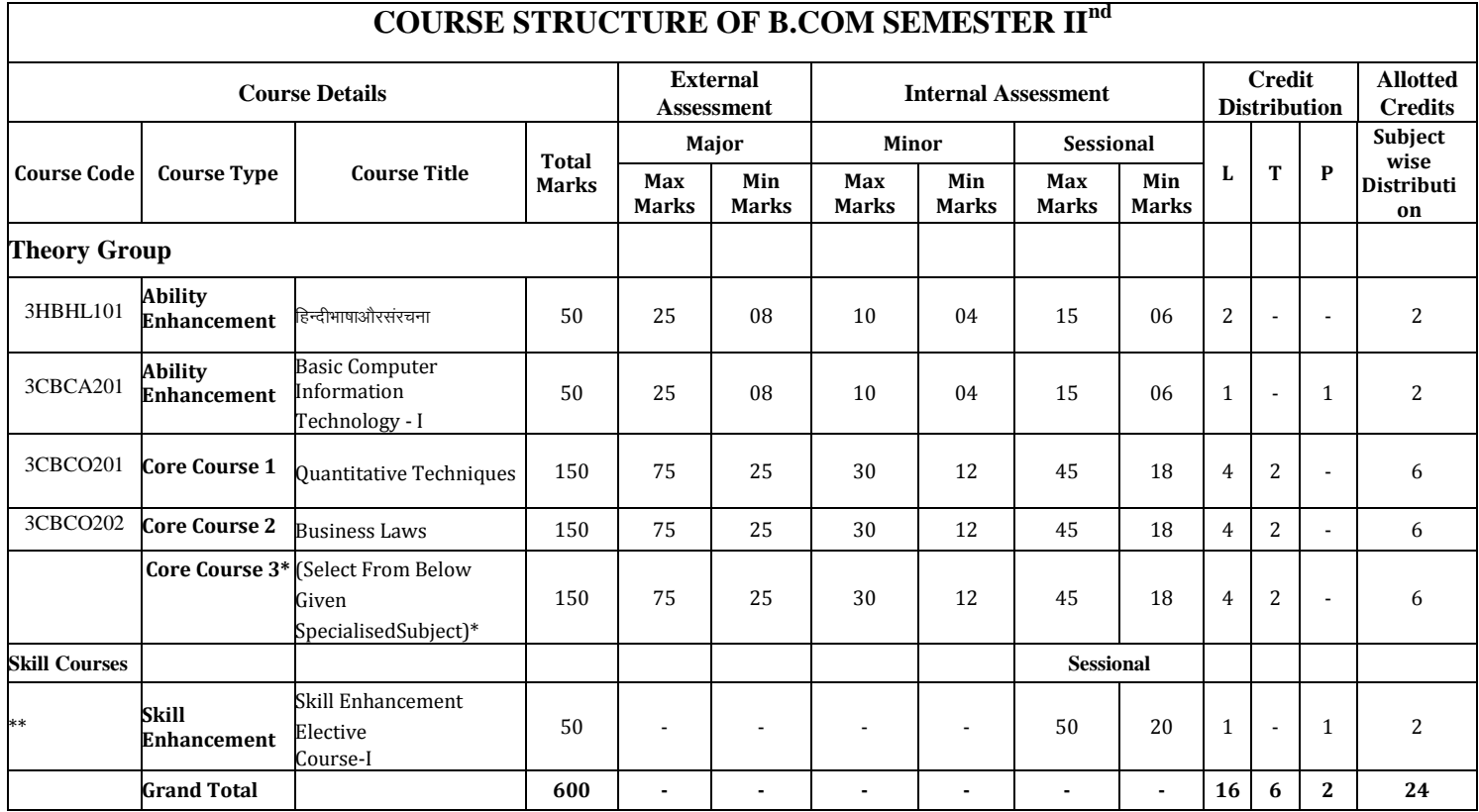

## Eligibility: 12th Pass with

## Commerce/Science

**Minimum Passing Marks are equivalent to Grade D Lectures T- Tutorials P- Practical**

**Major- Term End Theory / Practical Exam Minor- Pre University Test**

**Sessional weightage – Attendance 50%, Three Class Tests/Assignments 50%**

**Skill Elective I – Any other course being offered in this semester as per the list given at the end of course structure.**

**Note: Students who are opting Computer Application as Specialisation in Core Course 3 will be having Theory & Practical Examination at End Semester Examination of (Theory 100 Marks and Practical 50 Marks) see 1stSem:**

**\* Core Course 3 Specilisation: Opted specilisation by student in 1stSemester will remain same in IInd, IIIrd, IVth, Vth and VIth Semester. (See the specialisation subject as mentioned below)\***

**\*\* Skill Enhancement Elective – I: Paper consists of theory classes during semester and practical at end semester conducted under supervision of department.**

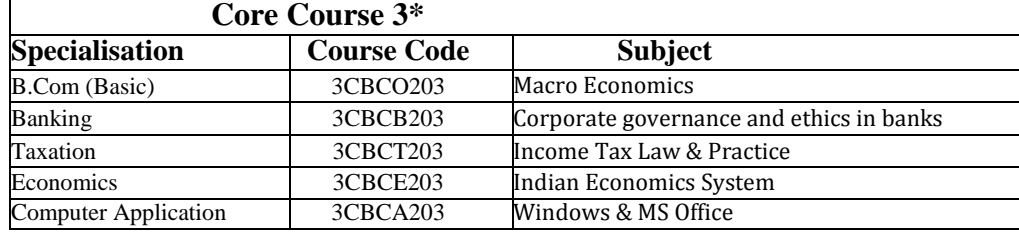

Duration: 36 Months (3 Years)

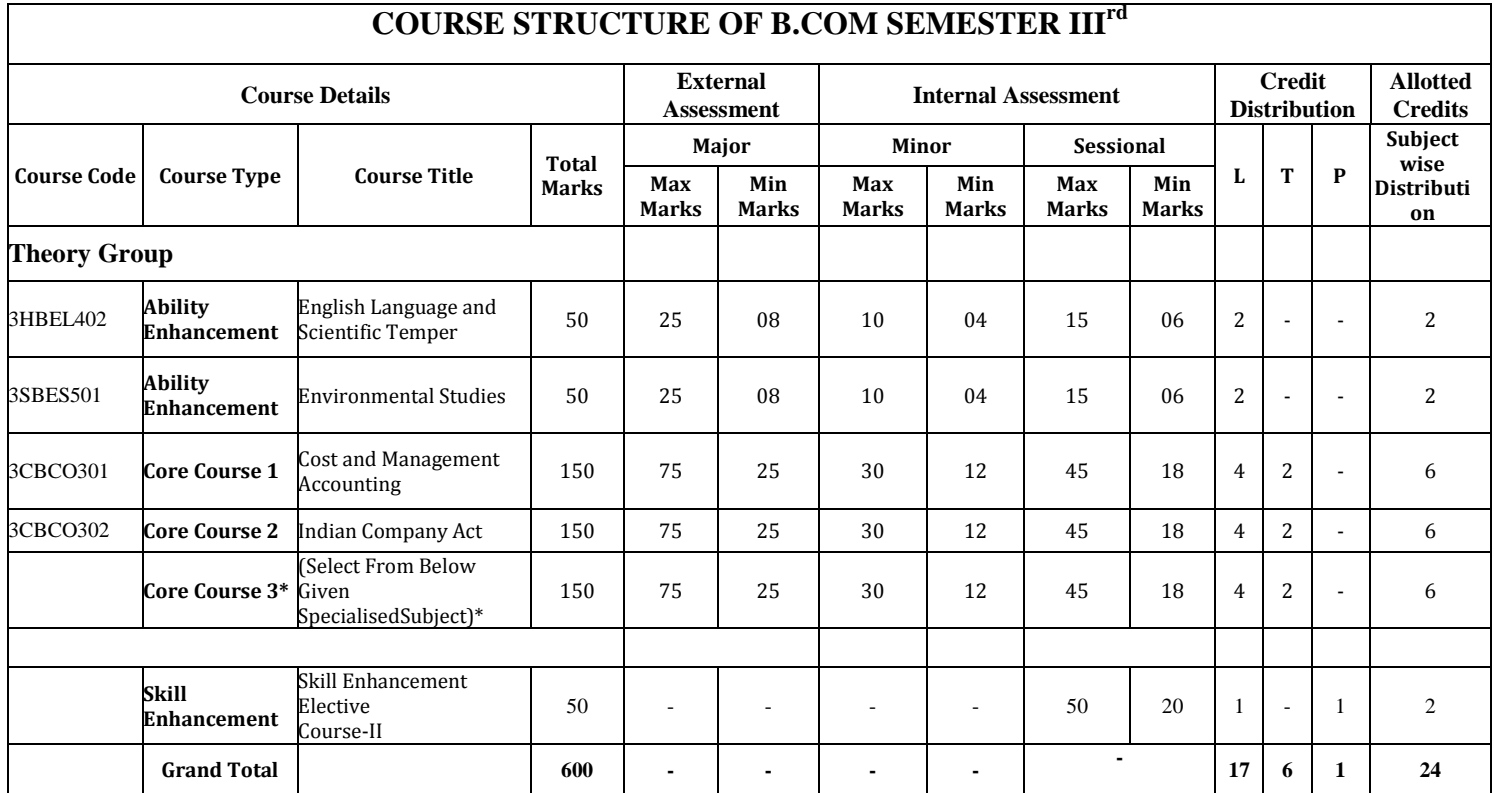

## Eligibility: 12th Pass with

## Commerce/Science

**Minimum Passing Marks are equivalent to Grade D L- Lectures T- Tutorials P- Practical**

**Major- Term End Theory / Practical Exam Minor- Pre University Test**

**Sessional weightage – Attendance 50%, Three Class Tests/Assignments 50%**

**Skill Elective II– Any other course being offered in this semester as per the list given at the end of course structure.**

**Note: Students who are opting Computer Application as Specialisation in Core Course 3 will be having Theory & Practical Examination at End Semester Examination of (Theory 100 Marks and Practical 50 Marks)**

**\* Core Course 3 Specilisation: Opted specilisation by student in 1stSemester will remain same in IInd, IIIrd, IVth, Vth and VIth Semester. (See the specialisation subject as mentioned below)\***

**\*\* Skill Enhancement Elective – II: Paper consist of theory classes during semester and practicals at end semester conducted under supervision of department.**

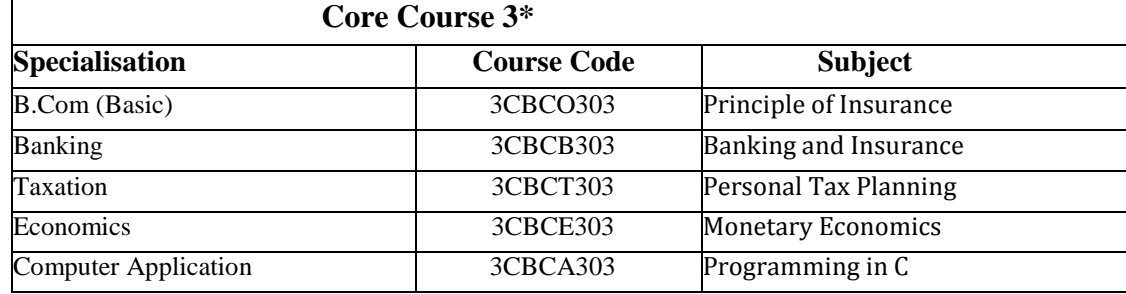

Duration: 36 Months (3 Years)

## **COURSE STRUCTURE OF B.COM SEMESTER IVth**

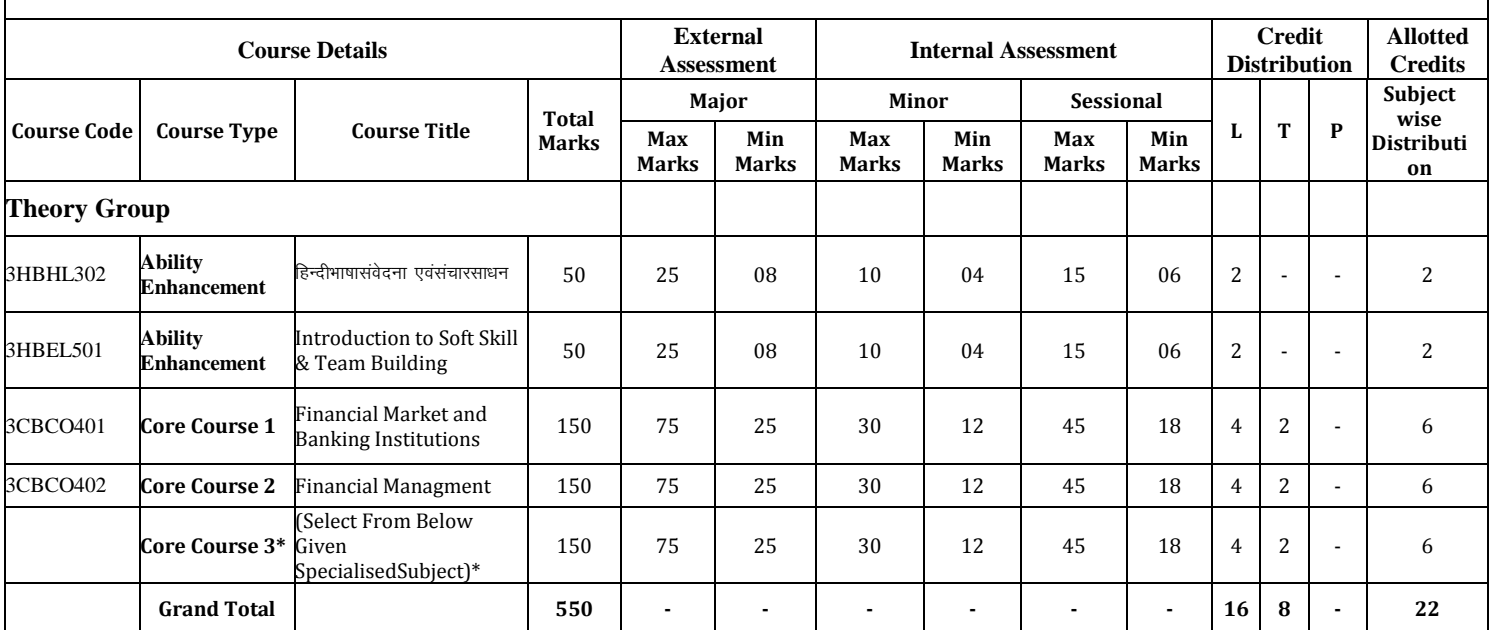

## Eligibility: 12th Pass with

## Commerce/Science

**Minimum Passing Marks are equivalent to Grade D L- Lectures T- Tutorials P- Practical**

**Major- Term End Theory Exam Minor- Pre University Test**

**Sessional weightage – Attendance 50%, Three Class Tests/Assignments 50%**

**Note: Students who are opting Computer Application as Specialisation in Core Course 3 will be having Theory & Practical Examination at End Semester Examination of (Theory 100 Marks and Practical 50 Marks)**

**\* Core Course 3 Specilisation: Opted specilisation by student in 1stSemester will remain same in IInd, IIIrd, IVth, Vth and VIth Semester. (See the specialisation subject as mentioned below)\***

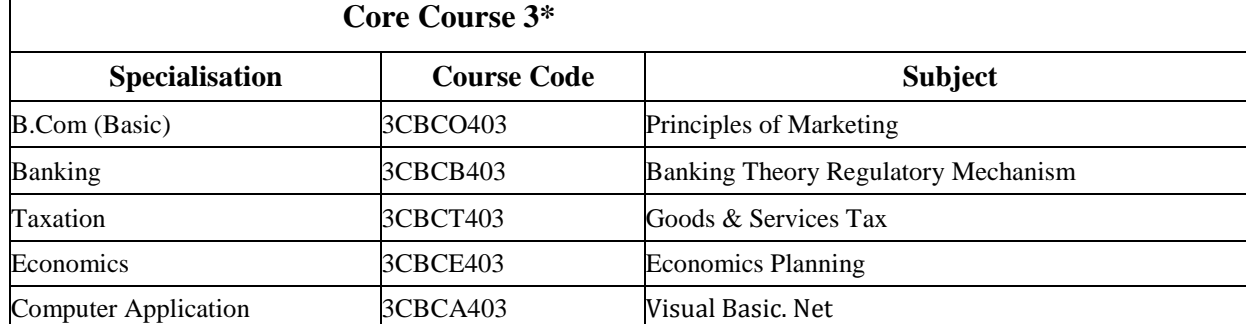

Duration: 36 Months (3 Years)<br>
L-Lectures T- Tutorials P- Practical

**Minimum Passing Marks are equivalent to Grade D** 

### **COURSE STRUCTURE OF B.COM SEMESTER Vth**

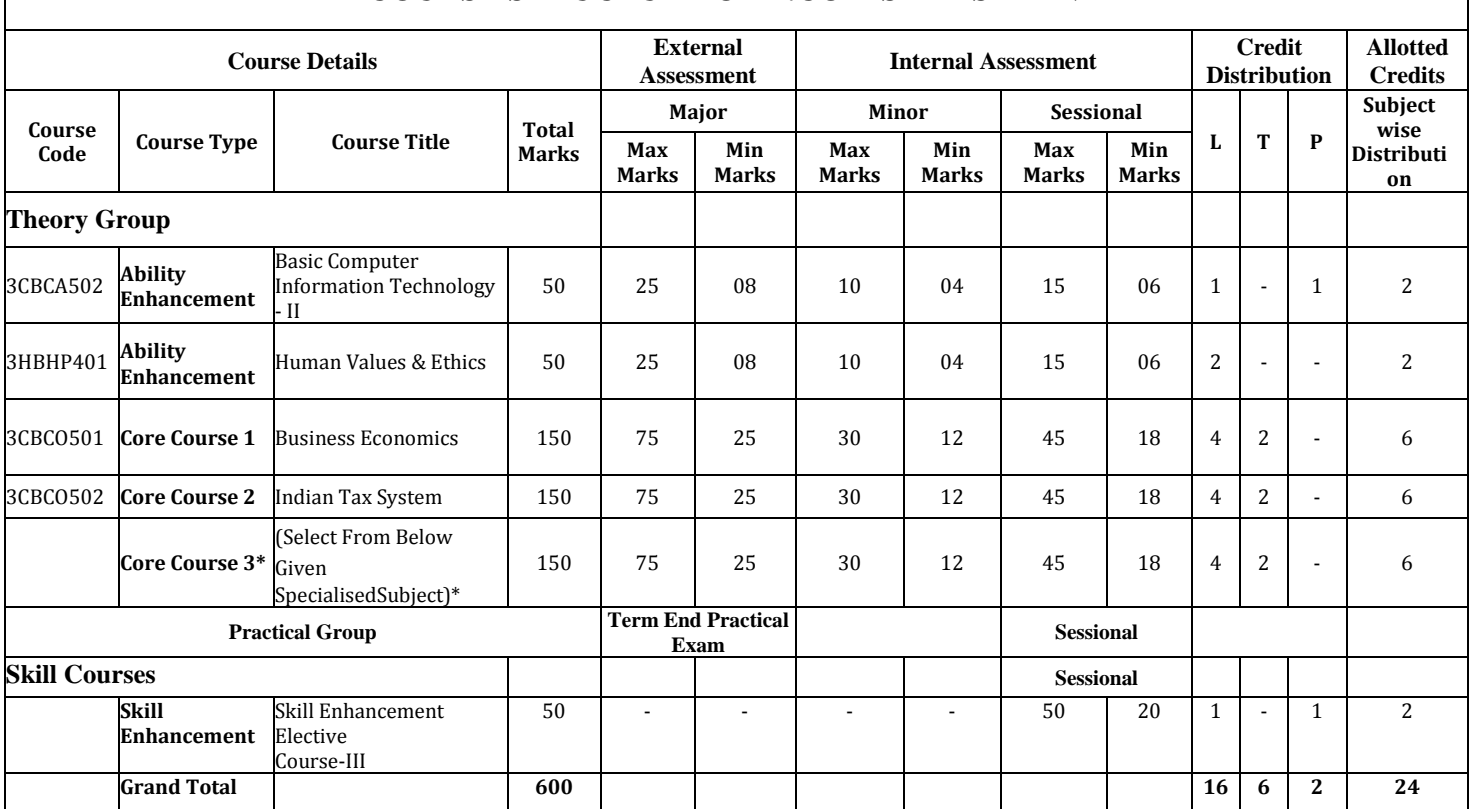

**Major- Term End Theory / Practical Exam Minor- Pre University Test**

**Sessional weightage – Attendance 50%, Three Class Tests/Assignments 50%**

**Skill Elective III – Any other course being offered in this semester as per the list given at the end of course structure.**

**Note: Students who are opting Computer Application as Specialisation in Core Course 3 will be having Theory & Practical Examination at End Semester Examination of (Theory 100 Marks and Practical 50 Marks)**

**\* Core Course 3 Specilisation: Opted specilisation by student in 1stSemester will remain same in IInd, IIIrd, IVth, Vth and VIth Semester. (See the specialisation subject as mentioned below)\***

**\*\* Skill Enhancement Elective – III: Paper consist of theory classes during semester and practicals at end semester conducted under supervision of department.**

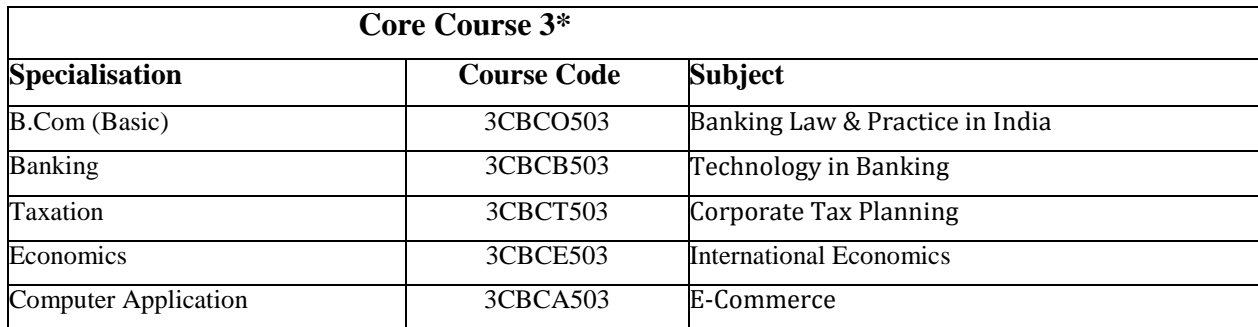

Duration: 36 Months (3 Years)

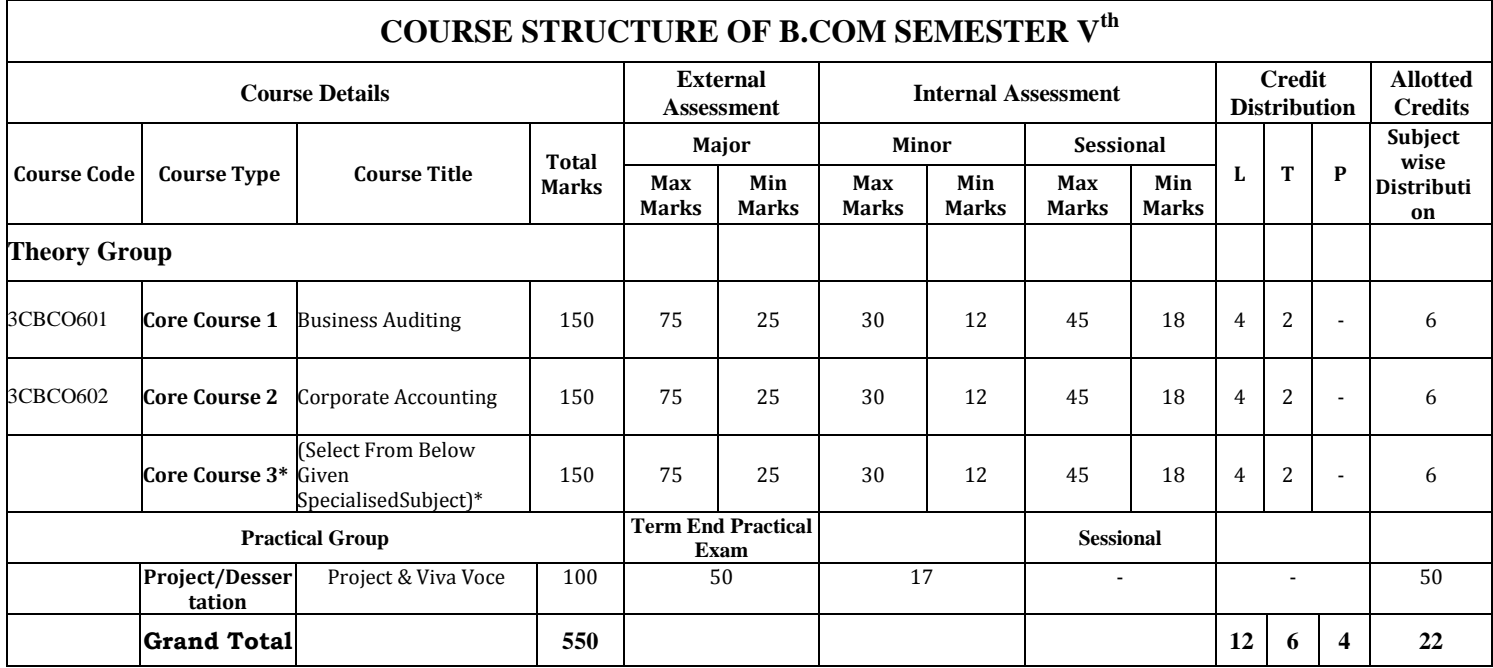

## Eligibility: 12th Pass with Commerce/Science

**Minimum Passing Marks are equivalent to Grade D L- Lectures T- Tutorials P- Practical**

**Major- Term End Theory / Practical Exam Minor- Pre University Test**

**Sessional weightage – Attendance 50%, Three Class Tests/Assignments 50%**

**Compulosory Project/Dessertation with choice in any Disciplinery specific elective. Compulsory Project report along with one paper presentation certificate to be attached in report in related dicipline.**

**Note: Students who are opting Computer Application as Specialisation in Core Course 3 will be having Theory & Practical Examination at End Semester Examination of (Theory 100 Marks and Practical 50 Marks)**

**\* Core Course 3 Specilisation: Opted specilisation by student in 1stSemester will remain same in IInd, IIIrd, IVth, Vth and VIth Semester. (See the specialisation subject as mentioned below)\***

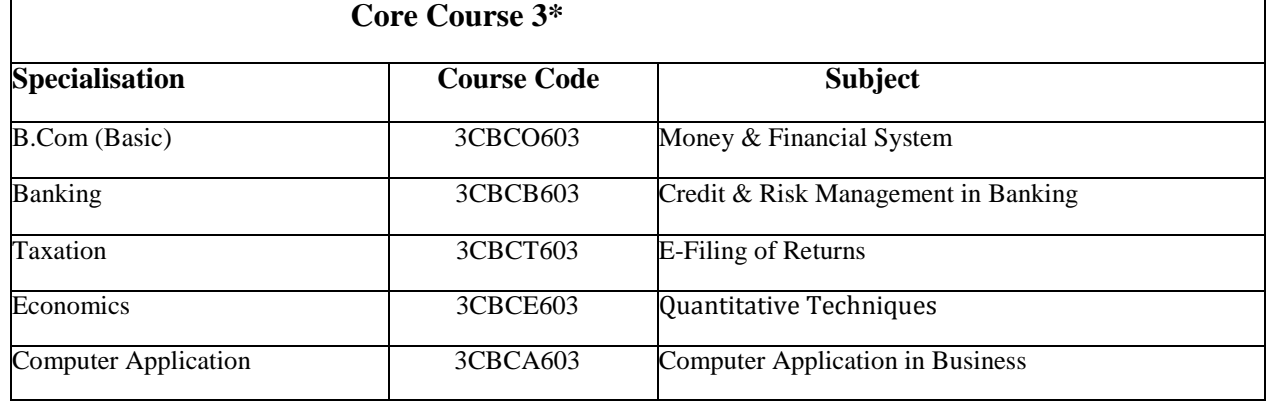

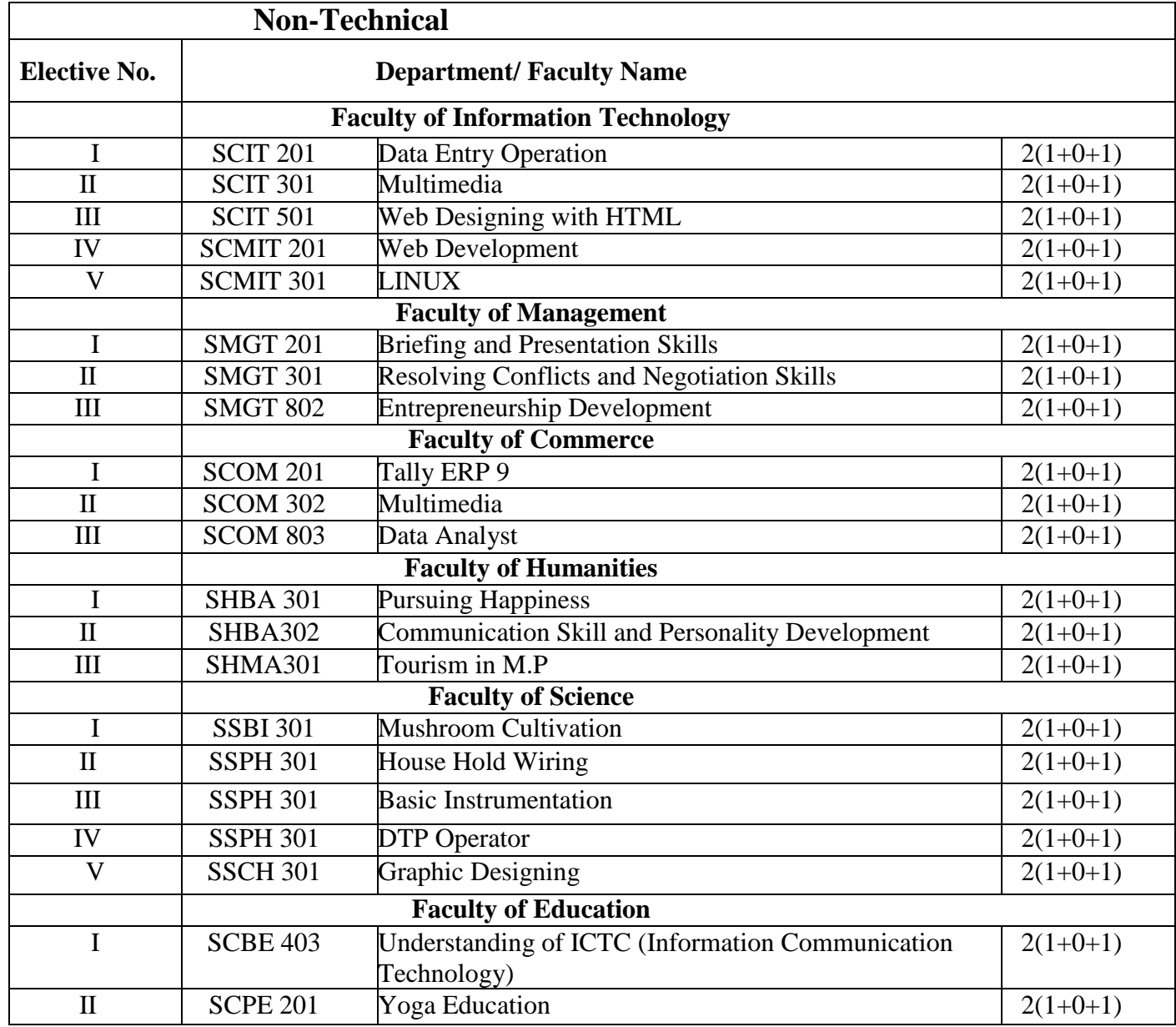

## **SKILL ENHANCEMENT ELECTIVE COURSES**

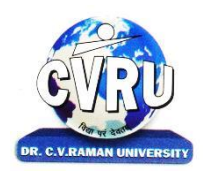

KARGI ROAD, KOTA, BILASPUR (C.G.)

### **SEMESTER- 1 Course: B.COM Theory Max. Marks: 25**<br> **SUBJECT: ENGLISH LANGUAGE AND INDIAN CULTURE Theory Min. Marks: 08 SUBJECT: ENGLISH LANGUAGE AND INDIAN CULTURE**

### **COURSE OBJECTIVE:**

- To Study the basic concept and Language Skills of English Language.
- Comprehensive study of different kinds of vocabulary in English Language.
- To Study the different era in every story and moods in poems.

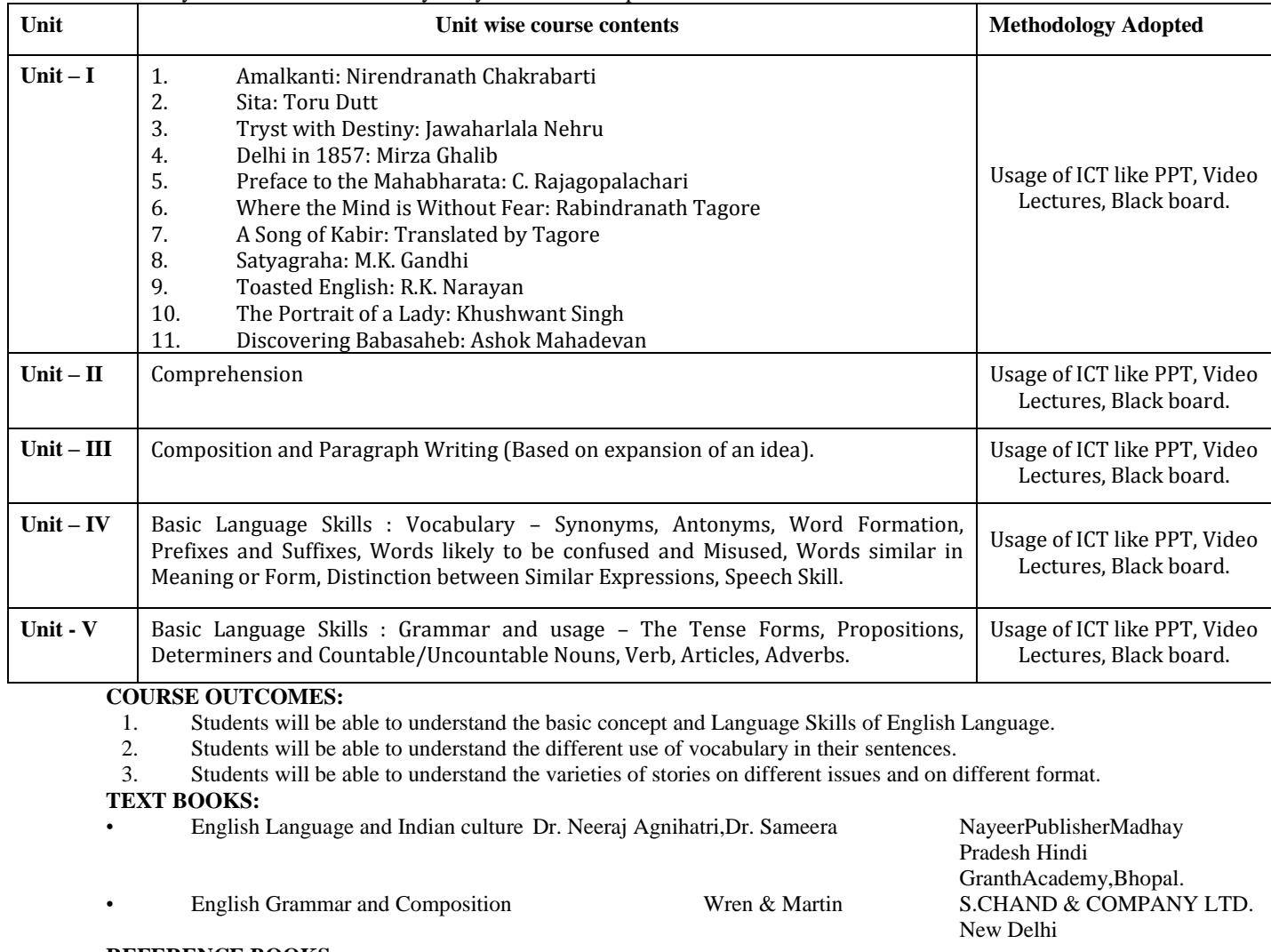

## **REFERENCE BOOKS:** • Junior English Grammar Lucent Sharma R.K. Publication Patna.

A Senior English Grammar and composition

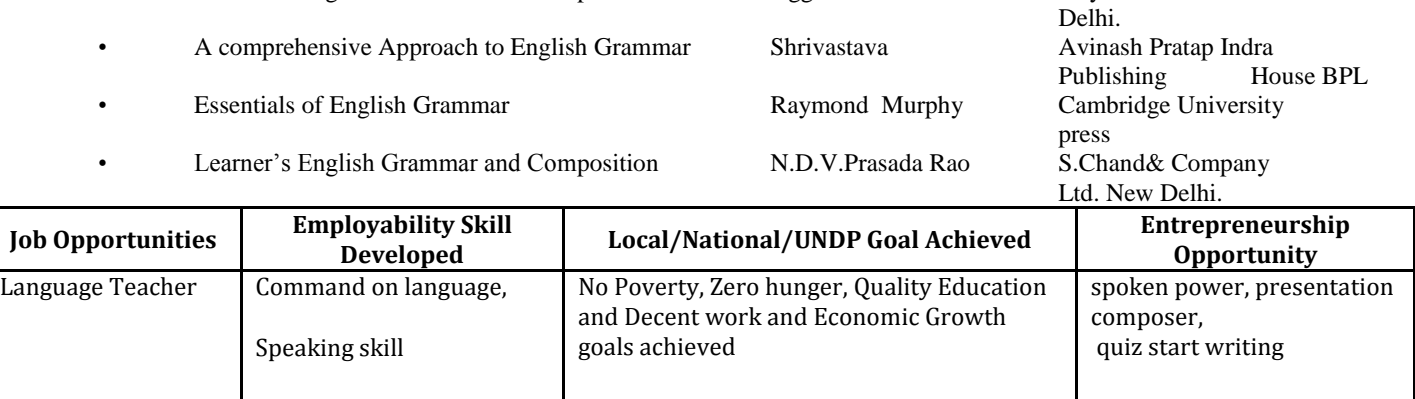

**st Subject Code: 3HBEL201**

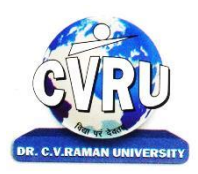

KARGI ROAD, KOTA, BILASPUR (C.G.)

## **SEMESTER-1<sup>st</sup><br>Course: B.COM SUBJECT: FUNDAMENTALS OF ENTREPRENEURSHIP**

**st Subject Code: 3MBFE101 Theory Max. Marks: 25<br>Theory Min. Marks: 08** 

**Course objective**: Understanding basic concepts of entrepreneurship and key steps in the elaboration of business ideas Developing personal creativity and entrepreneurial initiative.

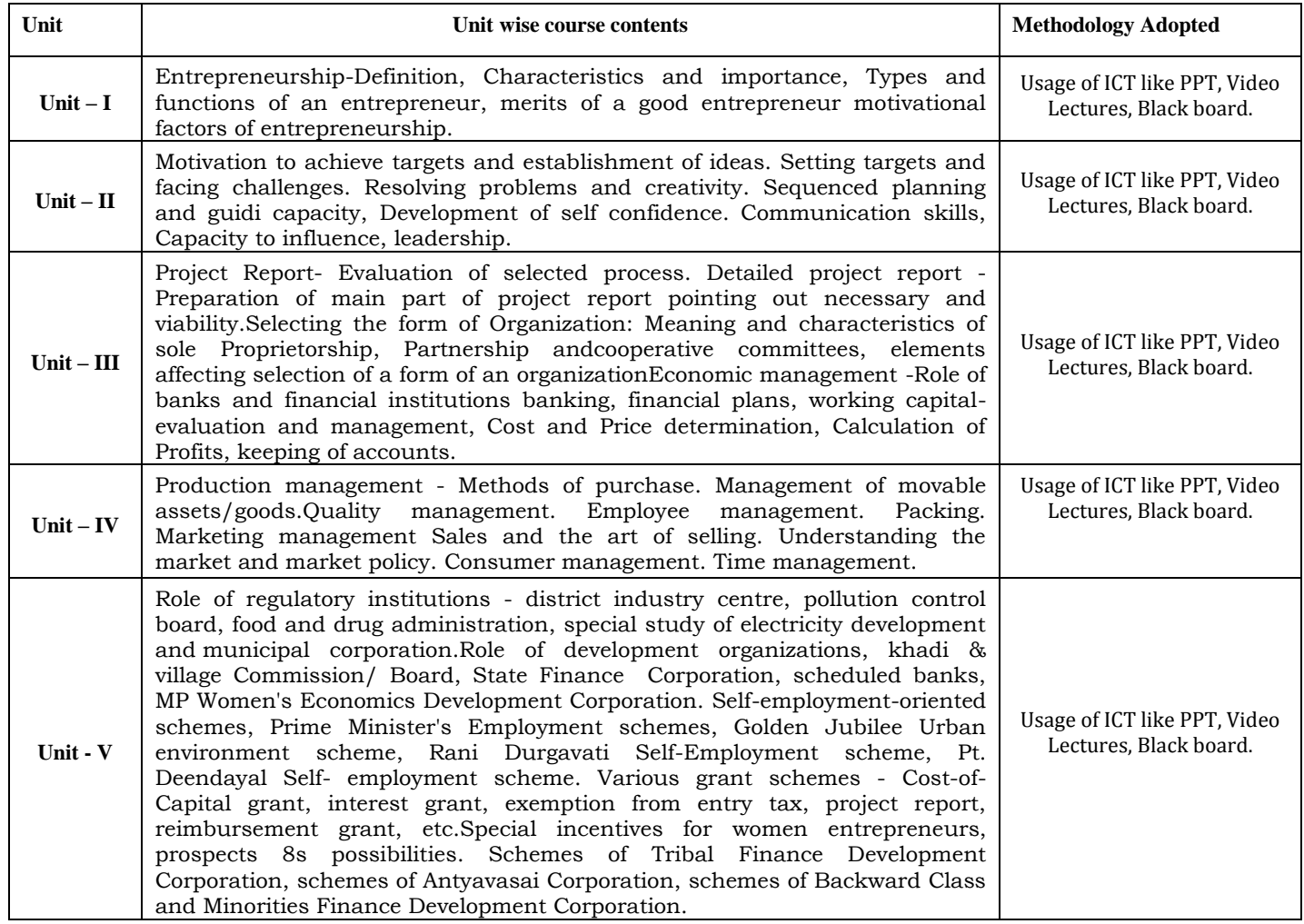

**Course outcomes**:Understanding basic concepts in the area of entrepreneurship, understanding the stages of the entrepreneurial process, adopting of the key steps in the elaboration of business ideas, Developing personal creativity and entrepreneurial initiative.

### **TEXT BOOKS:**

- 1. Fundamental of Entrepreneurship : Sangram Kesari Mohanty (PHI Publications)<br>2. Entrepreneurship Dvenelopment : D. Acharya (Himalya Publication House
- 2. Entrepreneurship Dvenelopment : D. Acharya (Himalya Publication House

### **REFERENCE BOOKS:**

1. UdhyamitaVikas : U.C Gupta (Kailash Prakashan)

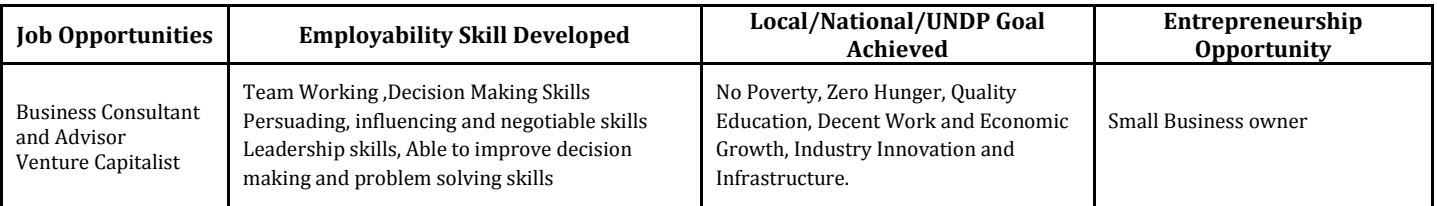

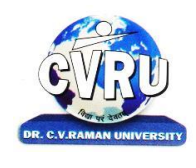

### **DR. C.V.RAMAN UNIVERSITY** KARGI ROAD, KOTA, BILASPUR (C.G.)

## **SEMESTER-1<sup>st</sup><br>Course: B.COM SUBJECT: BUSINESS ORGANIZATION & MANAGEMENT**

**st Subject Code: 3CBCO101 Theory Max. Marks: 75<br>Theory Min. Marks: 25** 

**Course objective**: The objective of this subject is to develop a basic understanding about the fundamental concepts and techniques of management in an organization.

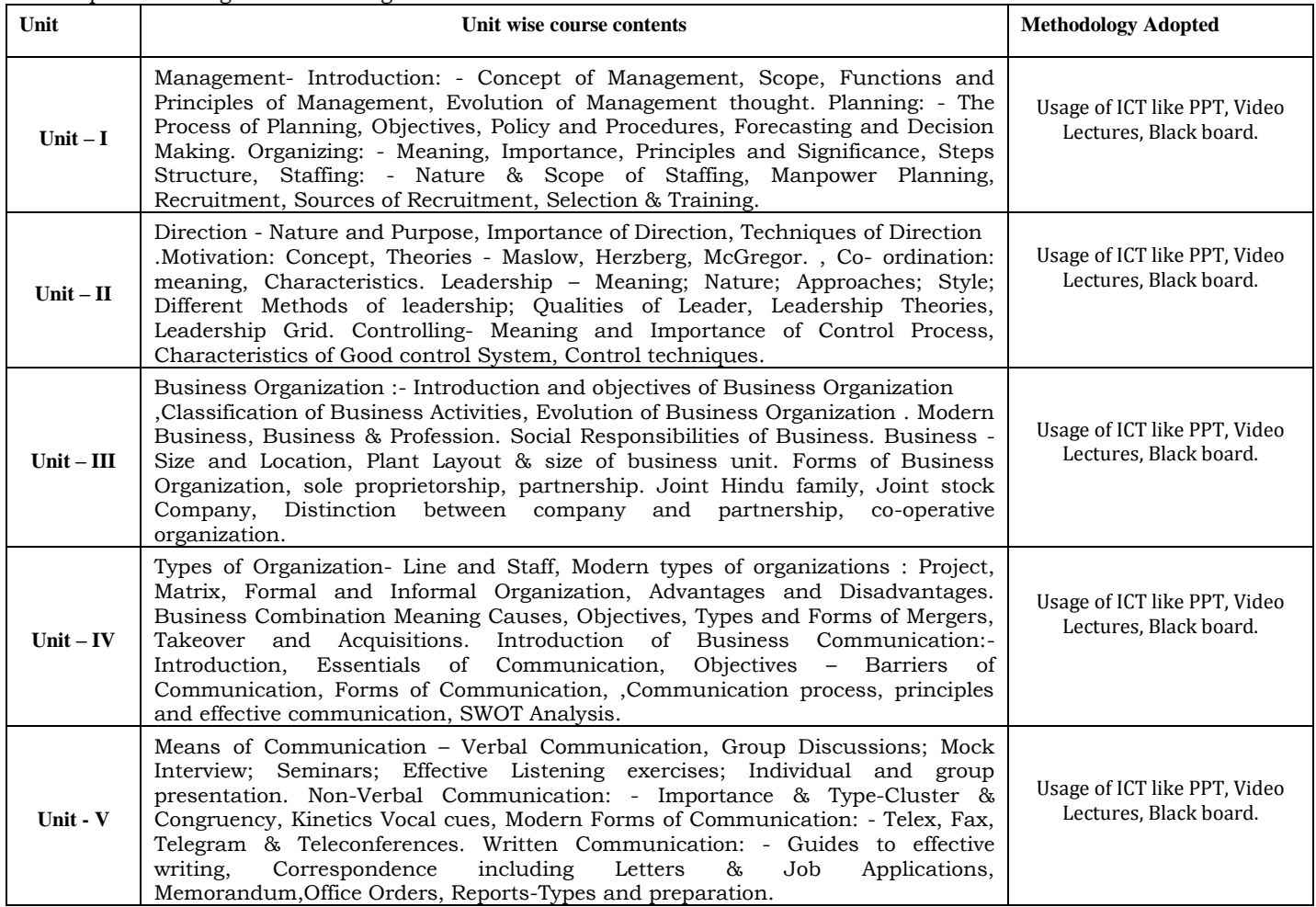

**Course outcomes:**

After learning this subject student will get familiarize with the fundamentals of management concepts so as to use this concept for effective management process within the organization

**TEXT BOOKS:**

• vxzokyizoh.kdqekj ,o afeJk] - vouh'kdqekjO;olkf;dizc a/k ds fl)kar] lkfgR; Hkouizdk'ku. Govindrajan, M., Natarajan, S. (2007). Principles of Management. **REFERENCE BOOKS:** • Ken Robbins, S.P., Judge, T.A., and Sanghi, S. (2017),OrganizationalBehaviour.Pearson Hill, CharlesW.L. and McShane, Steven. (2016), Principles of Management.<br>
Business Organisation and Communication, CO.P. Gupta, SBPD Publication. (2019), Agra **Business Organisation and Communication,<br>Principles of Management** • Principles of Management . O.P. Gupta, SBPD Publication Agra (2019)

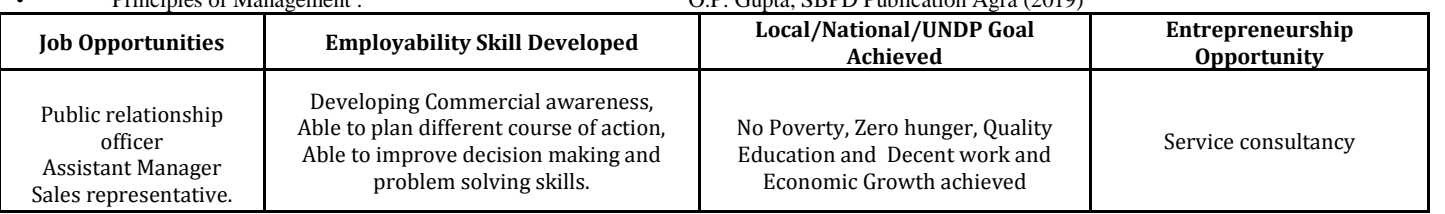

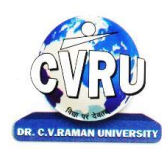

### **DR. C.V.RAMAN UNIVERSITY** KARGI ROAD, KOTA, BILASPUR (C.G.)

## **SEMESTER-1<sup>st</sup><br>Course: B.COM SUBJECT: FINANCIAL ACCOUNTING**

**st Subject Code: 3CBCO102 Theory Max. Marks: 75<br>Theory Min. Marks: 25** 

**Course objective**: The objectives of the subject is to give exposure to the students, about fundamental accounting principles, techniques and their application in the business decision making process.

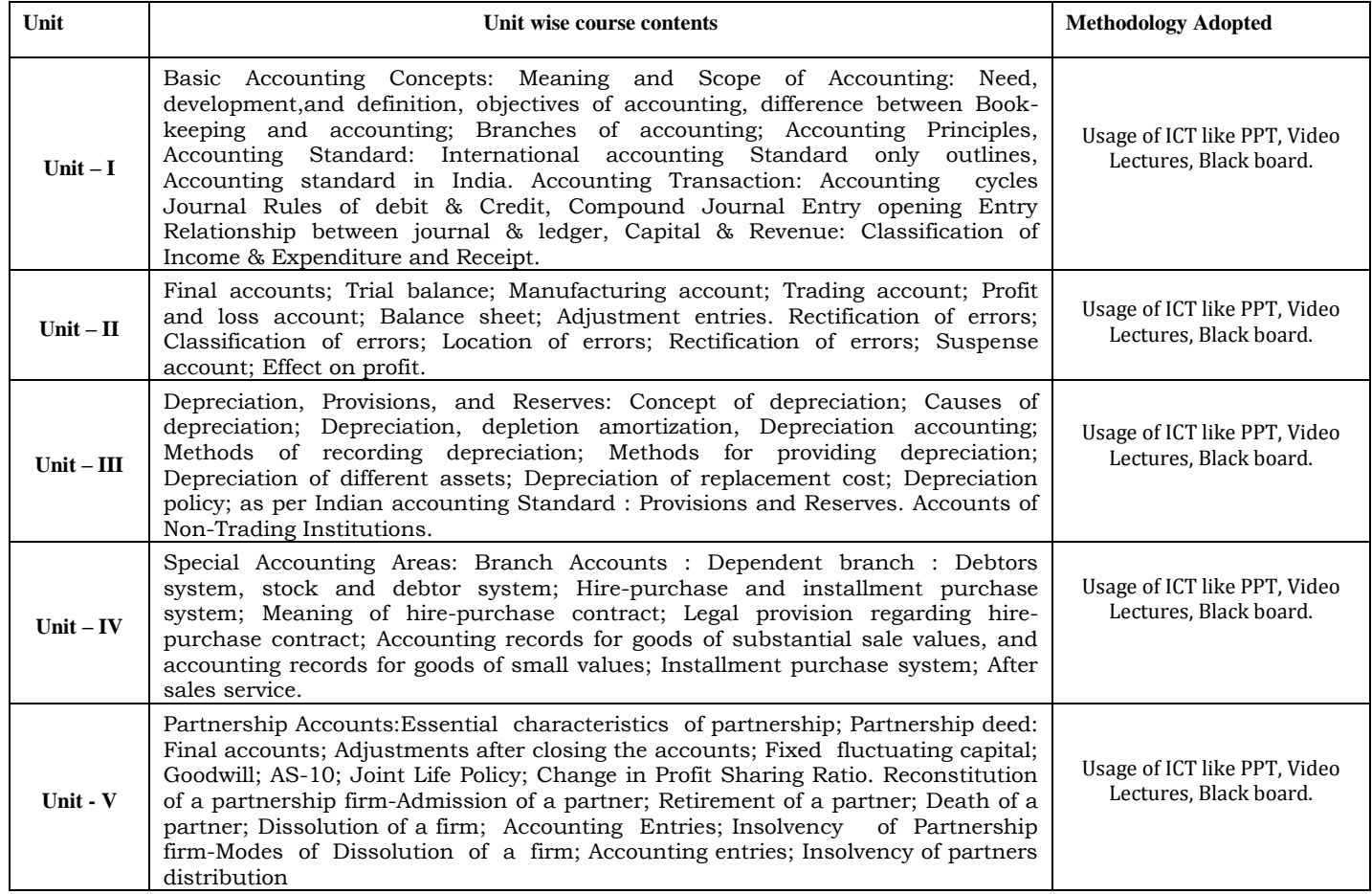

**Course outcomes**:

After learning this subject student will understand the fundamental principles and techniques of financial accounting so as to use these concepts for effective utilization and maintenance of funds for the betterment of society.

**TEXT BOOKS:**

- Shukla, S.M. Financial Accounting. Sahitya Bhawan Publication. Karim Khanuja, Financial Accounting, SBPD **REFERENCE BOOKS:**
- Ramchandran, N. and Kakani, Ram Kumar (2016),
	- Financial Accounting for Management. The McGraw Hill Publication. 4th Ed.

- Tulsian P.C. Financial Accounting, Pearson Education
- S.N. Maheshwari & S.K. Maheshwari, Financial Accounting , Vikas Publication House, New Delhi

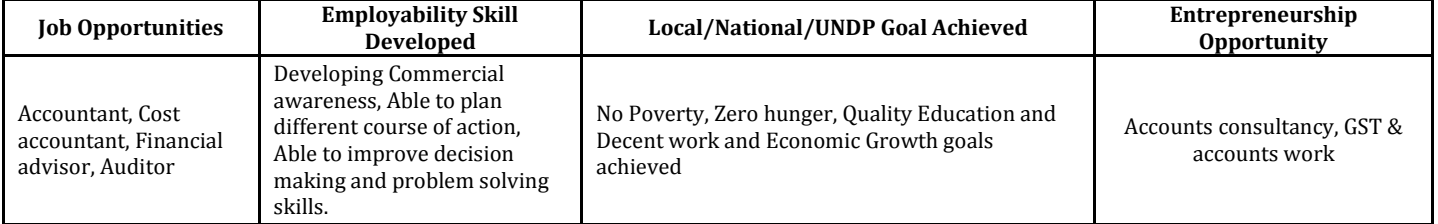

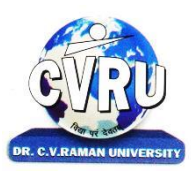

KARGI ROAD, KOTA, BILASPUR (C.G.)

## **SEMESTER-1st**<br>Course: **B.COM SUBJECT: MICRO ECONOMICS**

**st Subject Code: 3CBCO103 Theory Max. Marks: 75<br>Theory Min. Marks: 25** 

**Course objective**: Objective of the course is to acquaint the students with the concepts of micro economics dealing with consumer behaviour. The course also makes the student understand the supply side of the market through the production and cost behaviour of firms.

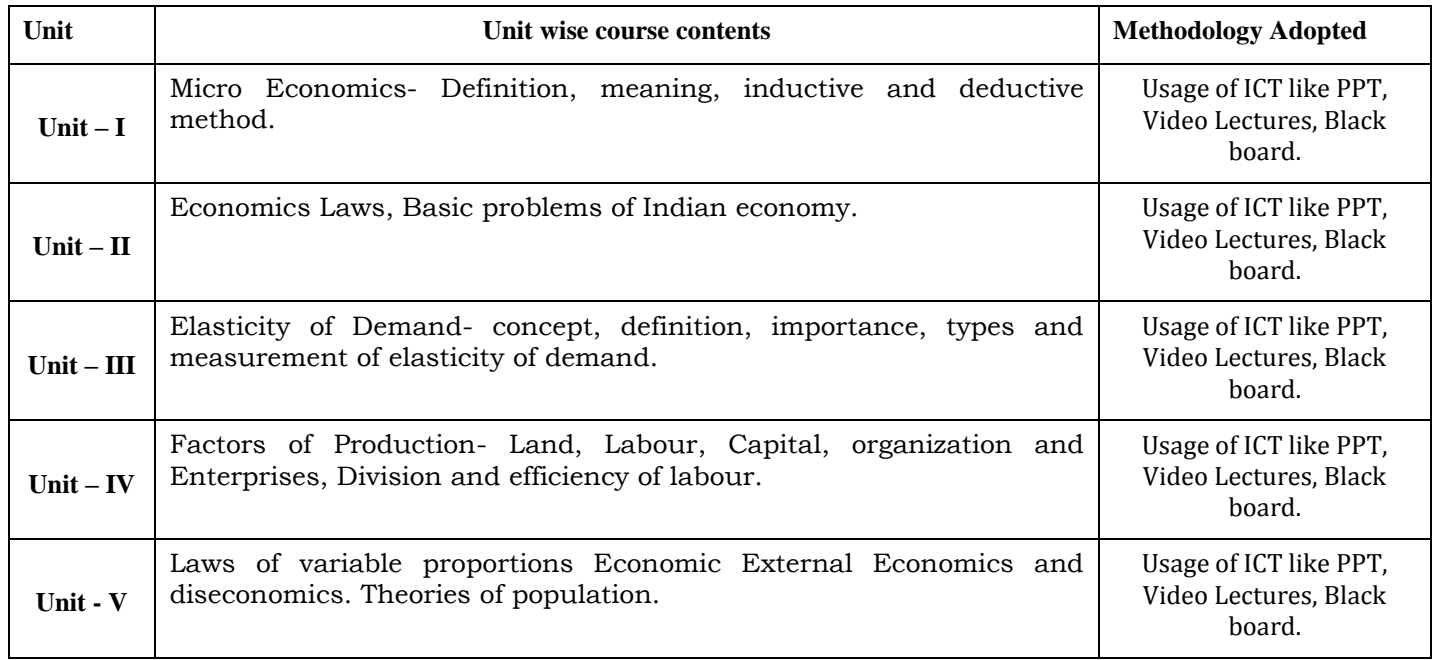

### **Course outcomes**:

The students would be able to apply tools of Economic aspects and firm theory to business situations.

### **TEXT BOOKS:**

- 1. Micro Economics , Mangal ramesh and tanna
- 2. Micro Economics, V.C. Sinha ,SBPD Publication.
- 3. व्यष्टिअर्थषास्त्र– बॉजिनेन्द्रकुमारजैन, म.प्र. ग्रंथअकादमी भोपाल।

## **REFERENCE BOOKS:**

1. Micro Economics- D.N.Dwivedi, Vikas Publication house, New Delhi.

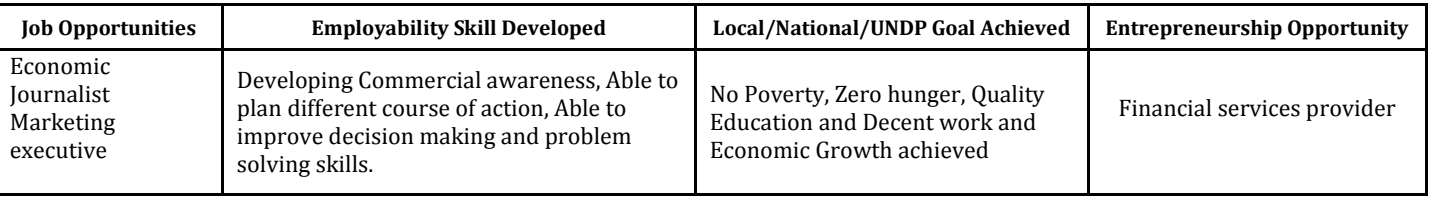

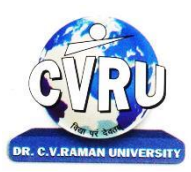

KARGI ROAD, KOTA, BILASPUR (C.G.)

## **SEMESTER-1st**<br>Course: **B.COM SUBJECT: INDIAN BANKING SYSTEM**

**st Subject Code: 3CBCB103 Theory Max. Marks: 75<br>Theory Min. Marks: 25** 

**Course objective**: The aim of this subject is to develop a basic understanding about the fundamental concepts and functions of Banking industry.

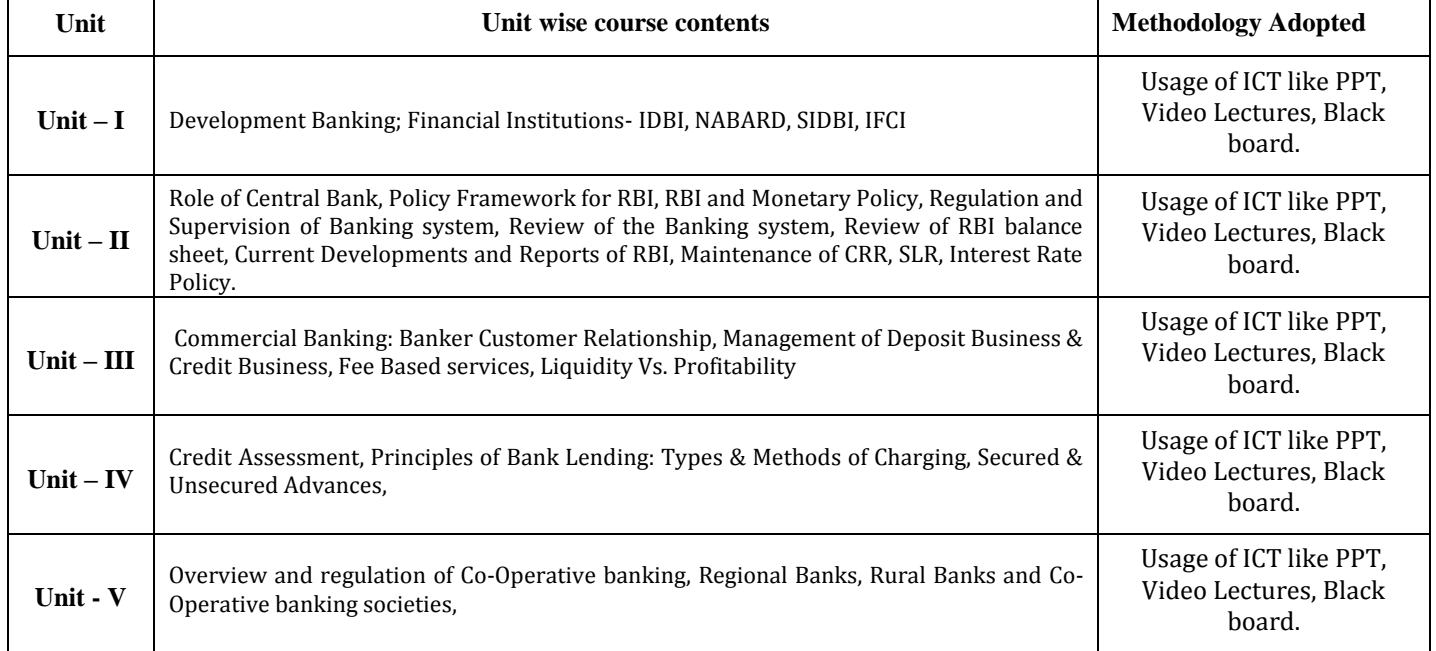

### **Course outcomes**:

After studying this subject students will get basic understanding about the fundamental concepts and functions of banking industry.

### **TEXT BOOKS:**

Singh Ruchika, Gehlot Jasbir,2016 Indian Banking System, Galgotia Publishing Company.

### **REFERENCE BOOKS:**

• Indian Institution of banking & Finance (2013),

Principles & Practices of Banking, Macmillan Publishing, 3rd Edition, 2013

• Banking Law & Practice CA Modi & Gupta SBPD Publication

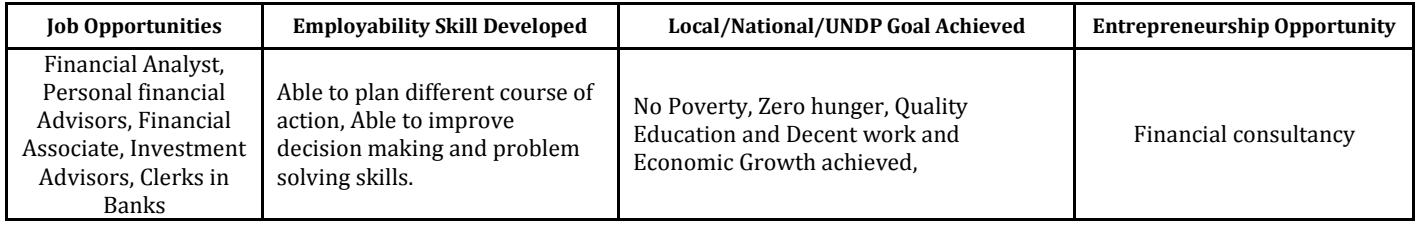

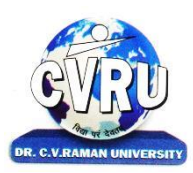

KARGI ROAD, KOTA, BILASPUR (C.G.)

## **SEMESTER-1st**<br>Course: **B.COM SUBJECT: TAX PROCEDURE AND MANAGEMENT**

**st Subject Code: 3CBCT103 Theory Max. Marks: 75<br>Theory Min. Marks: 25** 

**Course objective**: To provide basic knowledge of business tax procedures and management under different provisions of the Income tax.

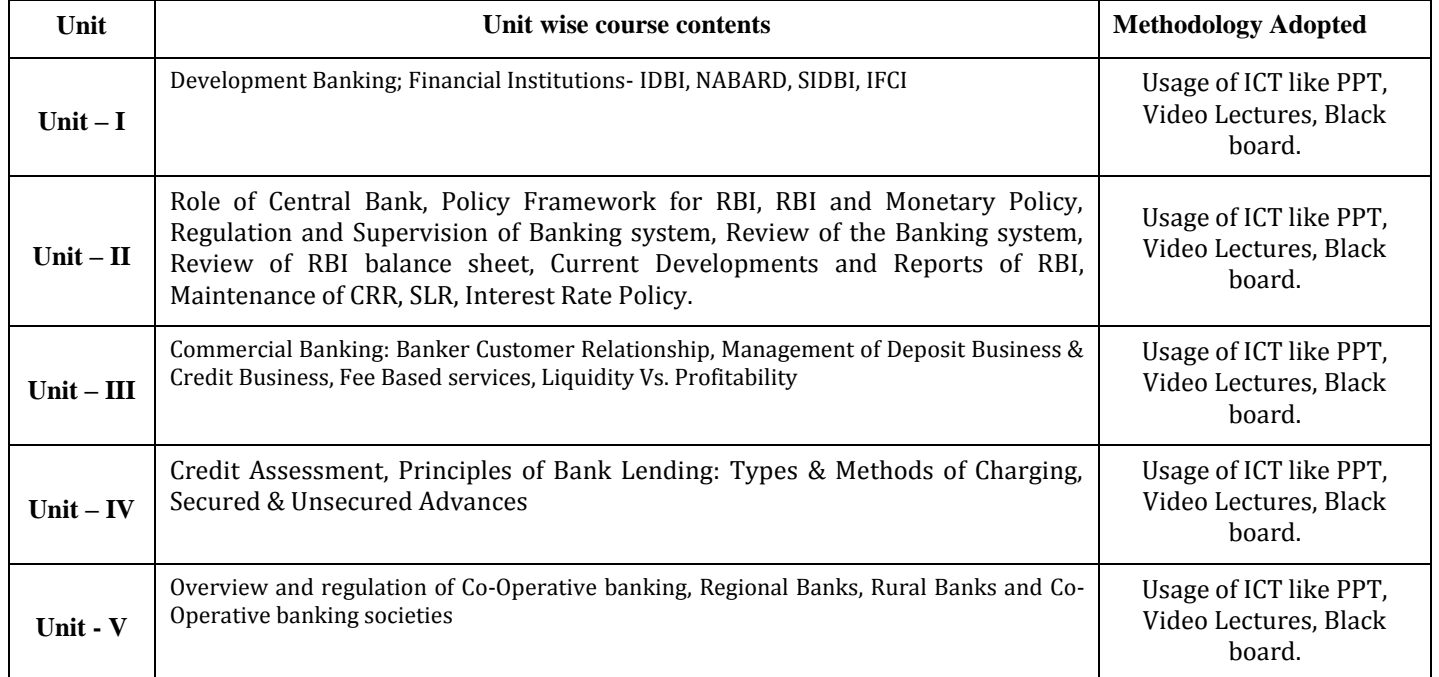

### **Course outcomes**:

On successful completion of this subject, students will be able to: Employ a broad understanding of tax law, Conduct tax law research by using research skills to interrogate primary and secondary legal materials, and analyze and synthesize complex legal information

### **TEXT BOOK**

- Mehrotra, H.C., Income Tax Law & Practices, Sahitya Bhawan Publication, 2016.
- Goods and Services Tax (G.S.T.) Dr. H.C.Mehrotra and Prof. V. P. Agrawal. Sahitya Bhawan publication, Agra

### **REFERENCE BOOKS**

Bajpai, Om Shanker. Search, Seizure and Survey. Taxmann Publications Pvt. Ltd., New Delhi

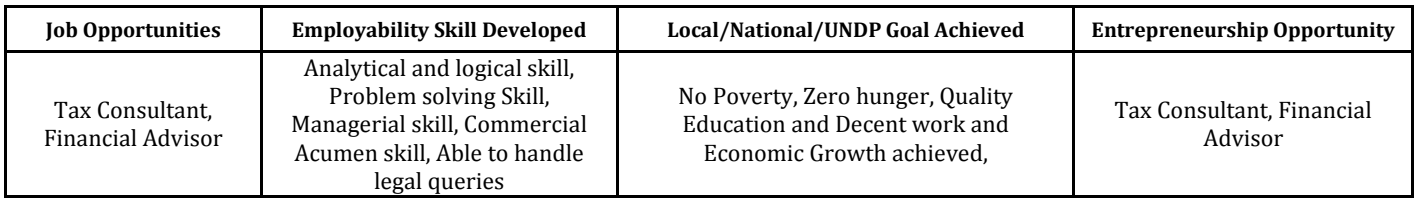

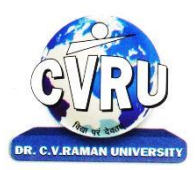

KARGI ROAD, KOTA, BILASPUR (C.G.)

## **SEMESTER-1st**<br>Course: **B.COM SUBJECT: PRINCIPLES OF ECONOMICS Theory Min. Marks: 25**

**st Subject Code: 3CBCE103 Theory Max. Marks: 75** 

**Course objective**: The objective of this subject is to develop a basic understanding about the fundamental concepts of Economics and techniques of Economics in an organization.

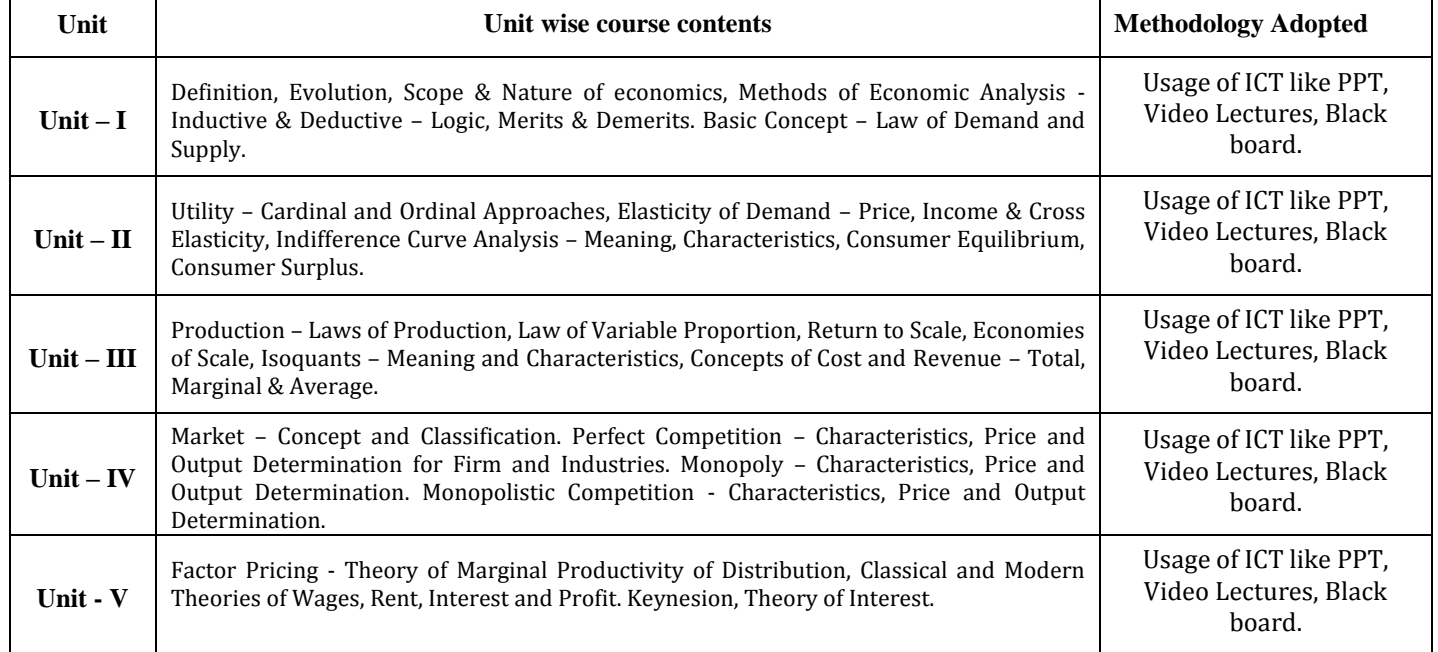

**Course outcomes**:After learning this subject student will get familiarize with the fundamentals of Economics concepts so as to use this concept for effective Business process within the organization.

### **TEXT BOOKS:**

- Sharma, S.K. ,Business Economics, Sahitya Bhawan Publications.
	- Mithani, D.M, (2013), Business Economics, Himalaya Publishing House, 2013

- Pant J.C. and Agrawal (2010). Economics, Sahitya Bhawan Publications, Agra.
- Business Theories, K.K..Dewett
- Money Banking, International Trade, D.M.Mithari

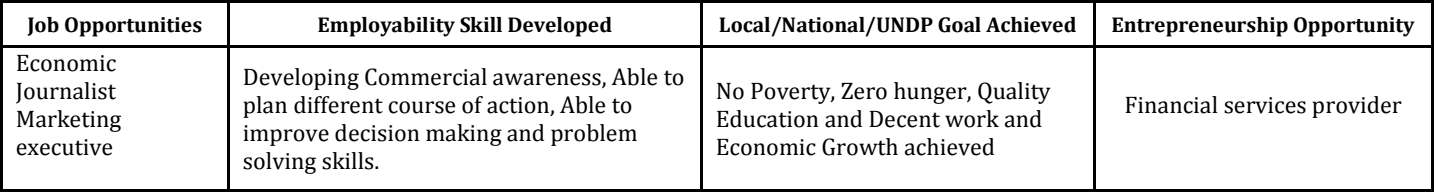

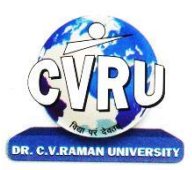

KARGI ROAD, KOTA, BILASPUR (C.G.)

## **SEMESTER-1st**<br>Course: **B.COM SUBJECT: FUNDAMENTAL OF COMPUTER**

**st Subject Code: 3CBCA103 Theory Max. Marks: 75<br>Theory Min. Marks: 25** 

**Course objective**: To Review the Basic Concept and Functional Knowledge in the field of Computer Application and to Expose the Students to Computer Aplication in the Field of Business.

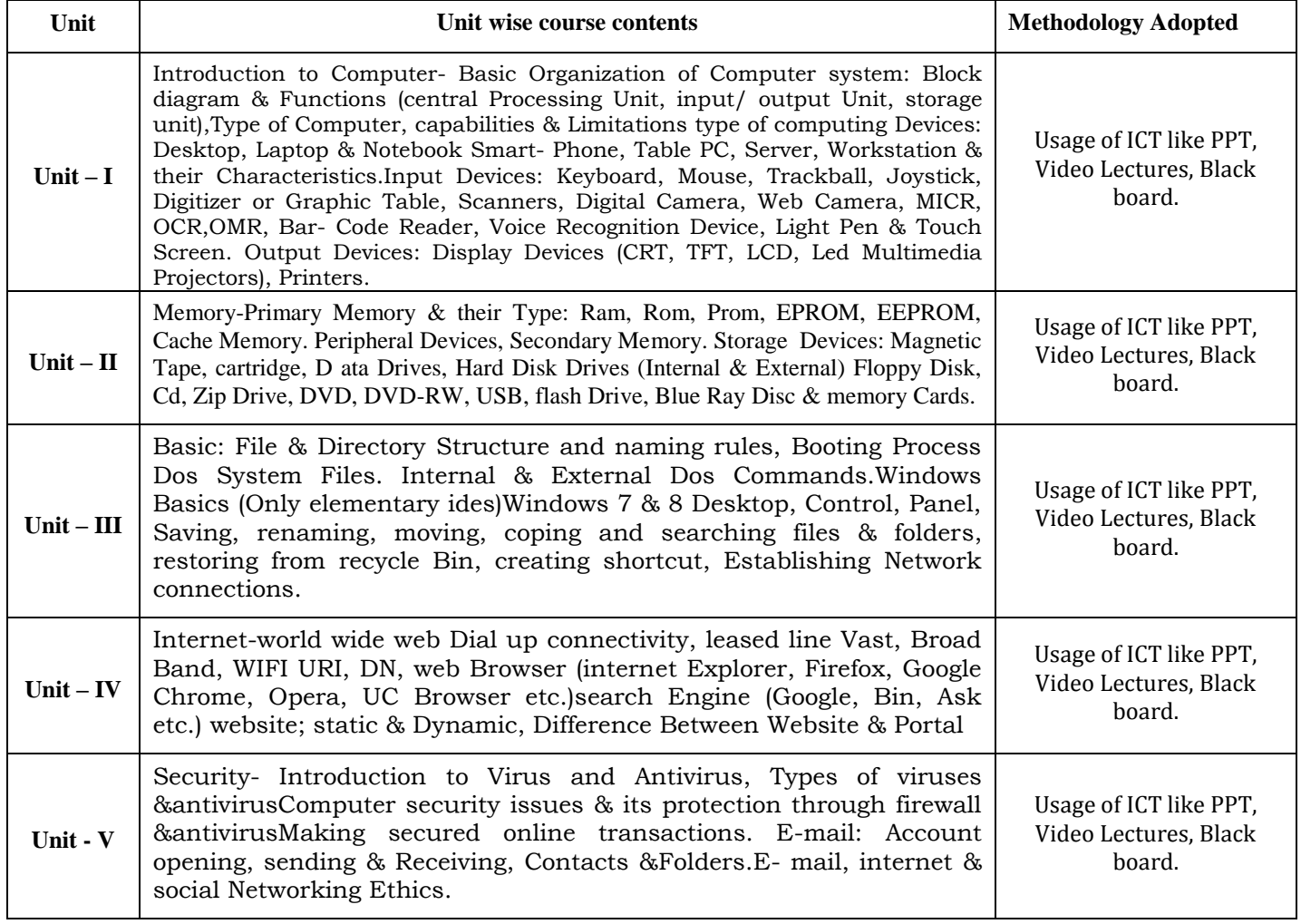

**Course outcome**: Understanding Basic Concepts in the area of Computer. Student will be able to understand use of Computer and working of Computer System

**TEXT BOOKS:**

- PC Software for windows by R.K. Taxali
- Fundamental pf computers by P.K.Sinha
- Computer Today by sureshK.Basandra

### **REFERENCE BOOKS:**

Computer Fundamental and Architecture by B. Ram

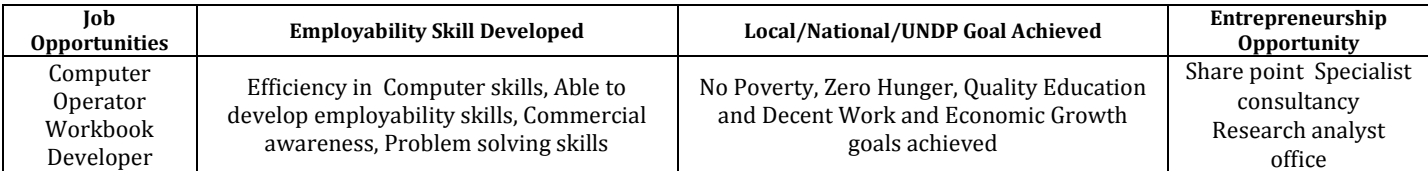

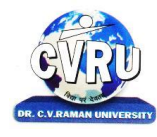

**DR. C.V.RAMAN UNIVERSITY** KARGI ROAD, KOTA, BILASPUR (C.G.)

**SEMESTER-**  $2^{nd}$ <br>**Course: B.COM**  $SUBJECT:$  हिन्दी भाषा और संरचना

पाठ्यक्रम के उद्देश्य:

- विद्यार्थियोंमेंराष्ट्र प्रेम की भावना का विकासकरना।
- हिन्दी के समृद्ध साहित्य कोनयीपीढ़ी तकपहुँचाना ।
- पत्र-लेखन, सारलेखन, भावपल्लवन एवंसाक्षात्कार के कौशल का विकासकरना।

• sायरी,संस्मरण, लेखन, पारिभाषिक, शब्दावली, तत्सम, तद्भव, देशज, विदेशी शब्दोंइत्यादि के ज्ञान का परिमार्जनकरना।

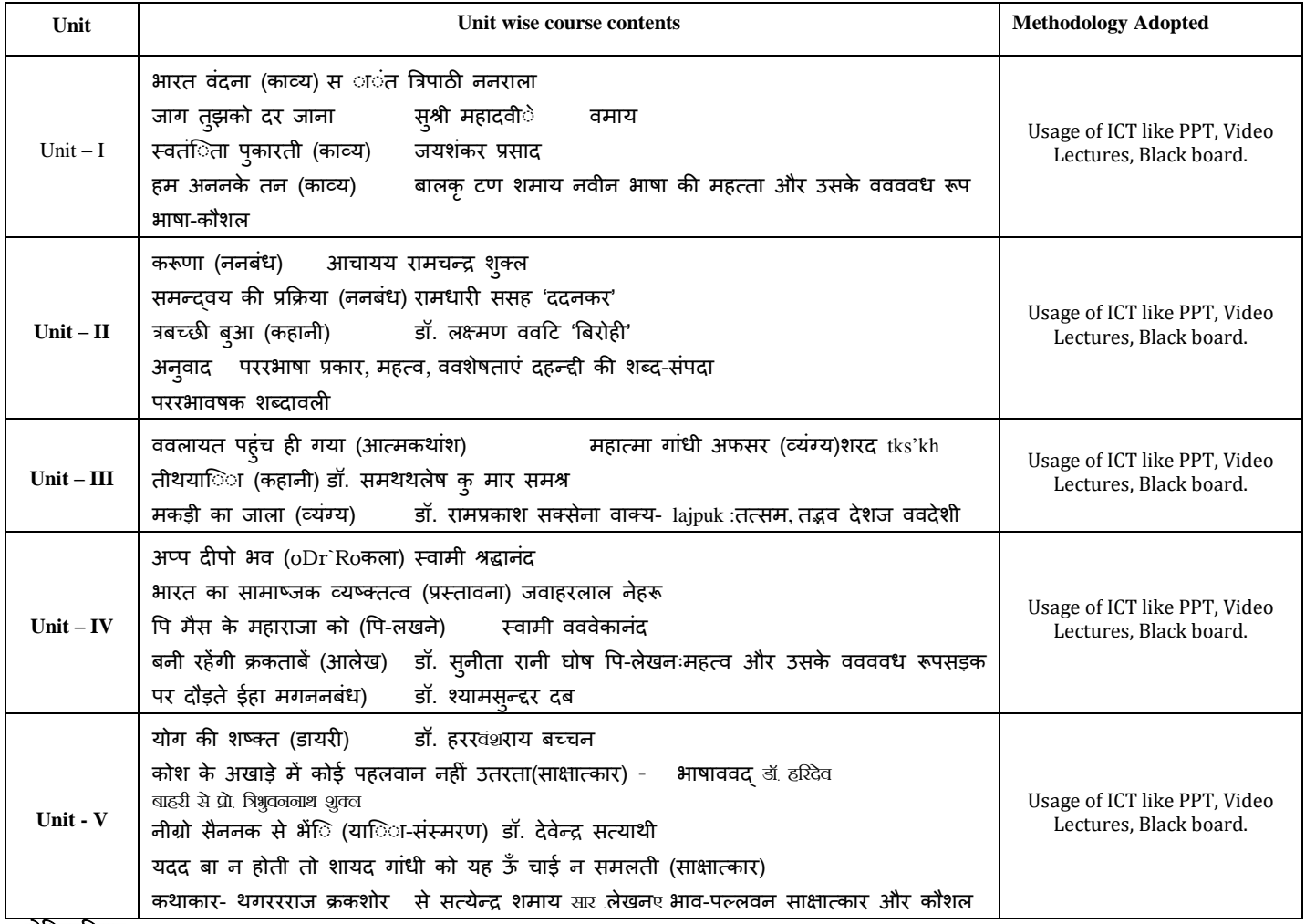

अपेक्षितपरिणाम

- विद्यार्थीभारतभूमि से प्रेम व स्नेह के भावोंको बढा सकेगें।
- $\bullet$  विद्यार्थियों की हिन्दी की शब्दसंपदामेंवृद्धि होगी।
- पत्र-लेखन ,सारलेखन, भावपल्लवनसाक्षात्कार के कौशल का विकासहोगा।
- sायरी एवंसंस्मरणलेखनविद्या का परिमार्जनहोगा।
- $\bullet$  हिन्दी के समृद्ध साहित्य कोश से लाभान्वितहोगें।

ज्मगज ठववो.

- हिन्दीभाषाऔरसंरचना , मध्यप्रदेशहिंदीसाहित्य ग्रन्थअकादमी ,भोपाल ।
- Hkkjrh;rk ds Lojlk/kuk t; oekZ fgUnhxzaFkvdkneh e-iz-
- $\bullet$  नागरी लिपि औरहिन्दी चौधरीअन्न्त,

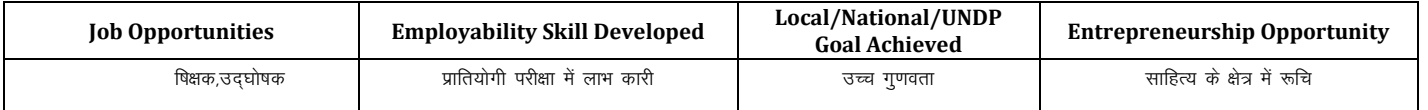

**nd Subject Code: 3HBHL101 Theory Max. Marks: 25<br>Theory Min. Marks: 08** 

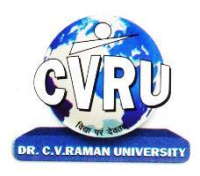

### **DR. C.V.RAMAN UNIVERSITY** KARGI ROAD, KOTA, BILASPUR (C.G.)

## **SEMESTER-**  $2^{nd}$ <br>**Course: B.COM SUBJECT: BASIC COMPUTER & INFORMATION TECHNOLOGY-I**

**Subject Code: 3CBCA201 Theory Max. Marks: 25<br>Theory Min. Marks: 08** 

**Course objective**: To educate students to analyze, design, integrate & manage information systems using information technology.

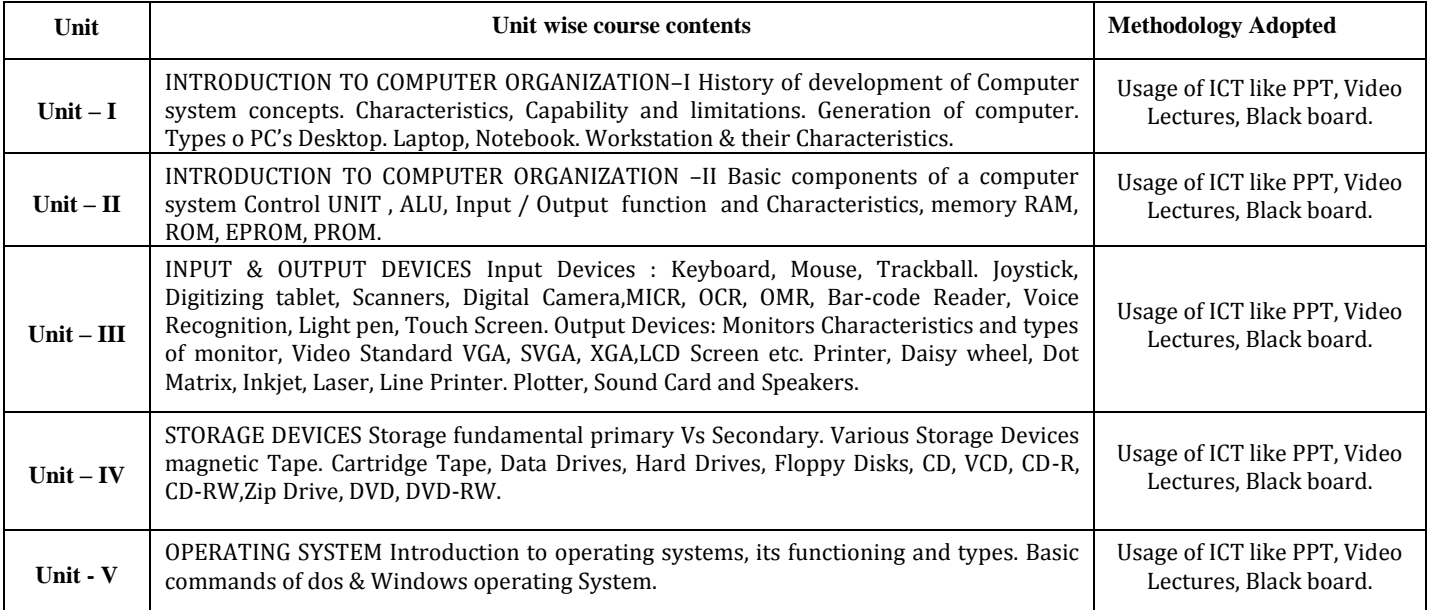

### **Practicals: DOS:**

• DOS commands: Internal & External Commands.

• Special batch file: Autoexec, Bar Hard disk setup.

### **Windows 98:**

- Destop setting: New folder, rename bin operation, briefcase, and function. Control panel utility.
- Display properties: Screen saver, background settings.

### **MS Word:**

- **•** Creating file; save, save as HTML, Save as Text, Template, RTF Format.
- Page setup utility: Margin settings, paper size setting, paper source, layout.
- Editing: Cut, past special, undo, redo, find, replace, go to etc.
- View file: page layout, Normal Outline, master document, ruler header, footer, footline, full screen.
- Insert: break, page number, symbol, date & time, auto text, caption file, object, hyperlink, picture etc.
- Format: font, paragraph, bullets & numbering, border & shading, change case, columns.
- Table: Draw label, insert table, cell handling, table auto format, sort formula.

**COURSE OUTCOME:** Student will be able to use computer system easily and they will get knowledge about how to use different type of operating system.

**TEXT BOOKS:**

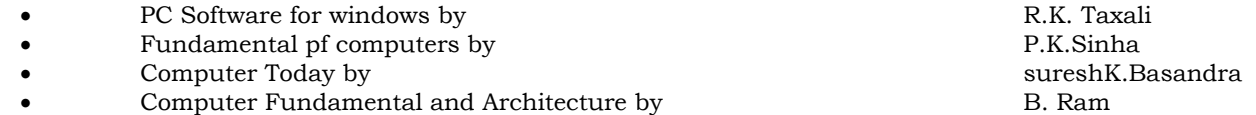

### **REFERENCE BOOKS:**

• Computer Fundamental and Architecture by B. Ram

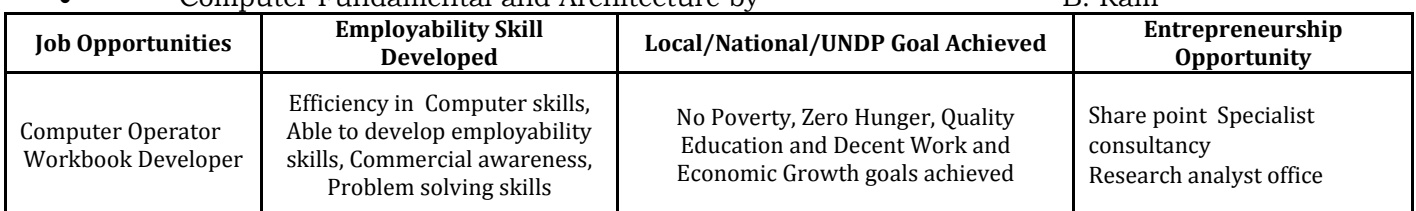

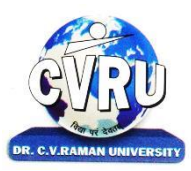

KARGI ROAD, KOTA, BILASPUR (C.G.)

## **SEMESTER-**  $2^{nd}$ <br>**Course: B.COM SUBJECT: QUANTITATIVE TECHNIQUES Theory Min. Marks: 25**

**nd Subject Code: 3CBCO201 Theory Max. Marks: 75** 

**Course objective**: The objectives of the course are to equip the students with the mathematical and statistical techniques and their application to business problems. The emphasis will be on the concepts, application and cases rather than derivations.

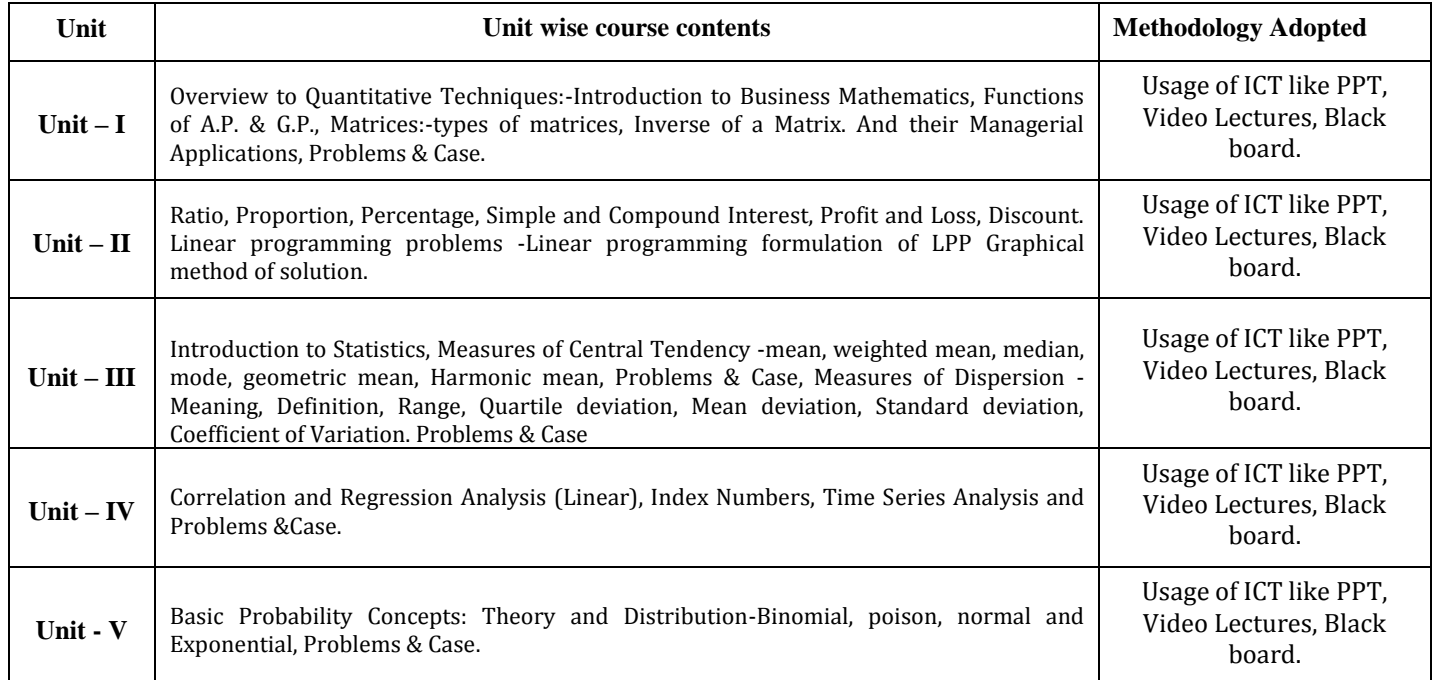

**Course outcome**: After learning this subject student will gain the knowledge and develop the analytical skill with respect to the usage of mathematical and statistical methods in management decisions.

### **TEXT BOOK**

- Gupta, S. P. and Gupta, M.P, (1997), Business Statistics, Sultan Chand and Sons, New Delhi, 1997.
- Shukla, S.M. and Sahai, S.P. Business Statistics. SahityaBhavan Publication.
- Shukla, S.M. and Sahai, S.P. Business Mathematics.SahityaBhavan Publication

- Beri, G. (2015), Business Statistics,McGraw Hill Publications, 3rd Edition
- Vohra, N.D. (2016), Business Mathematics, McGraw Hill Publications,

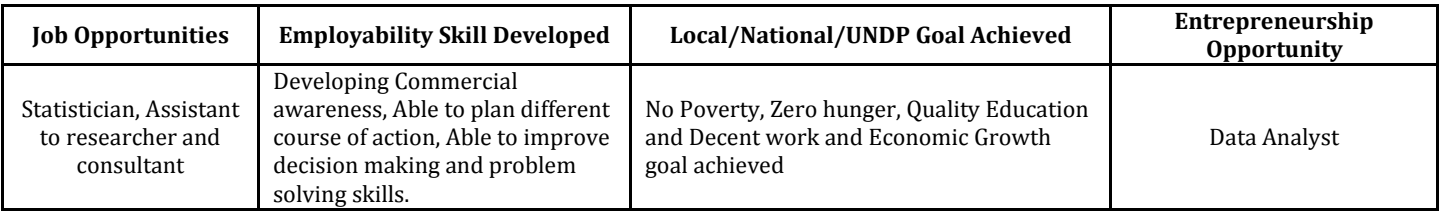

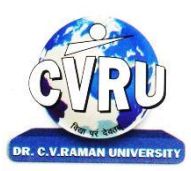

KARGI ROAD, KOTA, BILASPUR (C.G.)

## **SEMESTER-**  $2^{nd}$ <br>**Course: B.COM SUBJECT: BUSINESS LAWS**

**nd Subject Code: 3CBCO202 Theory Max. Marks: 75<br>Theory Min. Marks: 25** 

**Course objective**: To introduce the students to various Business Regulations and familiarize them with common issues of relevance.

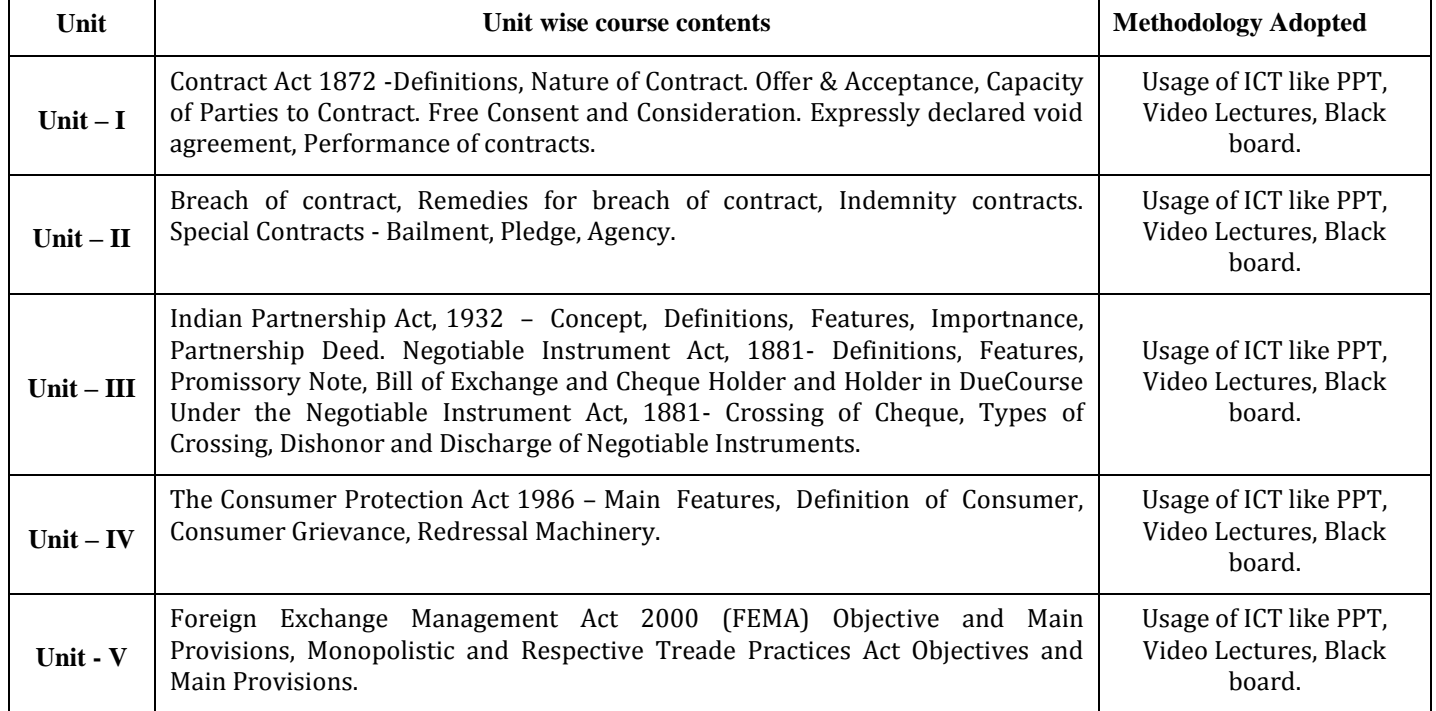

**Course outcome**: The students would be able to deal with the legal aspect of different Business situations.

### **TEXT BOOK:**

शुक्ल एवंसहाय, व्यावसायिकनियमन रूपरेखा, साहित्य भवनप्रकाशन<br>Varshney, G.K., Business Regulatory Framework, Sahatya Bhawan Publication Varshney, G.K., Business Regulatory Framework,

### **REFERENCE BOOKS**

- Desai T.R. Lindian Contract Act., sale of Goods Act and Partnership Act. S.C Sarkar & Sons PVT.LTD.
- 
- Publication Agra 2019
- 

Kappor N.D. Business Law, Sultan Chand & Sons, New Delhi. • Business law, Singh& Tiwari SBPD

Company law,  $\qquad \qquad$  Kapoor, Sultan Chand & Co.

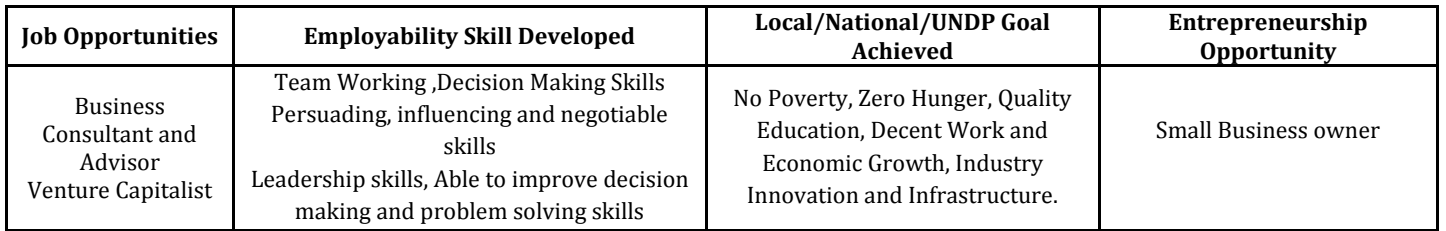

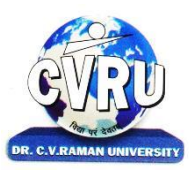

KARGI ROAD, KOTA, BILASPUR (C.G.)

## **SEMESTER-**  $2^{nd}$ <br>**Course: B.COM SUBJECT: MACRO ECONOMICS**

**nd Subject Code: 3CBCO203 Theory Max. Marks: 75<br>Theory Min. Marks: 25** 

**Course objective**: The course aims at providing the student with knowledge of basic concepts of the macro economics. The modern tools of macro-economic analysis are discussed and the policy framework is elaborated, including the open economy.

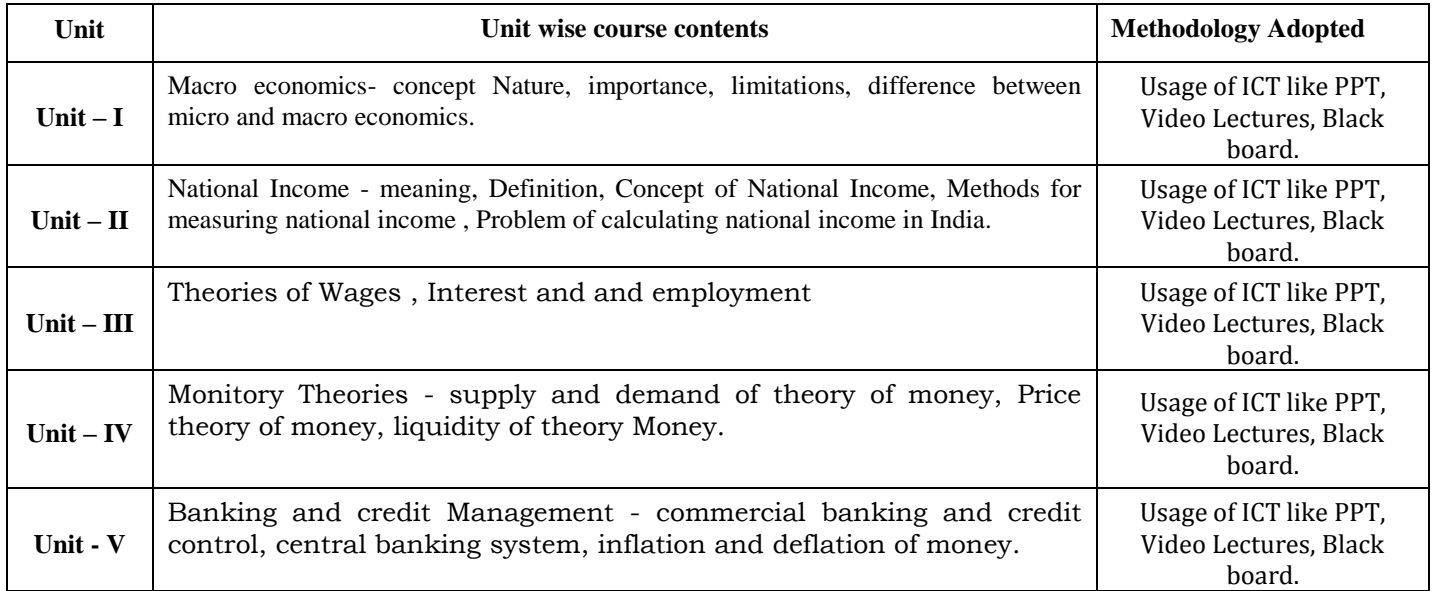

**Course outcome**: Students would be able to apply the modern tools of macro-economic analysis so as to minimize the adverse impact of macro-economic factors on business.

### **TEXT BOOK:**

Macro Economics Dr. S.K. Singh, Sahitya Bhavan Publication (Hindi and English)

### **REFERENCE BOOKS:**

- Macro Economics Dr. V. C. Sinha, SBPD Publication (Hindi and English)
- 
- Macro Economics Dr. Babita Agarwal (Hindi)
- 

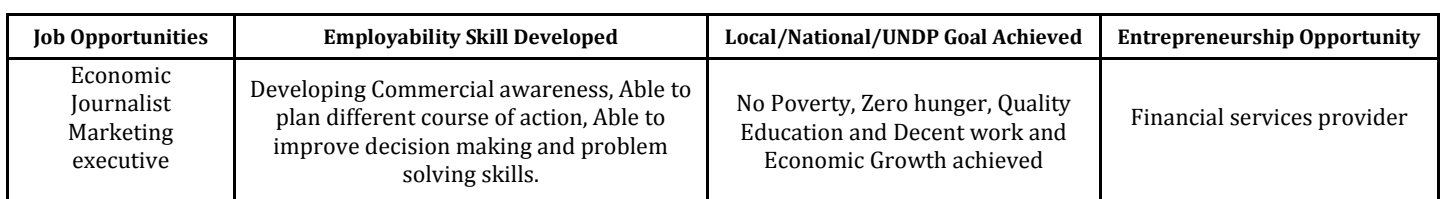

Macro Economics M.L. Seth

KARGI ROAD, KOTA, BILASPUR (C.G.)

## **SEMESTER-**  $2^{nd}$ <br>**Course: B.COM SUBJECT: CORPORATE GOVERNANCE AND ETHICS IN BANKS**

**nd Subject Code: 3CBCB203 Theory Max. Marks: 75<br>Theory Min. Marks: 25** 

**Course objective**: The objective of this course is to expose students to the Principles, Policies and Practices of Corporate Governance. The Course also presents theories, models and issues. The course prepares the students for ethical practices and leadership.

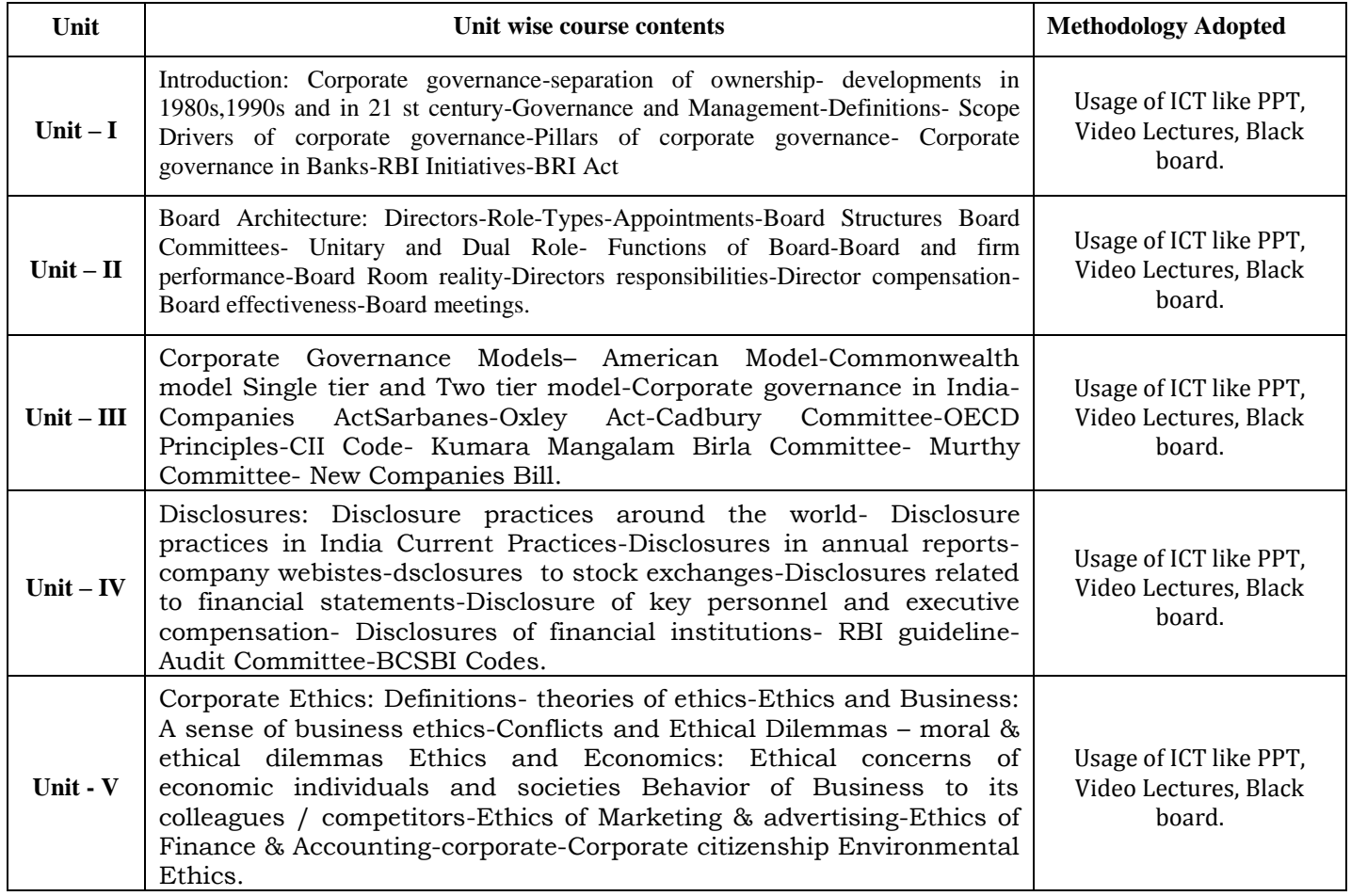

**Course outcome**: After studying this subjects students would able to understand ethical practices and leadership under banking sector. This course also aims to make students understand the Principles, Policies and Practices of Corporate Governance.

### **TEXT BOOK:**

• Business Ethics and Corporate Governance, By Pearson

### **REFERENCE BOOKS:**

• Corporate Governance in Banking, Justine Chinoperekweyi, Notion Press, Inc.

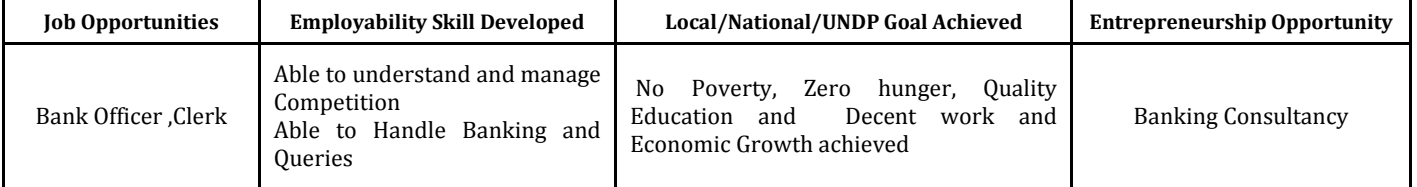

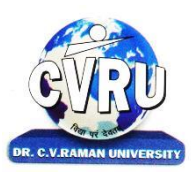

KARGI ROAD, KOTA, BILASPUR (C.G.)

### **SEMESTER- 2 Course: B.COM Theory Max. Marks: 75**<br> **SUBJECT: INCOME TAX LAW AND PRACTICE Theory Min. Marks: 25 SUBJECT: INCOME TAX LAW AND PRACTICE**

# **nd Subject Code: 3CBCT203**

**Course objective**: This subject provides an introduction and overview of, fundamental concepts of income Tax; include Introduction to Law and Indian Income Tax Act 1961.

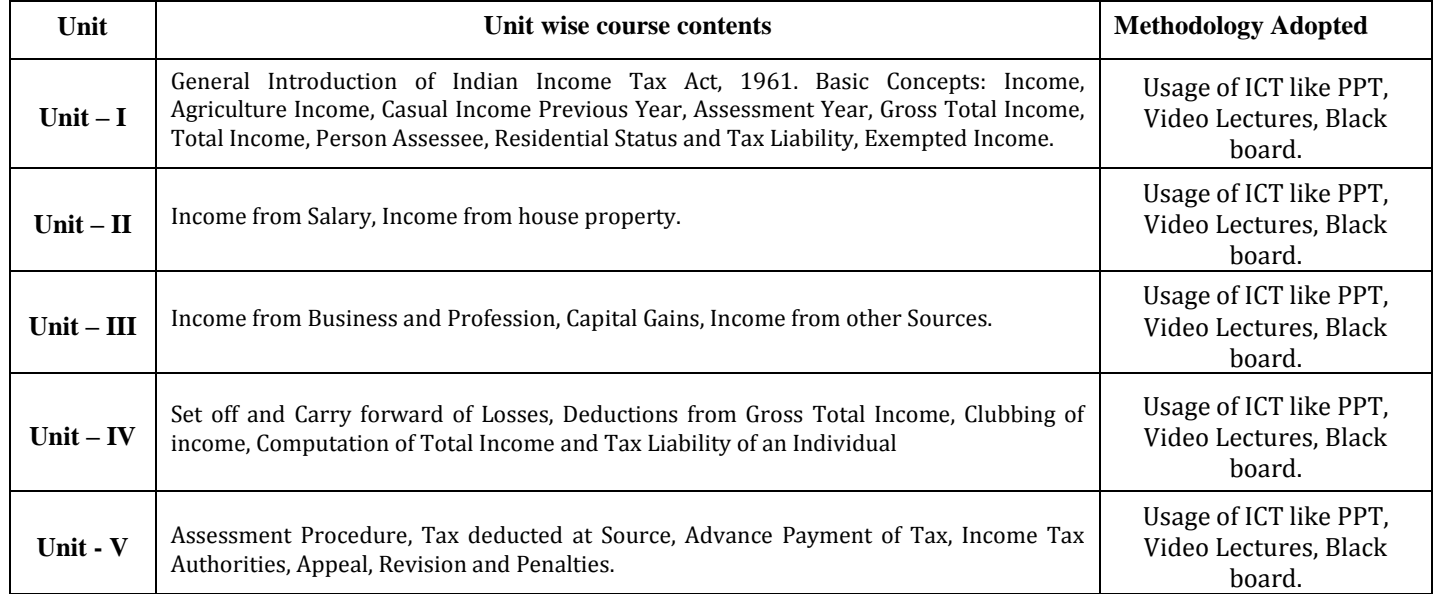

**Course outcomes**: On successful completion of this subject, students will be able to: understanding of tax, Income from Salary, House Property, Income from Business and Profession, Capital Gains and Income from other Sources etc.

### **TEXT BOOK**

- Mehrotra, H.C., Income Tax Law & Practices, Sahitya Bhawan Publication, Agra
- Goods and Services Tax (G.S.T.) Dr. H.C.Mehrotra and Prof. V. P. Agrawal. Sahitya Bhawan publication, Agra

- Ahuja, Girish., and Gupta, Ravi Systematic Approach to Income Tax. Bharat Law House, Delhi.
- Singhaniya, Vinod K. And MinicaSinghaniya, Student Guide to Income Tax, Taxmann Publication Pvt. Ltd. New Delhi.
- Journal:-Current Tax Reporter, Jodhpur

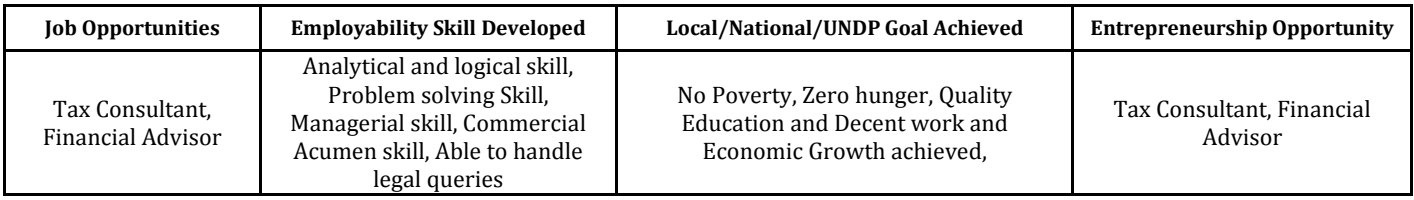

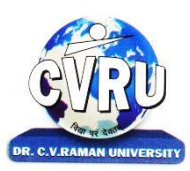

KARGI ROAD, KOTA, BILASPUR (C.G.)

## **SEMESTER-**  $2^{nd}$ <br>**Course: B.COM SUBJECT: Indian Economics System**

**nd Subject Code: 3CBCE203 Theory Max. Marks: 75<br>Theory Min. Marks: 25** 

**Course objective**: The objective of the Subject to prepare the students will be able for a better understanding about Structure of Indian Economy.

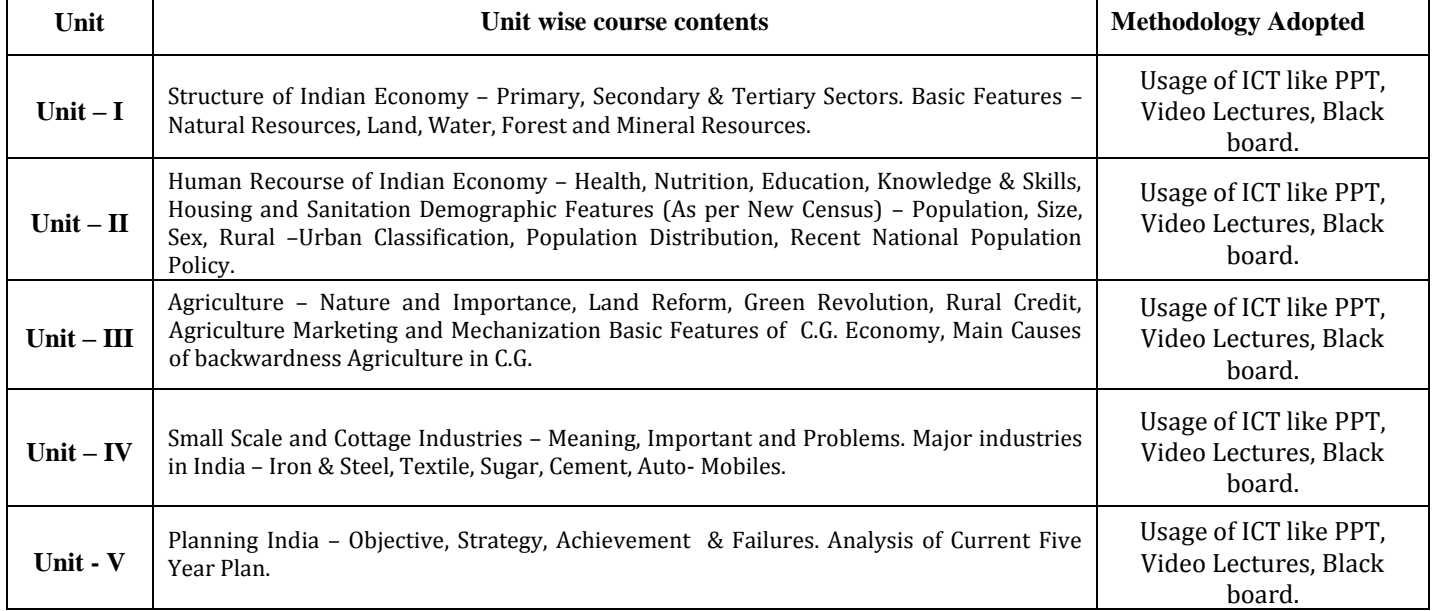

**Course outcomes**: After learning this subject student will get the knowledge about all the Indian Economics factors effecting business process and develop so that they could able to take business decisions accordingly.

### **TEXT BOOK**

• Pant J.C. and Agrawal, Economics - Sahitya Bhawan Publication, Agra

- C.T. Kurien: Planning Poverty and Social Transformation, Allied Publications
- Chopra O.P., Business Economics, New Delhi, Tata Mcgraw Hill.

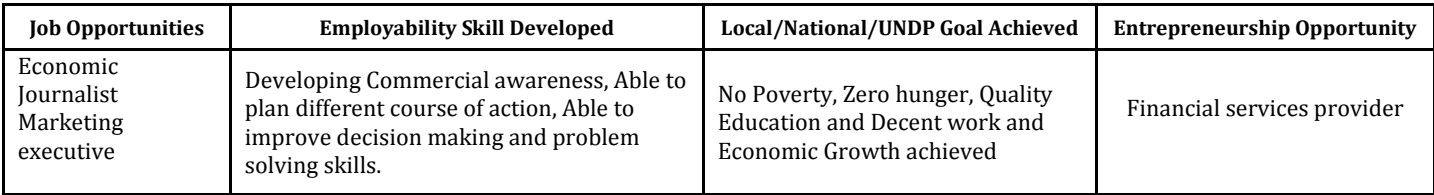

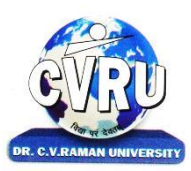

KARGI ROAD, KOTA, BILASPUR (C.G.)

## **SEMESTER-**  $2^{nd}$ <br>**Course: B.COM SUBJECT: WINDOWS & MS OFFICE**

**Subject Code: 3CBCA203 Theory Max. Marks: 75<br>Theory Min. Marks: 25** 

**Course objective**: To enable the students to acquire basic knowledge in the various office automation tools and its applications in the various areas of business.

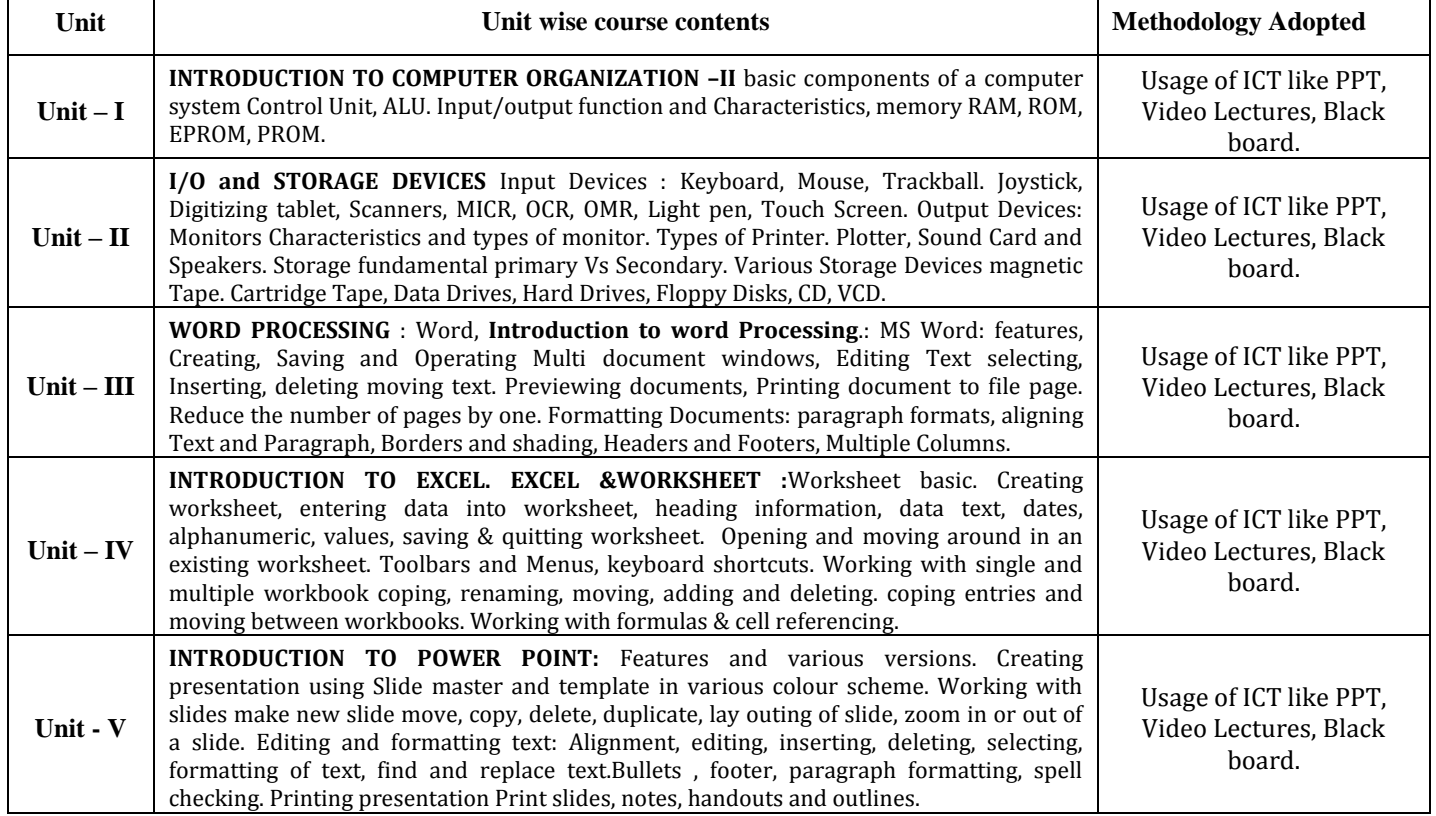

**COURSE OUTCOME:** Demonstrate the basic mechanics of creating Word documents, presentation and excel calculation for office use, Demonstrate introductory formatting techniques and presentation styles, Demonstrate the use of basic functions and formulas, Demonstrate working knowledge of using clip art to enhance ideas and information in a PowerPoint presentation.

### **TEXT BOOK**

- MS Office –AISECT Publication(s/18/s19/s20)
- MS office 2000 Resource Kit ,Ericson,Gary.. 1st Edition, N.Delhi prentice Hall Pub
- MS office XP for Everyone, Saxena Sanjay, New Delhi Vikas Publication

### **REFERENCE BOOKS**

Law and Practice of Prudential Accounting Norms –Naganathan and S. Jayaraman, Sridhar.

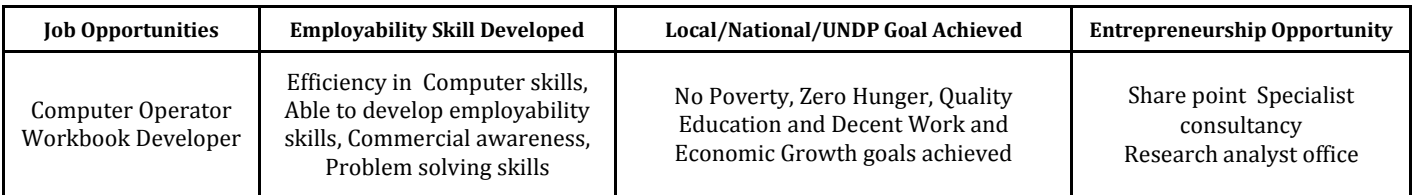

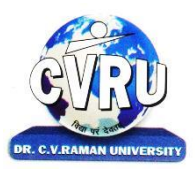

KARGI ROAD, KOTA, BILASPUR (C.G.)

## **SEMESTER-**  $3^{\text{rd}}$ <br>**Course: B.COM SUBJECT: ENGLISH LANGUAGE AND SCIENTIFIC TEMPER**

## **rd Subject Code: 3HBEL402 Theory Max. Marks: 25<br>Theory Min. Marks: 08**

### **Course objective**:

- To Study the basic language skills (speaking, listening, reading, and writing) and grammar.
- Comprehensive study of different kinds of letters and

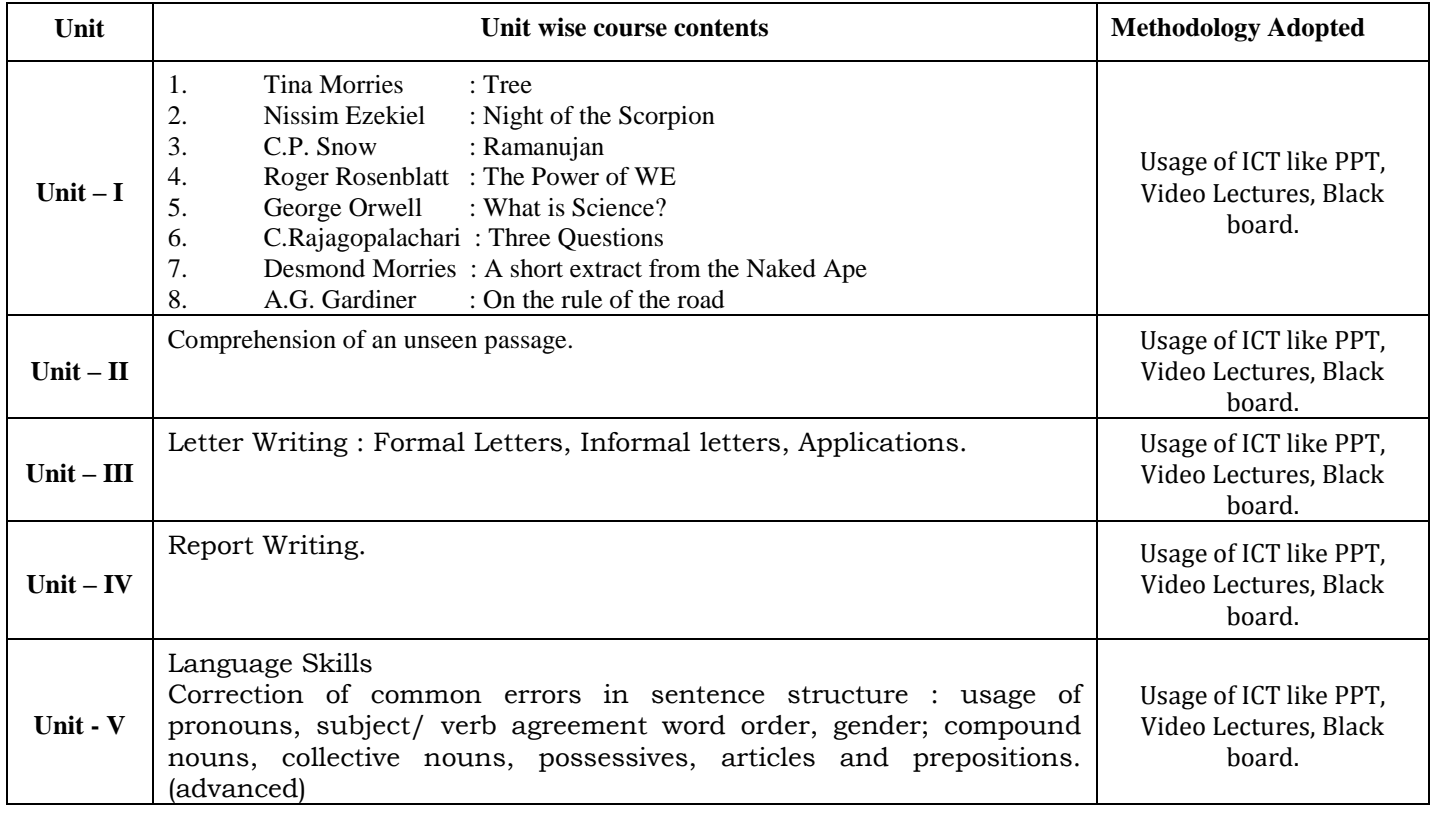

**Course outcome**: •Student will be able to understand correct use of grammar and language skills.

•Student will be familiar with different prose and poetry.

•Student should be able to write analytically in a variety of formats, including essays, report writing and application.

**Text book :** English Language and Scientific Temper, published by M. P. Hindi Granth Academy

### **Reference book:**

- Modern English: A Book of Grammar, Usage and Composition by M. Krishnaswamy
- Scholar's Senior English Grammar and Composition, T.R. Bhanot, H. Martin, Scholar

Publishing House (P) Ltd.

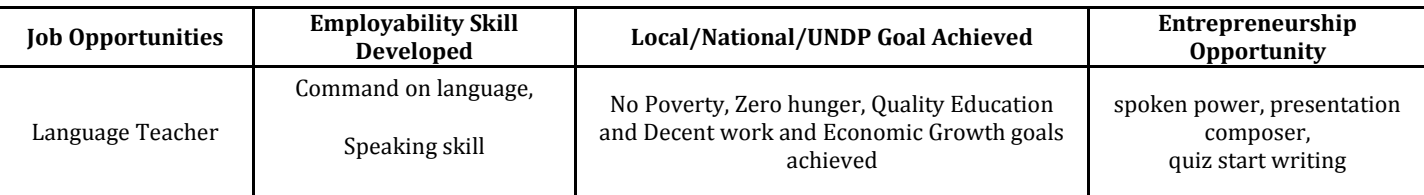

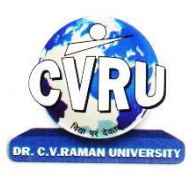

KARGI ROAD, KOTA, BILASPUR (C.G.)

## **SEMESTER- 3 SUBJECT: ENVIRONMENTAL STUDIES Theory Min. Marks: 08**

**Subject Code: 3SBES501 Theory Max. Marks: 25** 

### **Course objective**:

Student will be able to become proficient in the natural and physical sciences, as well as to be aware of social and cultural influences upon environmental problems facing society today.

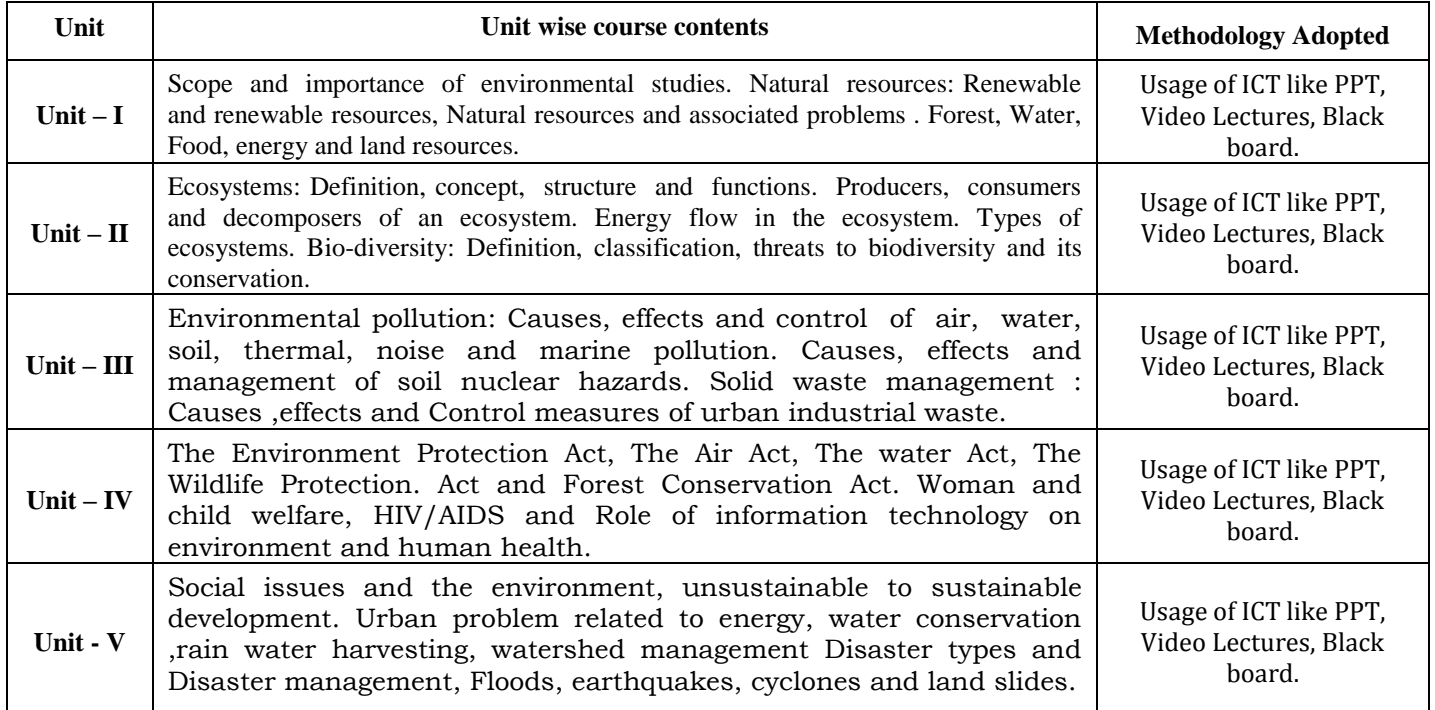

**Course outcome**: The Environmental Studies minor supplements other majors to facilitate students' understanding of complex environmental issues from a problem- oriented, interdisciplinary perspective.

- Enable the student to acquire basic ideas about environment and emerging issues about environment problems.
- Aware about the need and importance of Natural Resources.

•Develop knowledge and understanding of the environment and enable the students to contribute towards maintaining and improving the quality of the environment.

### **TEXT BOOK:**

Asthana.D.K. & Astana meera A Textbook of Environmental Studies S .Chand Publications

### **REFERENCE BOOKS:**

Erach Bharucha, Environmental Study, UGC

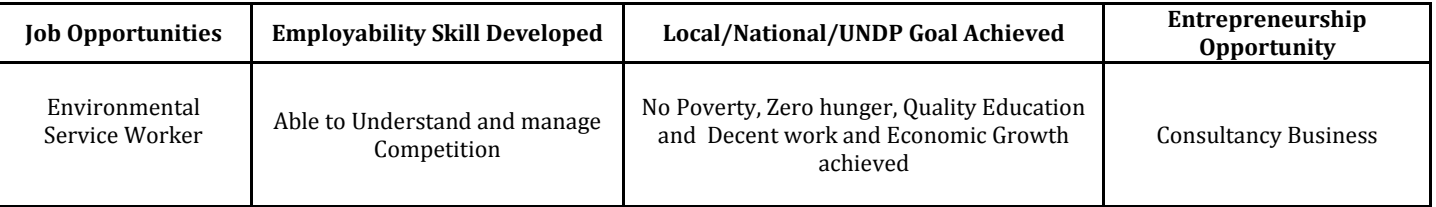

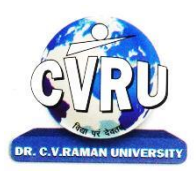

KARGI ROAD, KOTA, BILASPUR (C.G.)

## **SEMESTER-**  $3^{rd}$ <br>**Course: B.COM SUBJECT: COST AND MANAGEMENT ACCOUNTING**

**rd Subject Code: 3CBCO301 Theory Max. Marks: 75<br>Theory Min. Marks: 25** 

**Course objective**: The aim of this subject is to develop a basic understanding about the cost accounting principles and the methods of cost accounting and budget related aspects in business organization

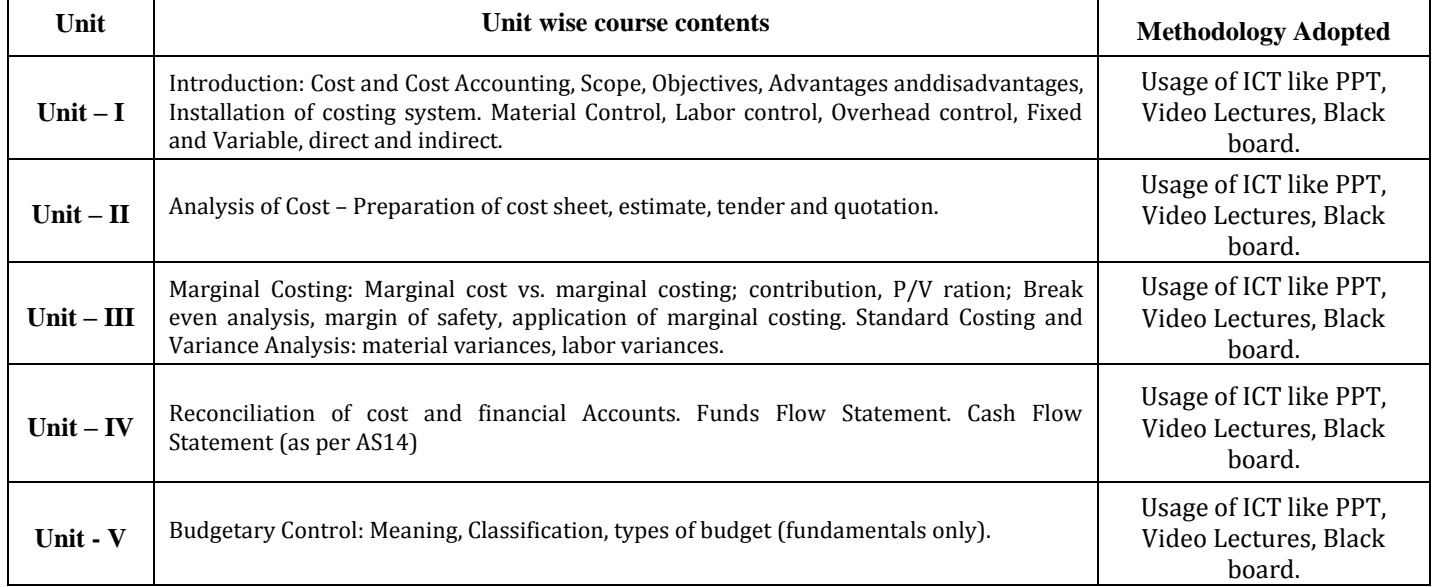

**Course outcome**: After learning this subject students will able to develop a basic understanding about the cost and budgeting related aspects in business organizations .

### **TEXT BOOK:**

**S.P. Jain & K.L Narang, Cost Accounting, Sahitya Bhawan Publication** 

Sharma Sasi K Gupta, Management Accounting , Sahitya Bhawan Publication

### **REFERENCE BOOKS:**

- Iyyangar,S.P. Cost Accounting Principles and Practice Sultan Chand, New Delhi
- 
- 

• Cost A/C., Dr. R. N Khandelwal SBPD Publication Agra 2019 • Management A/c, Dr. Jitendra Sonar, SBPD Publication Agra 2019

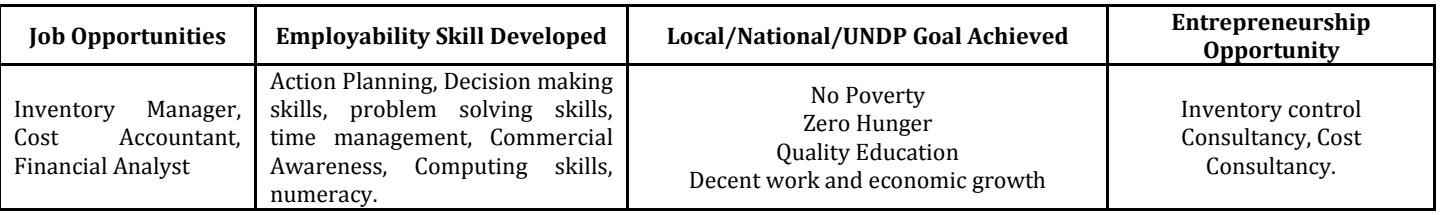

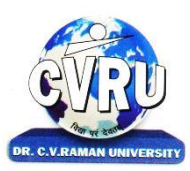

KARGI ROAD, KOTA, BILASPUR (C.G.)

## **SEMESTER-**  $3^{rd}$ <br>**Course: B.COM SUBJECT: INDIAN COMPANY ACT** Theory Min. Marks: 25

**Subject Code: 3CBCO302 Theory Max. Marks: 75** 

**Course objective**: This objective of this course is to provide basic knowledge of the provision companies Act 1956, abng with relevant case law.

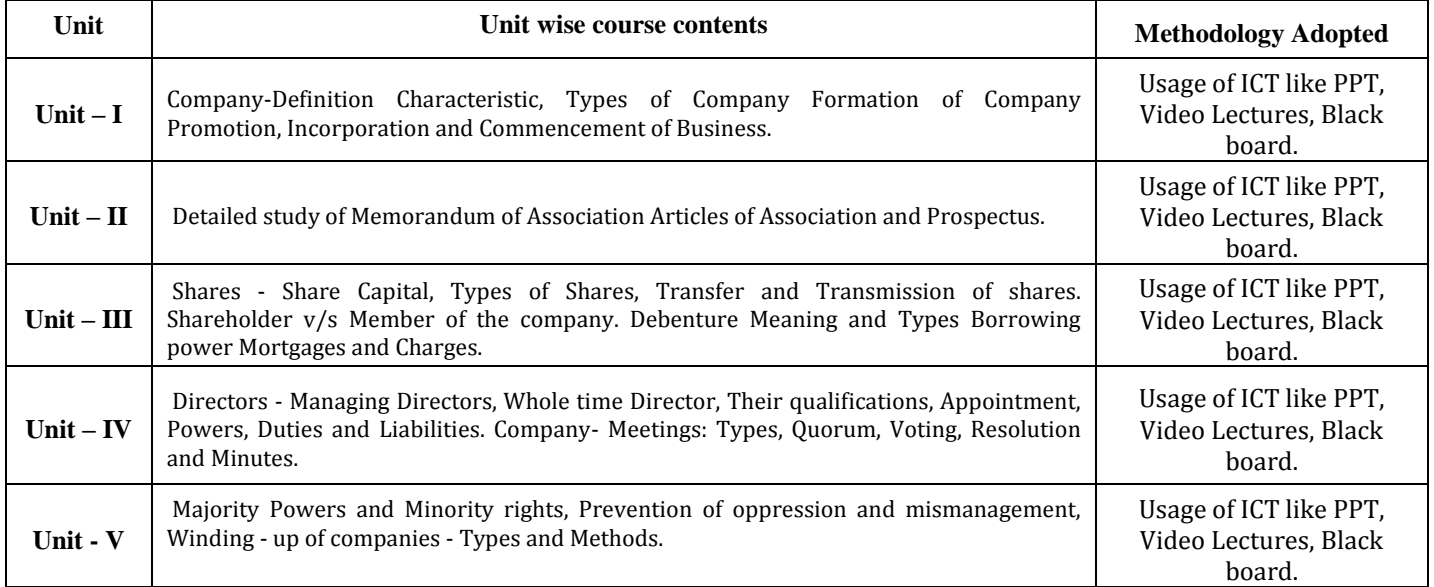

**Course outcome**: After studying this subject Students gains knowledge about the Company using basic tools of Company act 1956.

### **TEXT BOOK:**

- शुक्ल एस, एम एव सिंह एस, के कंपनीअधिनियम, साहित्य भवनप्रकाषन
- Gulshan, S.S. & Kapoor, G.K.  $(2014)$ ,
- 

### **REFERENCE BOOKS:**

- 
- Shukla & Mahajan Company Law, Sahitya Bhawan Publication
- Ratan Nolakha, Company Law & Practice, Vikas Publication house.
- Dr. A.R.Shende, Dr. R. Ingole, Anuradha Prakashan, Nagpur.

Business Law Including Company Law, New Age International Publishers, **16thEdition, 2014**

• Chawla, Garg, and Sareen : Mercantile Law 7th Ed. Kalyani

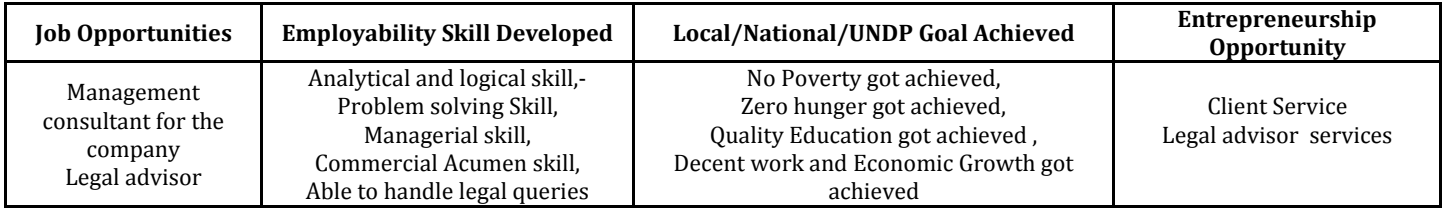

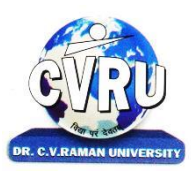

KARGI ROAD, KOTA, BILASPUR (C.G.)

## **SEMESTER-**  $3^{rd}$ <br>**Course: B.COM SUBJECT: PRINCIPLE OF INSURANCE**

**rd Subject Code: 3CBCO303 Theory Max. Marks: 75<br>Theory Min. Marks: 25** 

**Course objective**: To enable the students to acquire knowledge about basics of insurance.

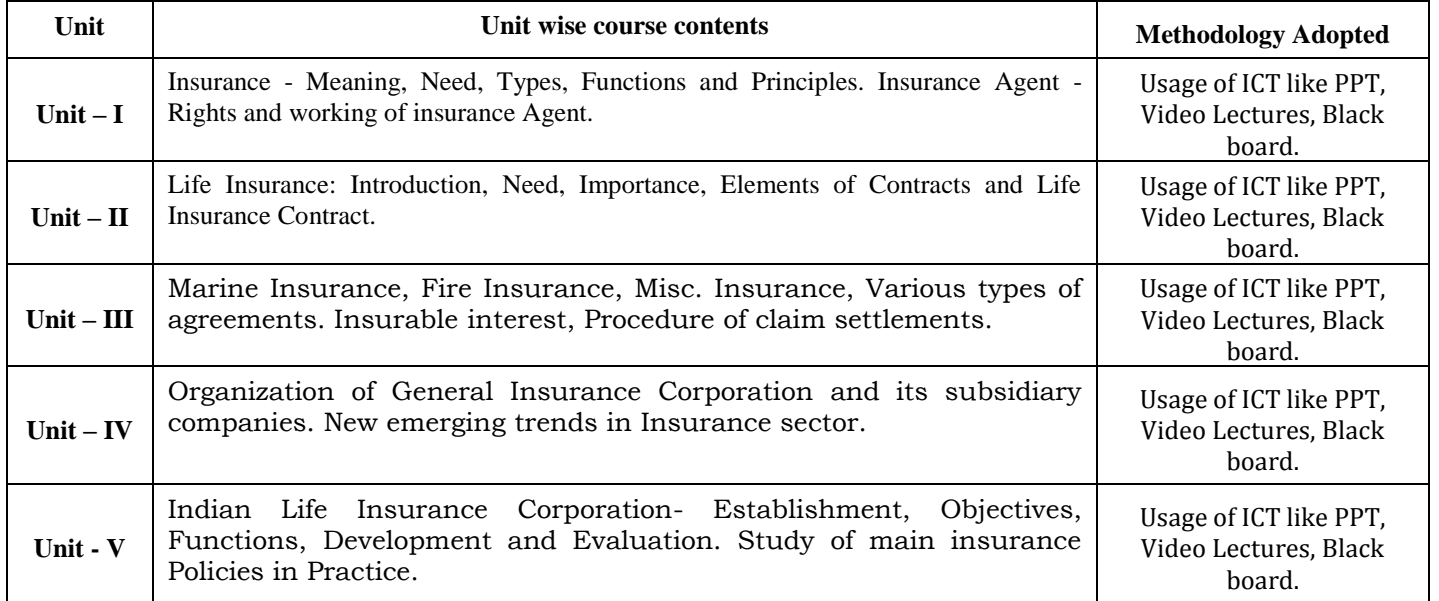

**Course outcome**: Student will acquire practical knowledge of working mechanism of Insurance industries in India.

### **TEXT BOOK:**

- Principles of Insurance : Dr. R.L. Nolakha (R.B.D. Jaipur)
- Principles of Insurance ; बीमा के तत्वद्ध रू डॉरमेषमंगल
- Principles of Insurance :Dr.Balchandra Shrivastava

### **REFERENCE BOOKS:**

- **FIC-38 Life Insurance Hindi**, *•* **Mohinder Singh Kamboj (Author) 170**
- 
- Principles And Practice Of Insurance,

• Panda, Ghanashyam., Principles & Practice of Insurance, Gauhati, Kalyani Publishers, 2003.

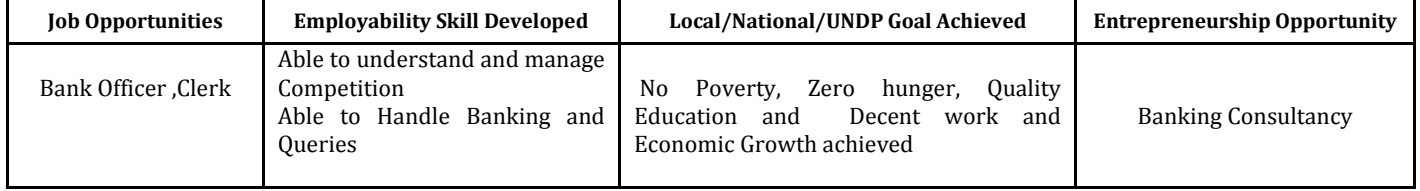

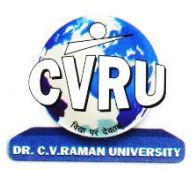

KARGI ROAD, KOTA, BILASPUR (C.G.)

## **SEMESTER- 3 SUBJECT: BANKING AND INSURANCE**

**rd Subject Code: 3CBCB303 Theory Max. Marks: 75<br>Theory Min. Marks: 25** 

**Course objective**: The aim of this subject is to provides students with a basic knowledge of how international financial markets, understanding of exchange rates, currency values fluctuate..

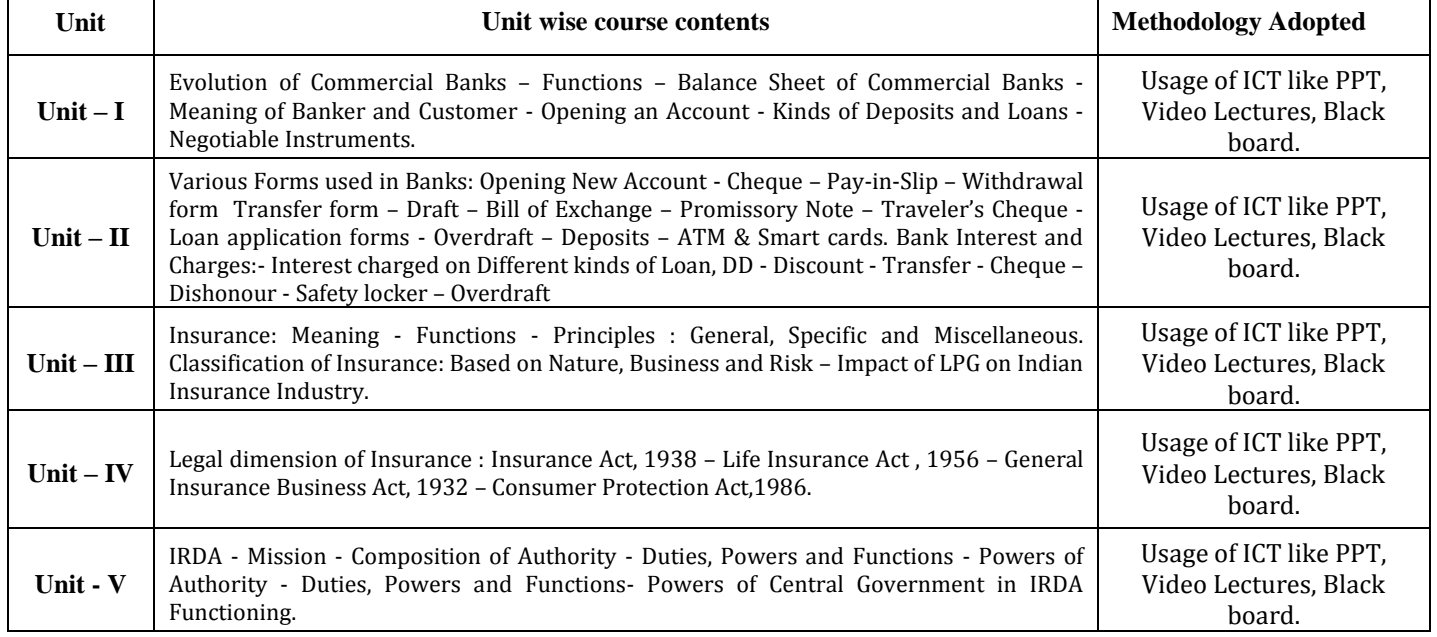

**Course outcome**: After studying this students will get familiarize with the fundamental concepts and working aspects of Banks and Insurance companies which helps them to smoothen their financial decisions with respect to organizations.of Insurance industries in India.

### **TEXT BOOK:**

Gulati.c. neelam Banking and Insurance Excel Books Private Limited.

- **•** Sethijyotsna& Bhatia Nishwan Elements of
- banking and Insurance PHI Learning Private Limited New Delhi 2012
- Maheshwari, S.N. (2013), Banking & Insurance Law, Kalyani Publishers, 2013
- Indian Company Law Banking & Insurance, Dr. Saha, Agrawal & Mittal. SBPD Publication (2019

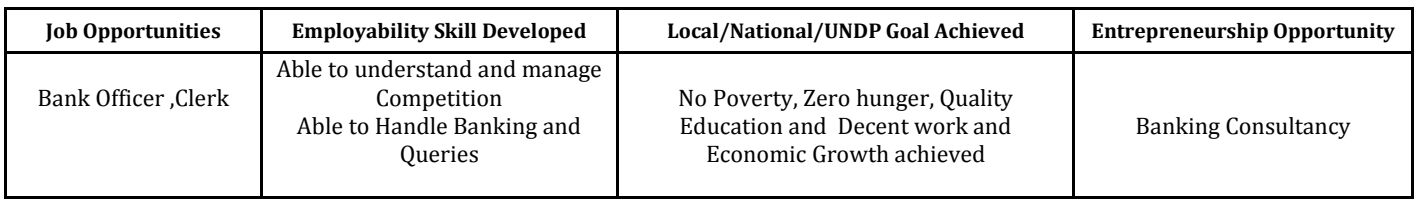

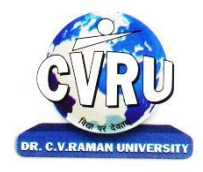

KARGI ROAD, KOTA, BILASPUR (C.G.)

## **SEMESTER-**  $3^{\text{rd}}$ <br>**Course: B.COM SUBJECT: PERSONAL TAX PLANNING**

## **rd Subject Code: 3CBCT303 Theory Max. Marks: 75<br>Theory Min. Marks: 25**

**Course objective**: To provide basic knowledge of income tax and wealth tax laws to students in easily comprehensible manner with a view to equip them to use the legitimate tool of tax planning in their economic life.

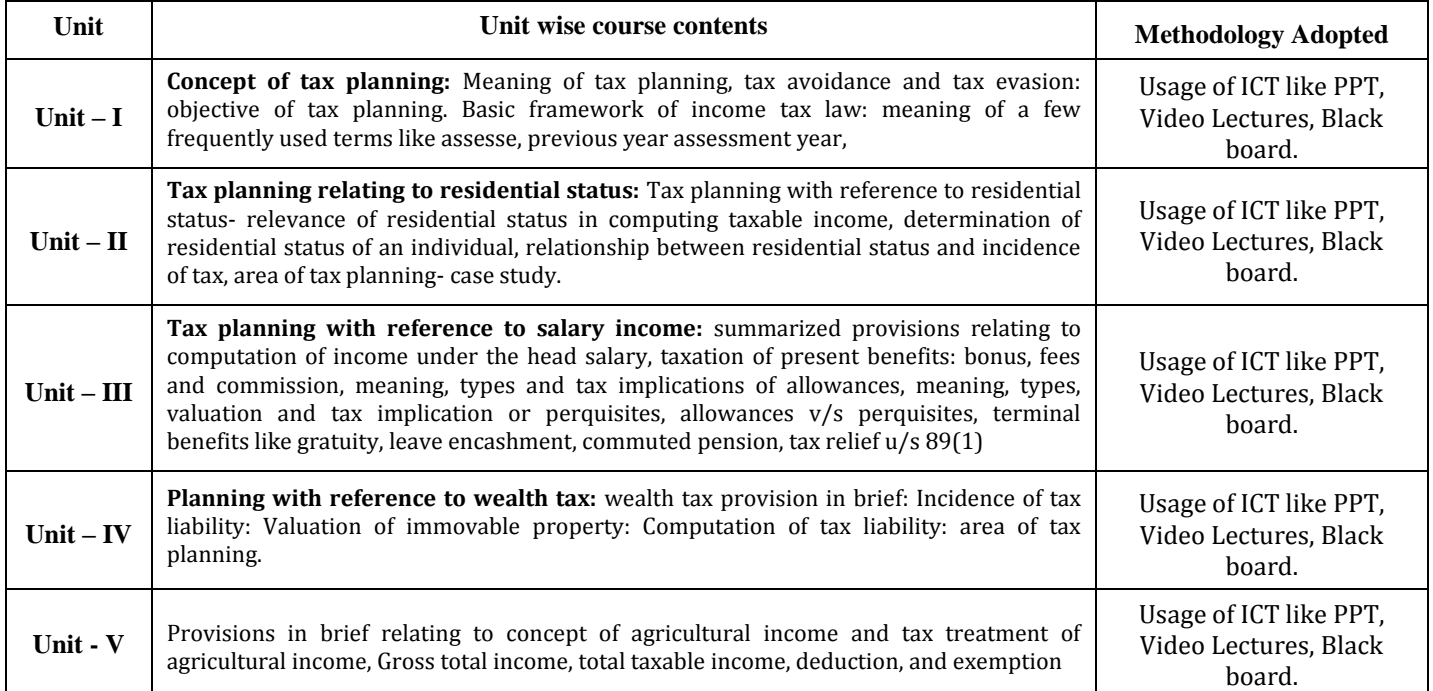

**Course outcome**: After learning this subject student will be able to understand the basic knowledge of income tax and wealth tax laws.

### **TEXT BOOK:**

Goyal, S.P. Direct Tax Planning. Sahitya Bhawan publication, Agra.

- Ahuja, Girish., and Gupta, Ravi. Corporate Tax Planning and Management. Bharat Law House, Delhi.
- Singhania, Vinod K., Singhania, Kapil., and Monica Singhania.
- Direct Taxes Planning and Management.
- Taxmann Publications Pvt. Ltd., New Delhi
- Gomez Clifford, Financial markets, Institution and
- Financial services, PHI publication.

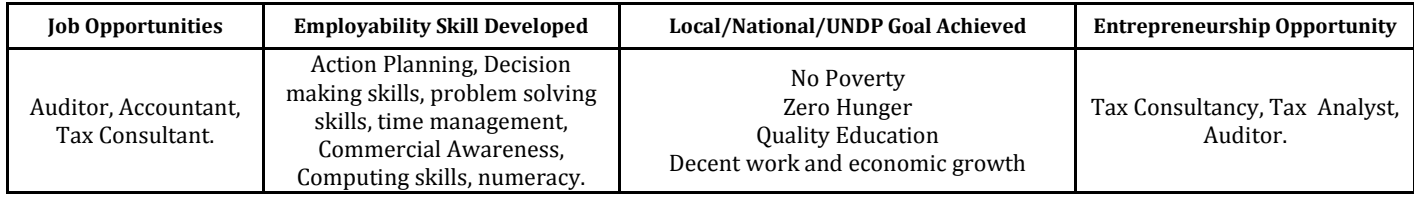

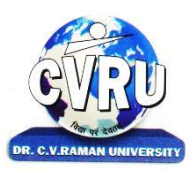

KARGI ROAD, KOTA, BILASPUR (C.G.)

## **SEMESTER-**  $3^{rd}$ <br>**Course: B.COM SUBJECT: MONETARY ECONOMICS**

**rd Subject Code: 3CBCE303 Theory Max. Marks: 75<br>Theory Min. Marks: 25** 

**Course objective**: The Main Objectives of the Paper To prepare the students with a better understanding about measures of Money and value of Money. To provide a better understanding our students with Banking system of India.

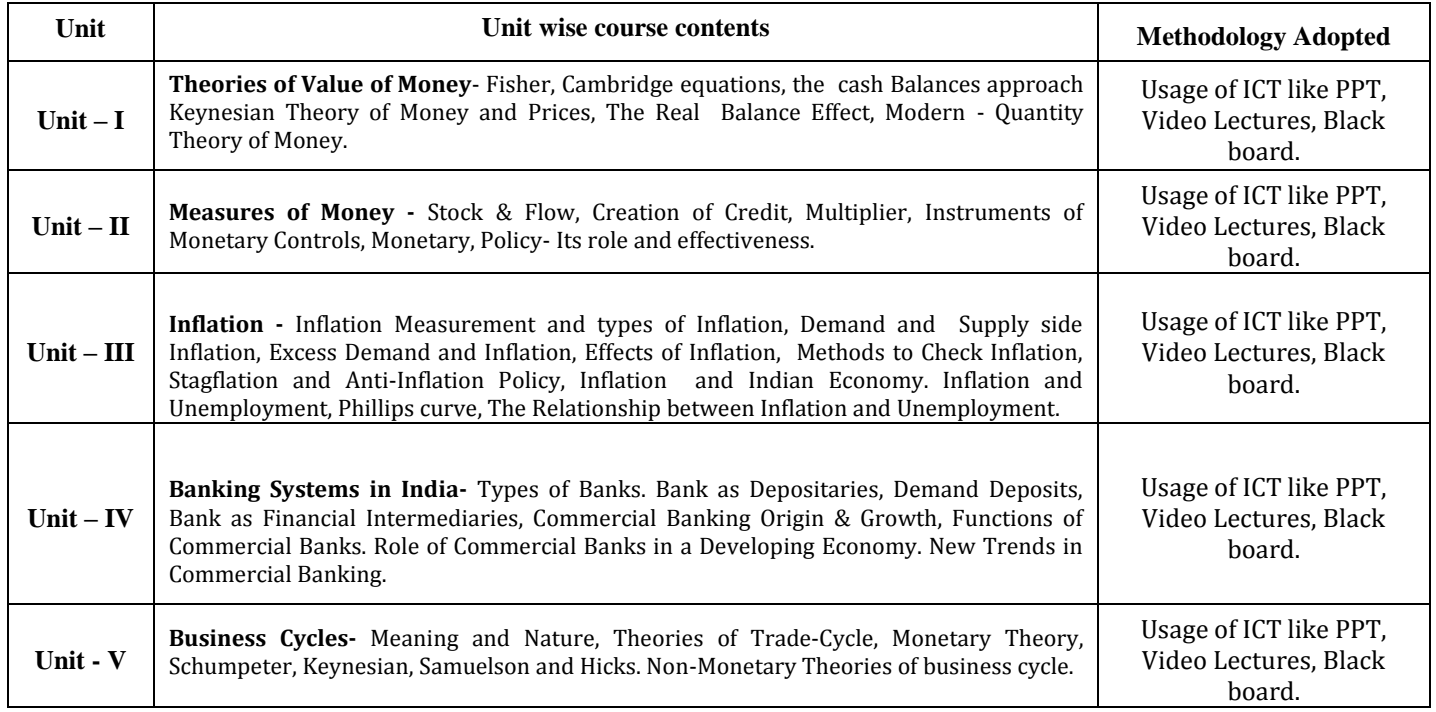

**Course outcome**: After learning this subject student will get the knowledge about all the Indian economics factors effecting business process and develop so that they could able to take business decisions accordingly.

### **TEXT BOOK:**

**•** Mithani, D.M, (2013), Business Economics, Himalaya Publishing House, 2013

- D.M. Mithani, "Money Banking,
- International Trade and Public Finance". Himalaya Publising House pvt.Ltd.
- Chauhan M.S.,Monetary Policy and Market Economy, SumitInterprises. New Delhi.
- Suraj B Gupta, Monetary Economics , Instructions,
- Theory & Policy, S.ChandPublicationDev Raj, Monetary Economics: Theory Practice,

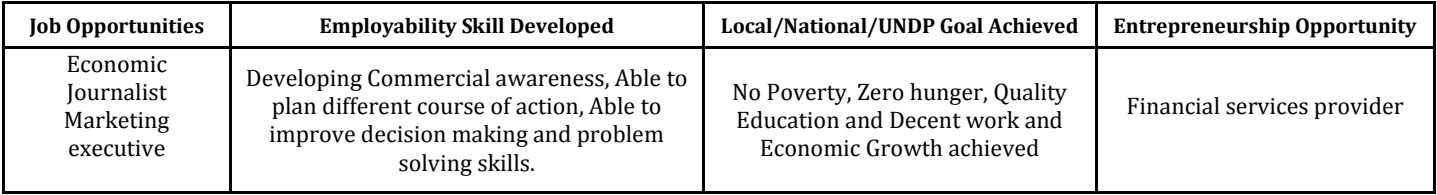

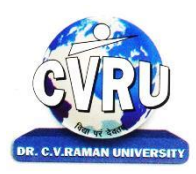

### **DR. C.V.RAMAN UNIVERSITY** KARGI ROAD, KOTA, BILASPUR (C.G.)

## **SEMESTER- 3 SUBJECT: PROGRAMMING IN –C**

**Subject Code: 3CBCA303 Theory Max. Marks: 75**<br>**Theory Min. Marks: 25** 

**Course objective**: Develop a greater understanding of the issues involved in programming language design and implementation, Develop an indepth understanding of functional, logic, and object- oriented programming paradigms, Develop an understanding of the compilation process.

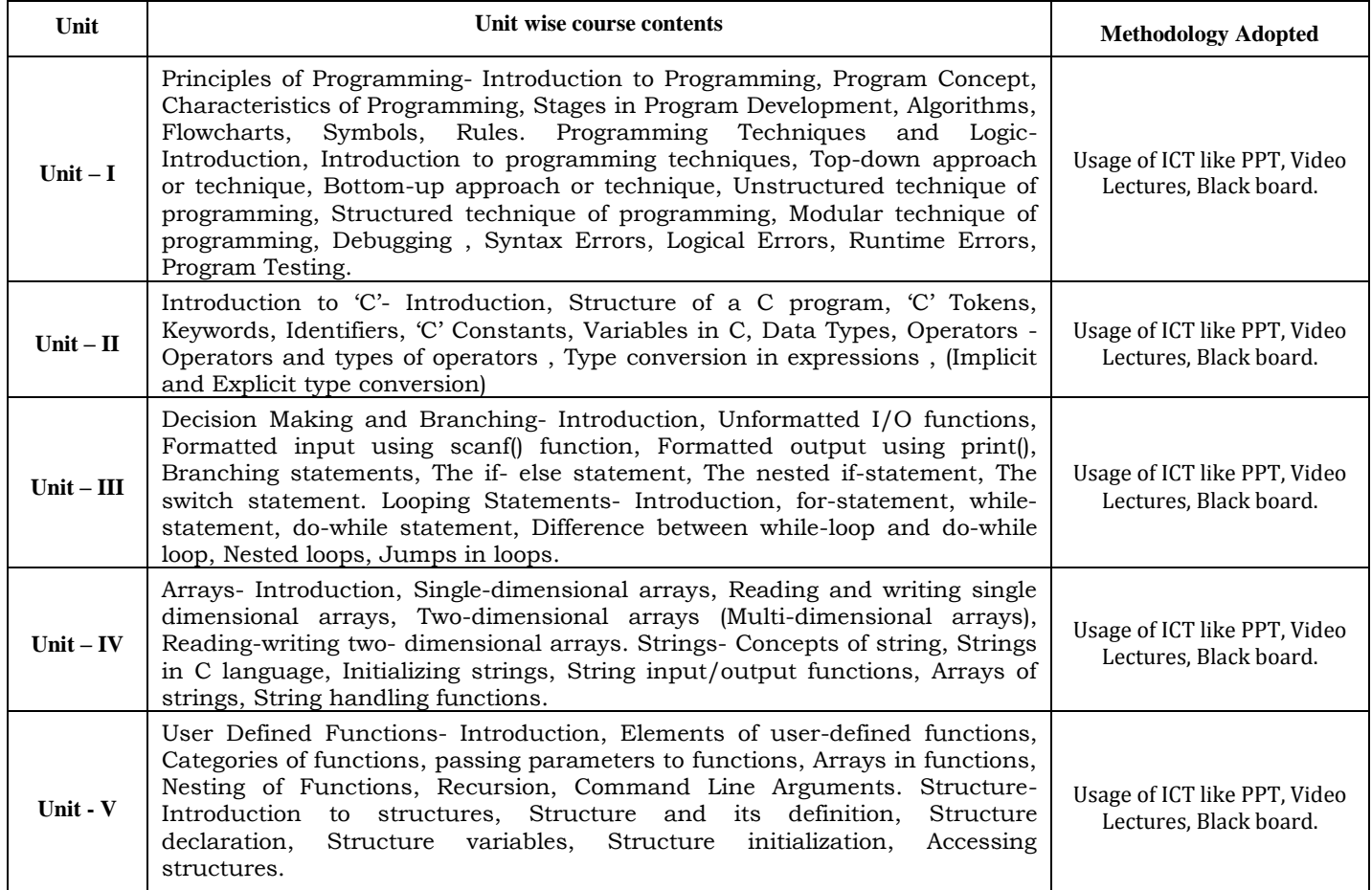

**Course outcome**: An ability to write structured program using C language. An ability to understand common syntax errors and logical errors in program with C.An ability to understand concept of C language.

**TEXT BOOK:**

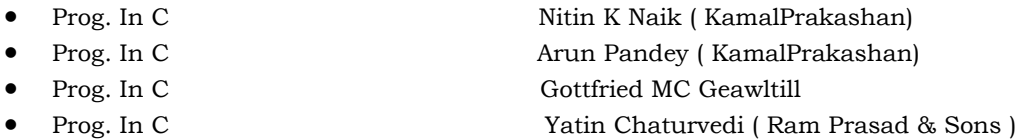

### **REFERENCE BOOKS:**

Organizations and Environments Aldrich, H.E. (Stanford University Press )

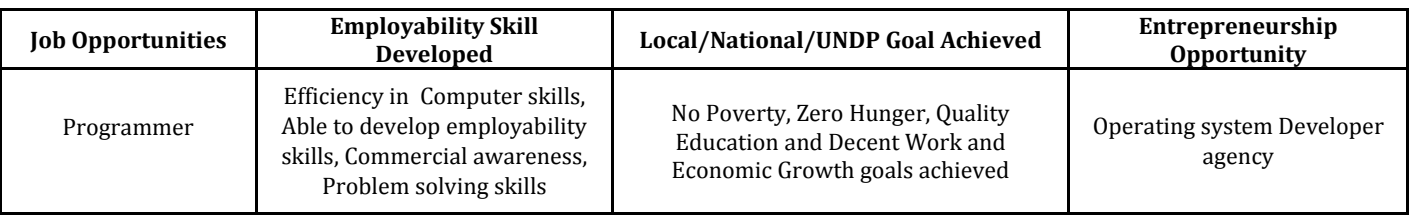

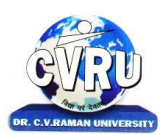

KARGI ROAD, KOTA, BILASPUR (C.G.)

## **SEMESTER- 4** SUBJECT: हिन्दी भाषा संवेदना एवं संचारसाधन- 2

**th Subject Code: 3HBHL302 Theory Max. Marks: 25<br>Theory Min. Marks: 08** 

- $\bullet$  विद्यार्थियोंकोभारतीय संवेदना, संस्कृति, वैष्विकचेतनासेपरिचितकराना ।
- धर्म, दर्षन, न्याय, नीति,साहित्य की प्राचीन व नवीनमान्यताओंसेपरिचितकरवाना।
- $\bullet$  संचारसंसाधनोंसेपरिचितकरवाना |

पाठ्यक्रम के उद्देष्य--

सिनेमा, रंगमंच,संगीत, चित्रकलाइत्यादिसेपरिचितकरवाना।

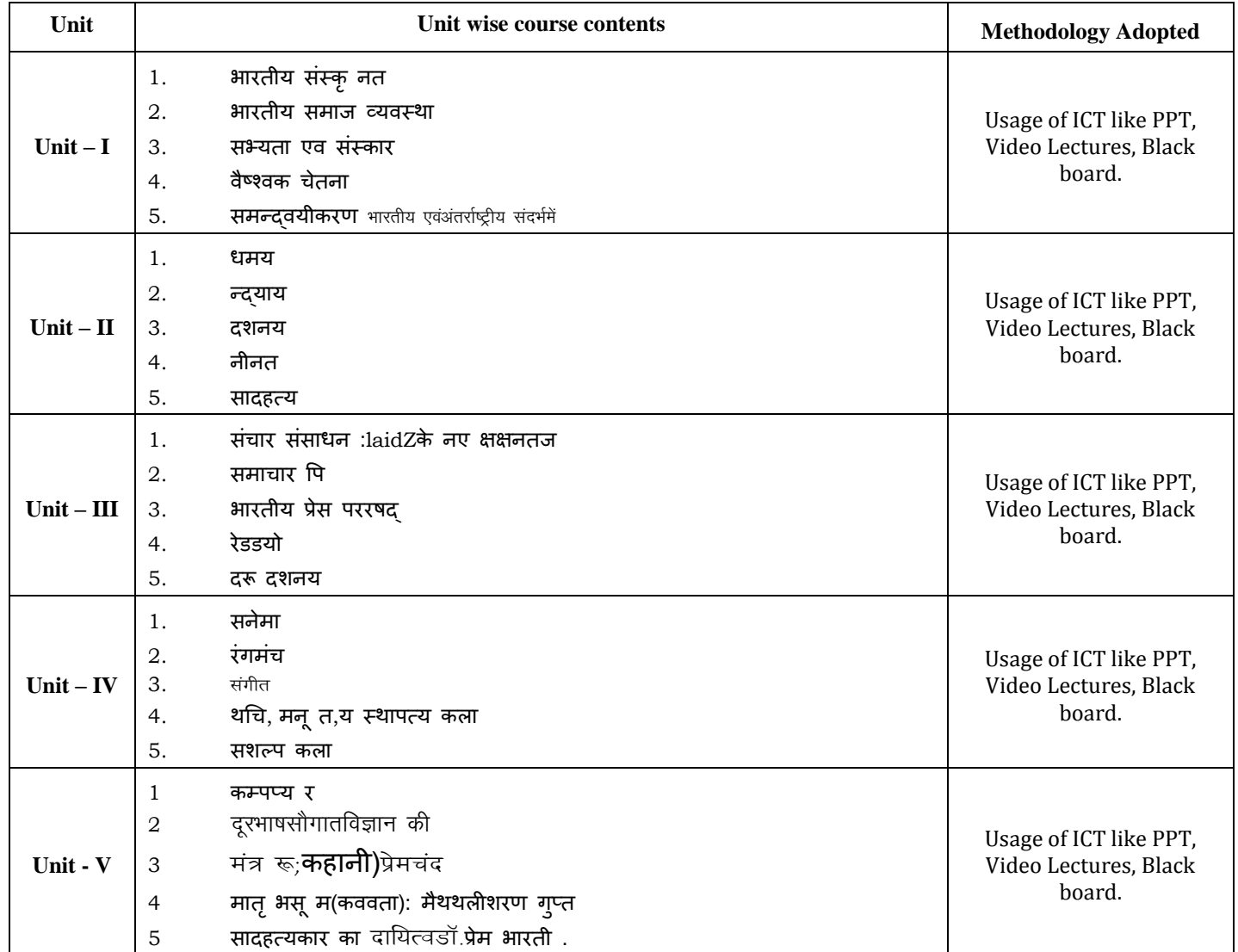

परिणाम $:=$ 

विद्यार्थिगढ़ हिन्दी भाषा ज्ञान और उसमे सम्प्रेषण कौशल अर्जित कर पाएंगे,साथ ही विकासशील देशों की समस्याओं, संचार  $\bullet$ क्रांति से परिचित हो सकेंगे।

संदर्भ ग्रंथ-

- मध्यप्रदेश हिन्दी ग्रंथ एकादमी भोपाल से प्रकाशित पाठ्य पस्तक ।  $\ddot{\mathbf{1}}$ .  $\bullet$
- विश्वविद्यालय प्रकाशन(रजि.) ग्वालियर मध्यप्रदेश ।  $2.$  $\bullet$

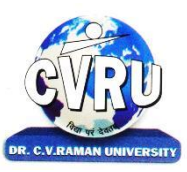

KARGI ROAD, KOTA, BILASPUR (C.G.)

### **SEMESTER- 4 Course: B.COM Theory Max. Marks: 25**<br>**SUBJECT: INTRODUCTION TO SOFT SKILL & TEAM BUILDING Theory Min. Marks: 08 SUBJECT: INTRODUCTION TO SOFT SKILL & TEAM BUILDING**

**th Subject Code: 3HBEL501**

**Course objective**: By the end of the soft skills training program, the students should be able to: Develop effective communication skills (spoken and written). Develop effective presentation skills. Conduct effective business correspondence and prepare business reports which produce results. Become self-confident individuals by mastering inter-personal skills, team management skills, and leadership skills. Develop all-round personalities with a mature outlook to function effectively in different circumstances. Develop broad career plans, evaluate the employment market, identify the organizations to get good placement, match the job requirements and skill sets. Take part effectively in various selection procedures adopted by the recruiters.

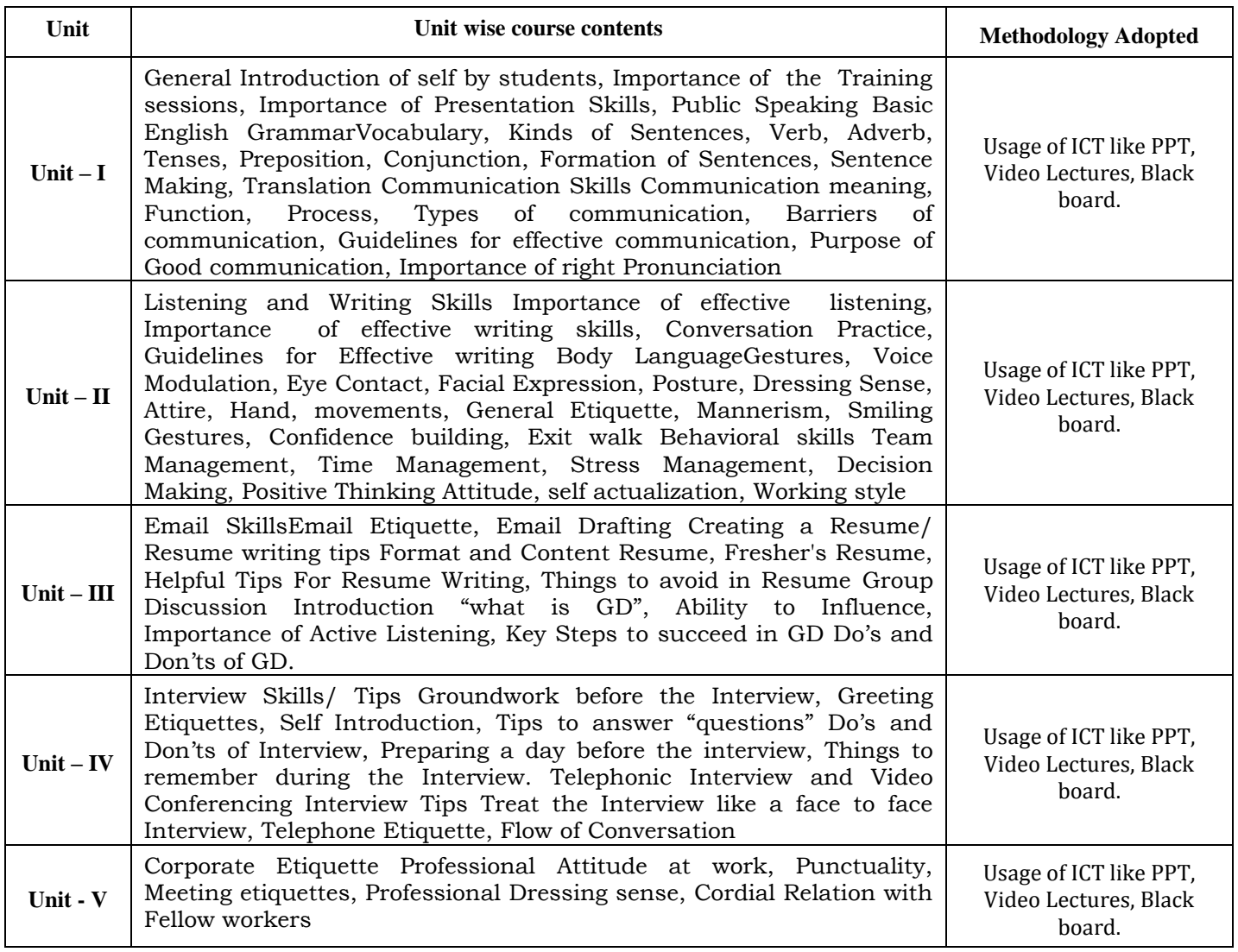

**Course outcomes**: The teaching methods in the soft skills training include lectures, projects, role plays, quizzes, and various other participatory sessions. The emphasis will be on learning by doing.

Since the method of training is experiential and highly interactive, the students imbibe the skills and attributes in a gradual and subtle way over the duration of the program. The students will not only learn the skills and attributes but also internalize them over a period of time.

Internalization ensures that the skills and attributes become part of the students' nature. Subtle changes are bound to occur in their behavior and outlook, and these will make them more self-assured and confident. Moreover, the behavior changes will be gradual and natural and will not appear artificial or put on. Thus, the changes in them will be genuine and positive.

The Soft Skills training program is a credit course and the evaluation of the students takes place on a continuous basis. Active participation in activities, interest displayed by the students in acquiring the necessary attributes and skills and the commitment shown by them to improve in terms of attitudes are the main criteria for evaluation.

### **TEXT BOOK:**

**Teamwork & Team Building - Soft SkillS,** Dr. Jeff Butterfield, Course Technology Inc.

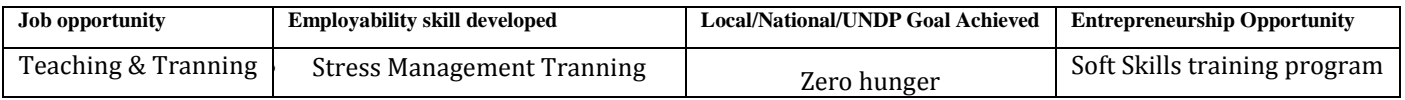

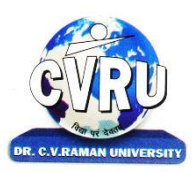

KARGI ROAD, KOTA, BILASPUR (C.G.)

## **SEMESTER- 4 SUBJECT: FINANCIAL MARKET AND BANKING INSTITUTIONS**

**th Subject Code: 3CBCO401 Theory Max. Marks: 75<br>Theory Min. Marks: 25** 

**Course objective**: To enable the students to understand overview of Financial Markets in India.

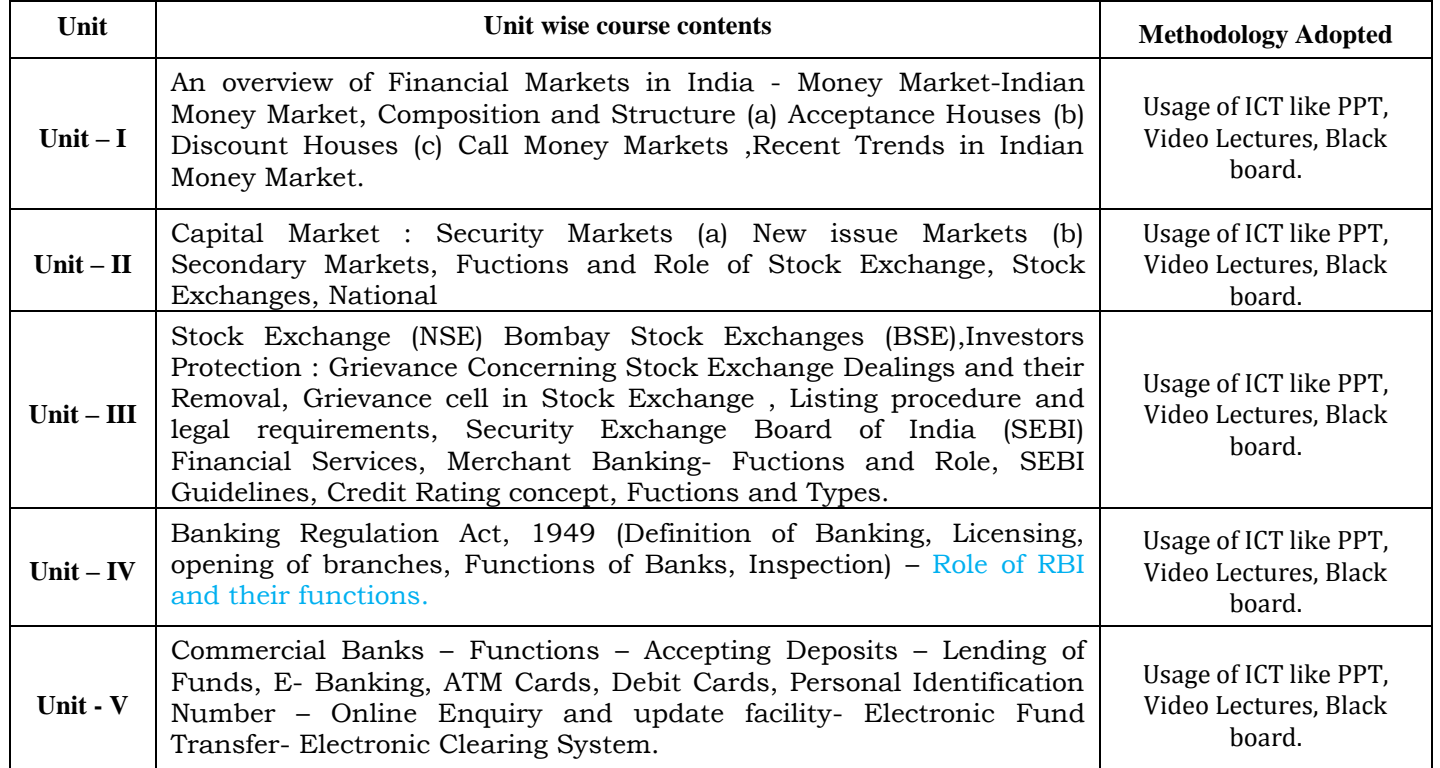

**Course outcome**: After studying this subject students gains knowledge about overview of Financial Markets in India.

### **TEXT BOOK**

वित्तीय बाजारों की कार्यप्रणाली, प्रो. वी.पी. अग्रवाल, साहित्य भवनप्रकाशन ।

### **REFERENCE BOOKS**

- Agrawal, V.P. Financial Market Operations, SahityaBhawan Publication<br>• Financial Market and Investment Management. Dr. F.C. Sharma SBPD Pub
- 
- 

• Financial Market and Investment Management. Dr. F.C. Sharma SBPD Publication Agra (2019)<br>
Banking Law & Practice, C.A.Modi & Gupta SBPD Publication Agra (2019) • Banking Law &Practice, C.A.Modi& Gupta SBPD Publication Agra (2019)

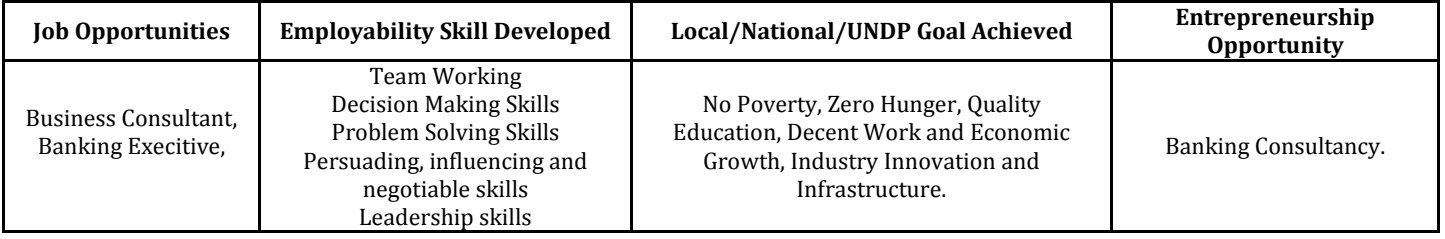

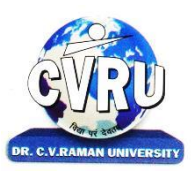

KARGI ROAD, KOTA, BILASPUR (C.G.)

## **SEMESTER- 4 SUBJECT: FINANCIAL MANAGEMET Theory Min. Marks: 25**

**th Subject Code:3CBCO402 Theory Max. Marks: 75** 

**Course objective**: This subject gives a brief understanding about the research concepts and process. This subject aims to developing research skills in the field of management as well as their application in the business decision making.

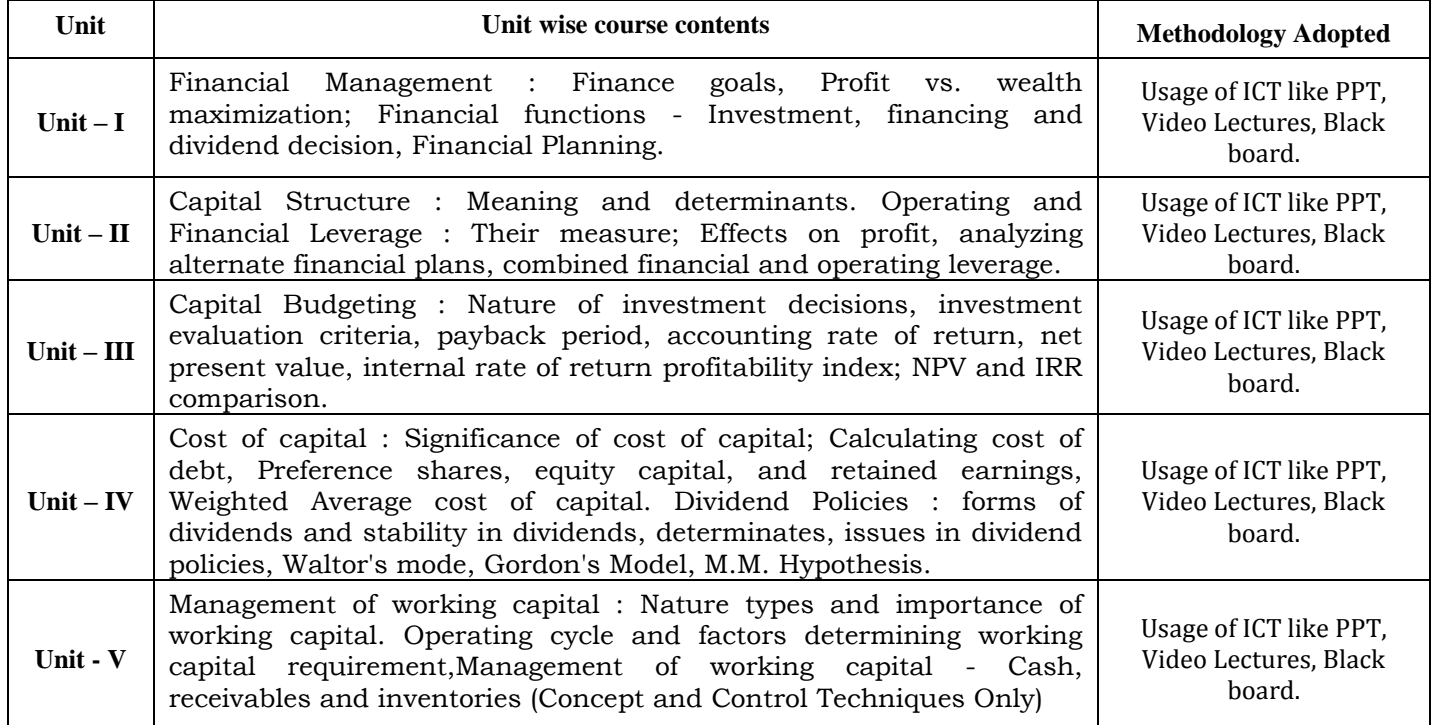

**Course outcomes**: After learning this subject students will be able to understand the concepts and process of Fund Management in financial aspects of business areas.

### **TEXT BOOK**

- **•** Gupta, S.P. (2015). Financial Management, SahityaBhawan Publication, 2015
- Srivastava, R.M. (2013), Financial Decision Making, Himaylaya Publishing House, Mumbai

- M. Pandey Financial Management, Vikas Publishing House Pvt. Ltd., 10th edition, 2007 M.Y. Khan and P.K.Jain Financial management, Text, Problems and cases Tata McC
- Text, Problems and cases Tata McGraw Hill,5th edition, 2008
- AnilkumarDhagat ,kogectlearing solutions Price 284
- Maheswari S.N. (2003) Elements of Financial Management Sultan Chand and Sons, New Delhi
- Khan M.Y and Jain P.K (2006) Financial Management, Text and Problems; Tata McGraw Hill, New Delhi
- Panday I.M. (2005) Financial Management; Vikas Publishing House, New

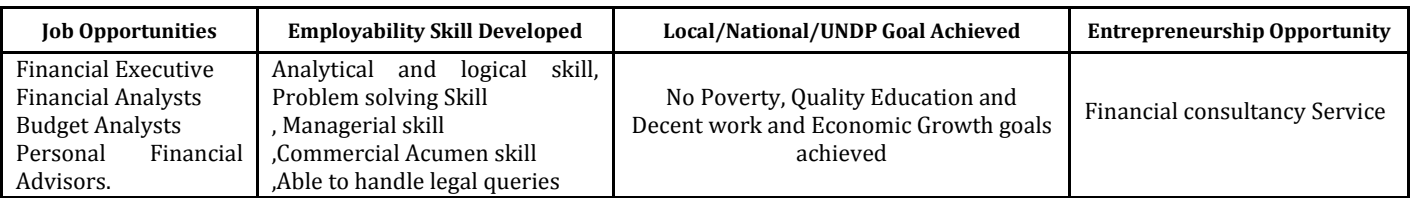

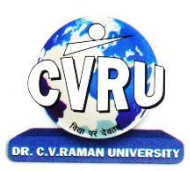

KARGI ROAD, KOTA, BILASPUR (C.G.)

## **SEMESTER- 4 SUBJECT: PRINCIPLES OF MARKETING**

**th Subject Code: 3CBCO403 Theory Max. Marks: 75<br>Theory Min. Marks: 25** 

**Course objective**: The objective of this course is to provide basic knowledge of concepts, principles, tools and techniques of marketing.

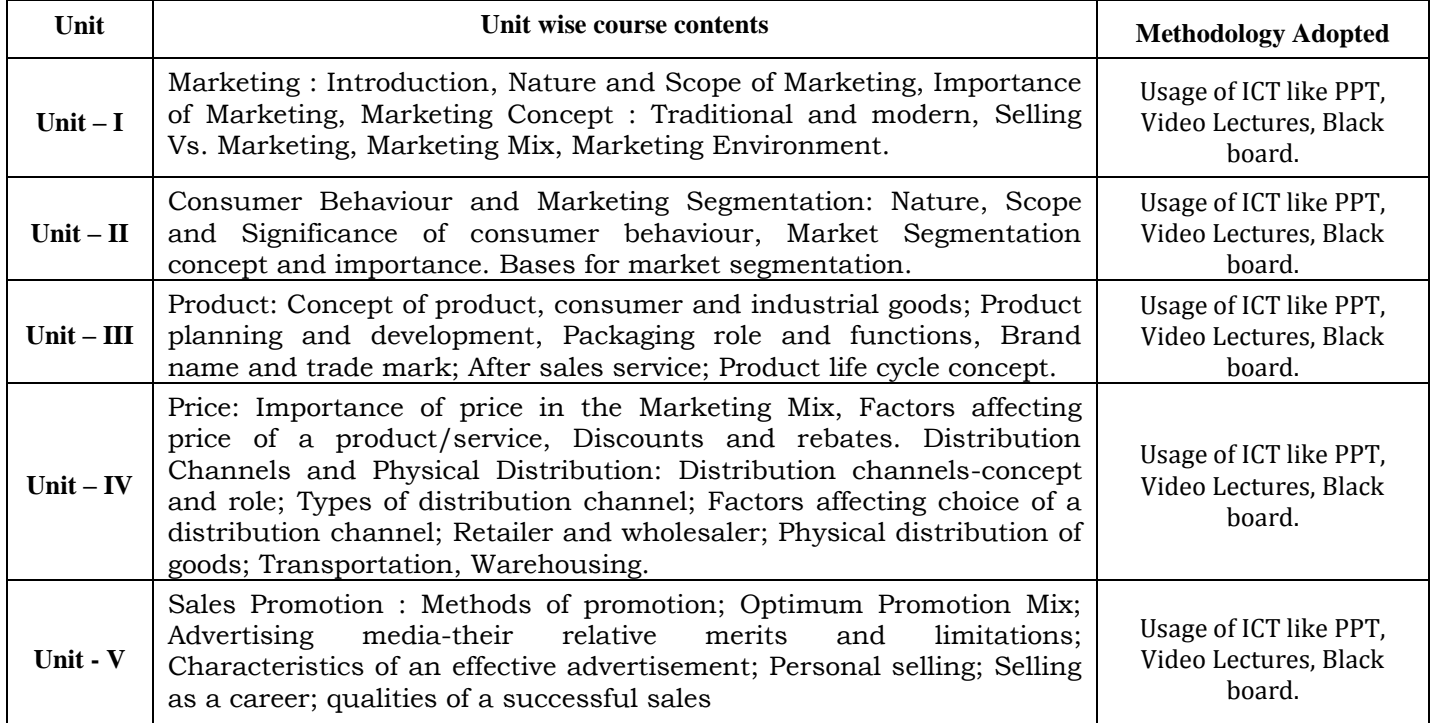

**Course outcome**: After the completion of this paper, the students will able to identify marketing components and fit them in the value chain along with the various marketing strategies.

### **TEXT BOOK**

- Principles of Marketing. Dr. F.C.Sharma. SBPD Publication Agra.
- Principles of Marketing. William M. Pride and C.C. Ferrell Marketing. Houghton Bostan

### **REFERENCE BOOKS:**

• Principles of Marketing.Dr. F.C. Sharma SBPD Publication Agra

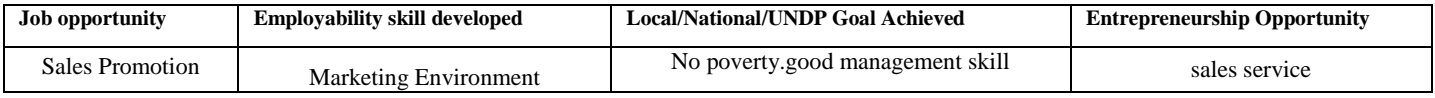

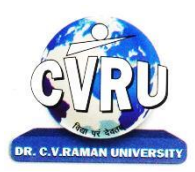

KARGI ROAD, KOTA, BILASPUR (C.G.)

## **SEMESTER- 4 SUBJECT: BANKING THEORY REGULATORY MECHANISM Theory Min. Marks: 25**

**th Subject Code: 3CBCB403 Theory Max. Marks: 75** 

**Course objective**: The objective of this subject is to develop a basic understanding about the fundamental concepts and techniques of Banking and Banking Regulation act 1949 in an organization.

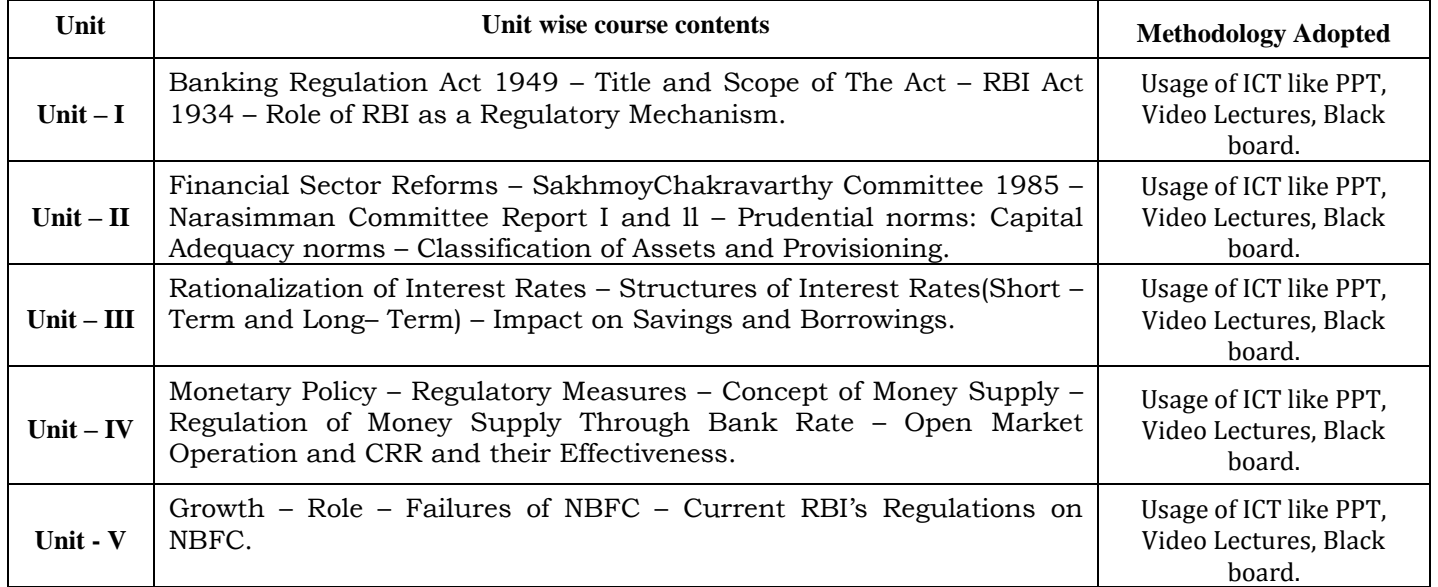

**Course outcome**:After learning this subject student will understand the fundamental principles and techniques of Banking as to use these concepts for effective Banking business decisions.

### **TEXT BOOK:**

• Digest of Banking Law and Practice, volume 1 and 2, May 1983 PrajanBhasin, Lalit**.**

### **REFERENCE BOOKS:**

Laws And Practices Relating to Banking IIB

Law and Practice of Prudential Accounting Norms Naganathan and S. Jayaraman, Sridhar.

- 
- Banking Law & Practice. CA Modi& Gupta, SBPD Publication Agra

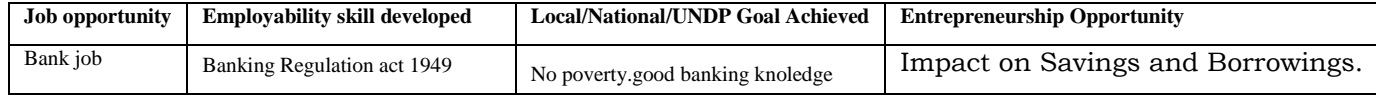

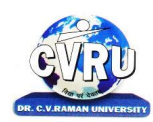

KARGI ROAD, KOTA, BILASPUR (C.G.)

## **SEMESTER- 4 SUBJECT: GOODS & SERVICES TAX**

**th Subject Code: 3CBCT403 Theory Max. Marks: 75**<br>**Theory Min. Marks: 25** 

**Course objective**: This Course is designed to develop the basic understanding of the student to understand the Concept of Goods and Services Tax and its computation. It also aims to give insight about the tax regime and registration process.

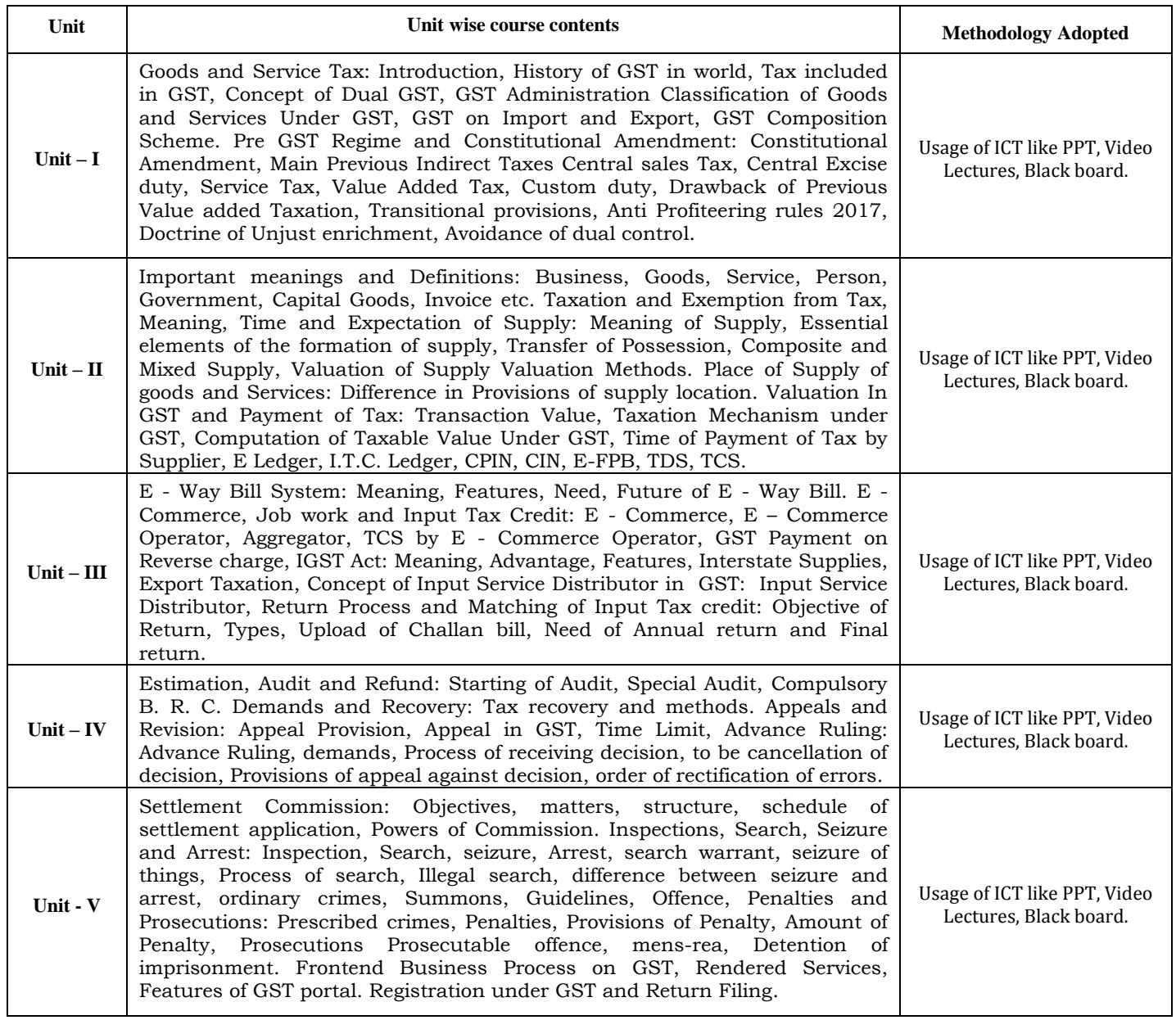

**Course outcomes**:After learning these subject students will able to understand the concept of GST and will be able to ascertain the computation of tax and will also be able to register and deal with other GST related Issues.

### **TEXT BOOK:**

Mehrotra, H.C., Goods and Services Tax (G.S.T.), Sahitya Bhawan Publication, 2016.

## **REFERENCE BOOKS:**<br>• Basics of GST-

- Basics of GST- Nitya Tax Associates. Taxman's Publication
	- Goods and Services Tax Prof. ShripalSaklecha and CA AnitSaklecha. S.P. Publishers
- G.S.T. & Custom Law. CA Modi& Gupta. SBPD Publication. Agra (2019)

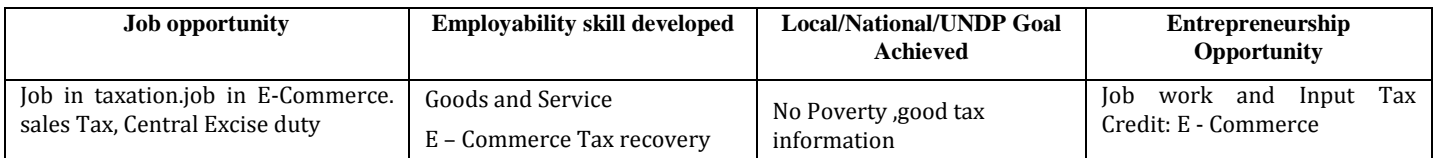

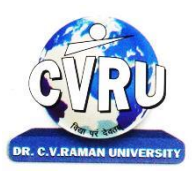

KARGI ROAD, KOTA, BILASPUR (C.G.)

## **SEMESTER- 4 SUBJECT: ECONOMICS PLANNING**

**th Subject Code:3CBCE403 Theory Max. Marks: 75<br>Theory Min. Marks: 25** 

**Course objective**: To prepare the students with appropriate Statistical skills for analysis of economic Planning and development.

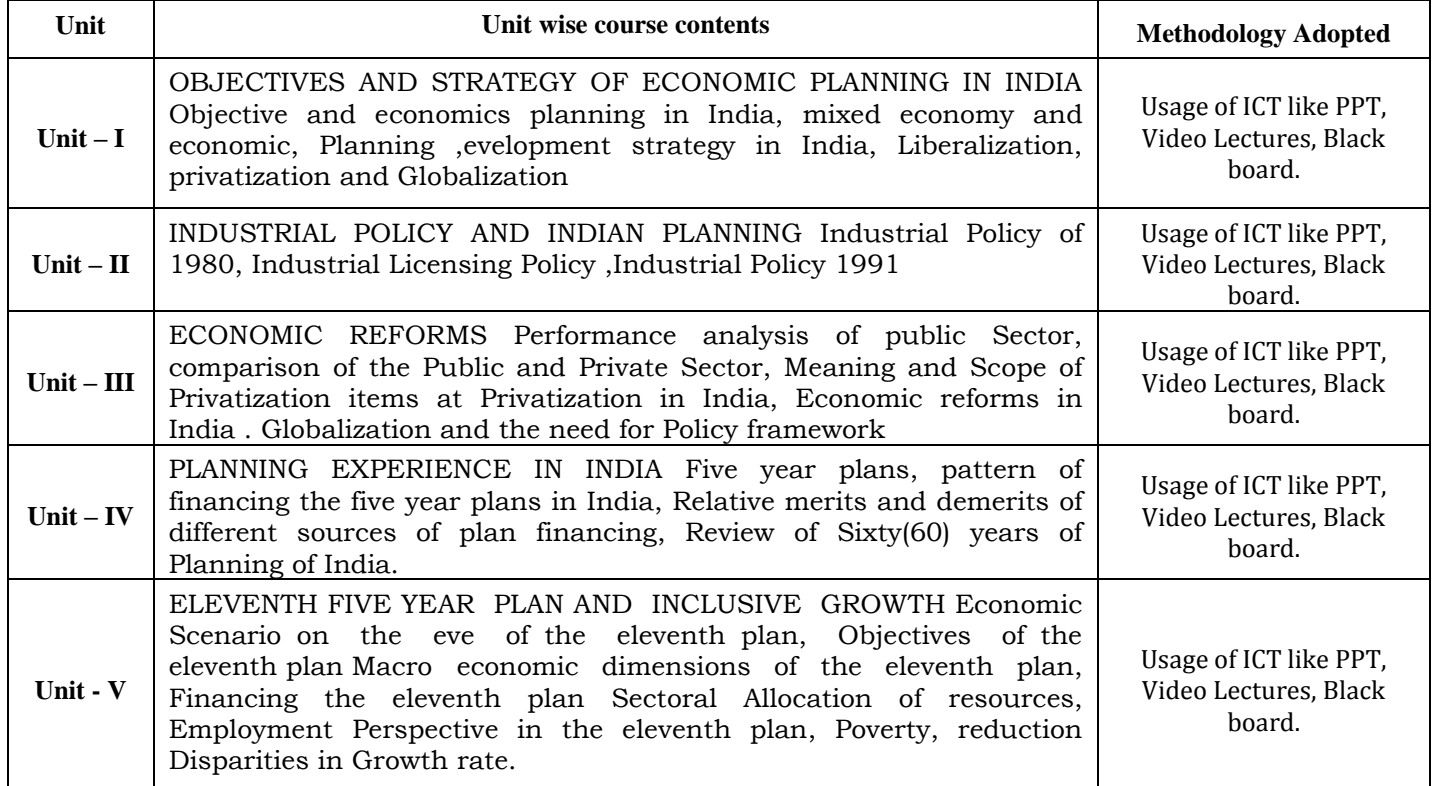

**Course outcomes**: After learning this subject student will get familiarize with the fundamentals of Economics concepts so as to use this concept for effective Business process within the organization.

### **TEXT BOOK:**

C.T. Kurien: Planning Poverty and Social Transformation, Allied Publications

- Baumol W.J. Economic Theory and Operation Analysis,New Delhi, Prentice Hall Inc.
- 
- 
- Chopra O.P., Business Economics, New Delhi, Tata Mcgraw Hill. • Economic Development and Planning in India Fardcoverby V. Nath (Author) New from □ 450.00<br>• Economic & Social Issues in India Paperback y Dhrub Kumar (Author) Manpower Planning Hardcove • Economic & Social Issues in India Paperback y Dhrub Kumar (Author) Manpower Planning Hardcover – 2012 by Sharma D K (Author) 896

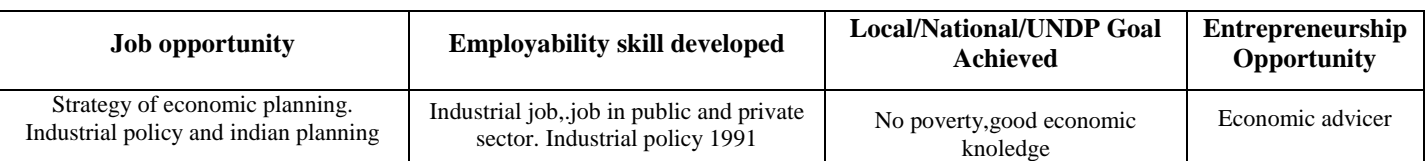

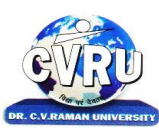

KARGI ROAD, KOTA, BILASPUR (C.G.)

### **SEMESTER- 4 Course: B.COM Theory Max. Marks: 75 SUBJECT: VISUAL BASIC.NET Theory Min. Marks: 25**

**th Subject Code:3CBCA403**

**Course objective**: Introduction to computer programming using the Visual BASIC programming language with object-oriented programming principles. Emphasis is on event-driven programming methods, including creating and manipulating objects, classes, and using object-oriented tools such as the class debugger. Make students to be able to design, code, test and debug at a beginning level.

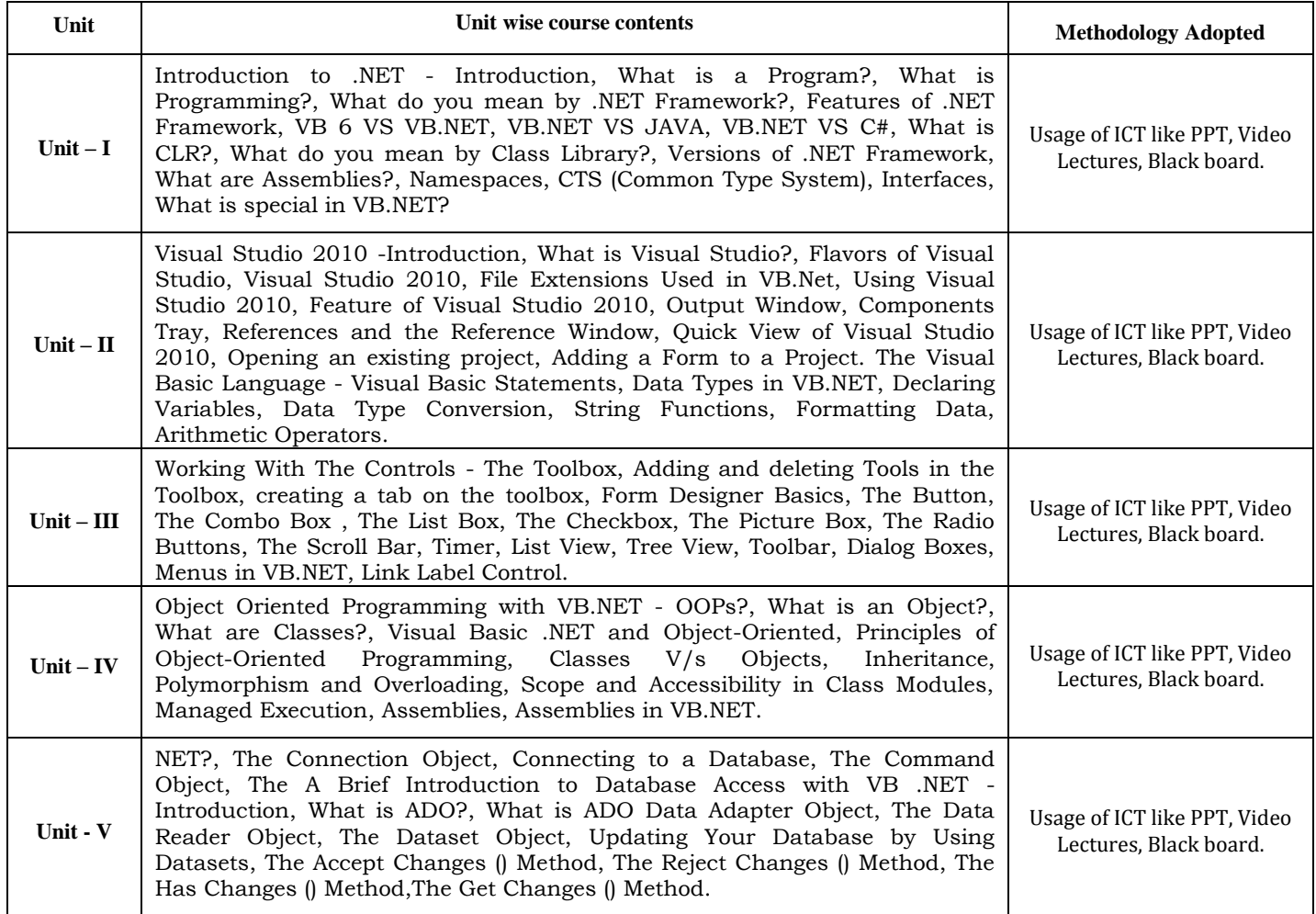

**Course outcome**:Design, create, build, and debug Visual Basic applications.Explore Visual Basic"s Integrated Development Environment (IDE). Write and apply procedures. Create one and two dimensional arrays for sorting, calculating, and displaying of data.Write Visual Basic programs using object-oriented programming techniques including classes, objects, methods, instance variables, composition, and inheritance, and polymorphism. **TEXT BOOK:**

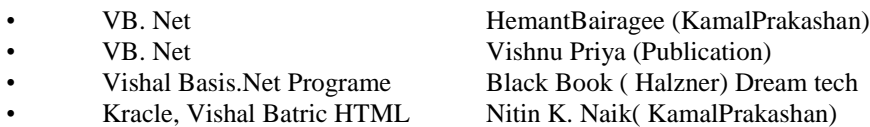

• Organizations and Environments Aldrich, H.E.(Stanford University Press )

| <b>Job opportunity</b> | <b>Employability skill developed</b> | <b>Local/National/UNDP Goal Achieved</b> | <b>Entrepreneurship Opportunity</b> |
|------------------------|--------------------------------------|------------------------------------------|-------------------------------------|
| Computer programmer    | programming techniques               | Zero hunger                              | Design, create, build               |

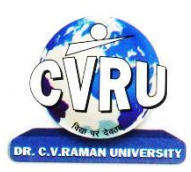

KARGI ROAD, KOTA, BILASPUR (C.G.)

## **SEMESTER- 5 SUBJECT: Basic Computer & Information Technology-II**

**th Subject Code: 3CBCA502 Theory Max. Marks: 25<br>Theory Min. Marks: 08** 

**Course objective**: To educate students to analyze, design, integrate & manage information systems using information technology.

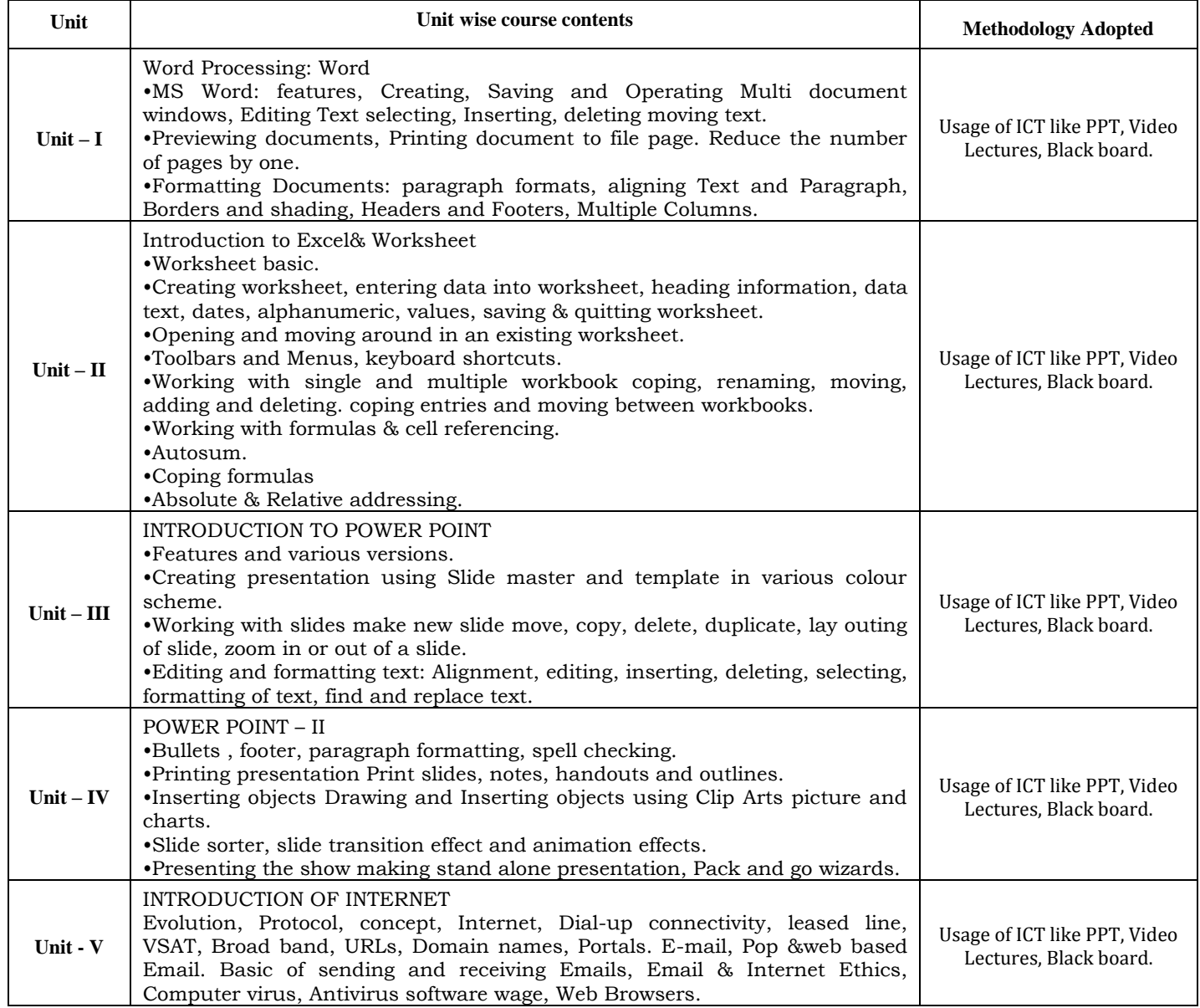

**Course outcome**:Student will be able to use computer system easily and they will get knowledge about how to use different type of operating system.

### **TEXT BOOK:**

• Information technology tools & network basics module, p.k.pandey, t balaji

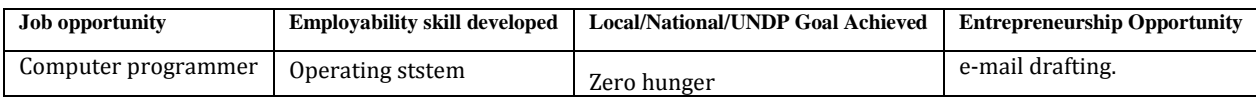

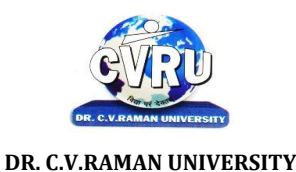

KARGI ROAD, KOTA, BILASPUR (C.G.)

## **SEMESTER- 5 SUBJECT: Human Values and Ethics**

**th Subject Code: 3HBHP401 Theory Max. Marks: 25<br>Theory Min. Marks: 08** 

**Course objective**: To help students understand the basic guidelines, content and process of Human value and value crisis in contemporary Indian Society. To help students understand the meaning of happiness and prosperity for a human being. To help students reflect critically on gender violence . To facilitate the students to understand harmony at all the levels of human living, and live accordingly.

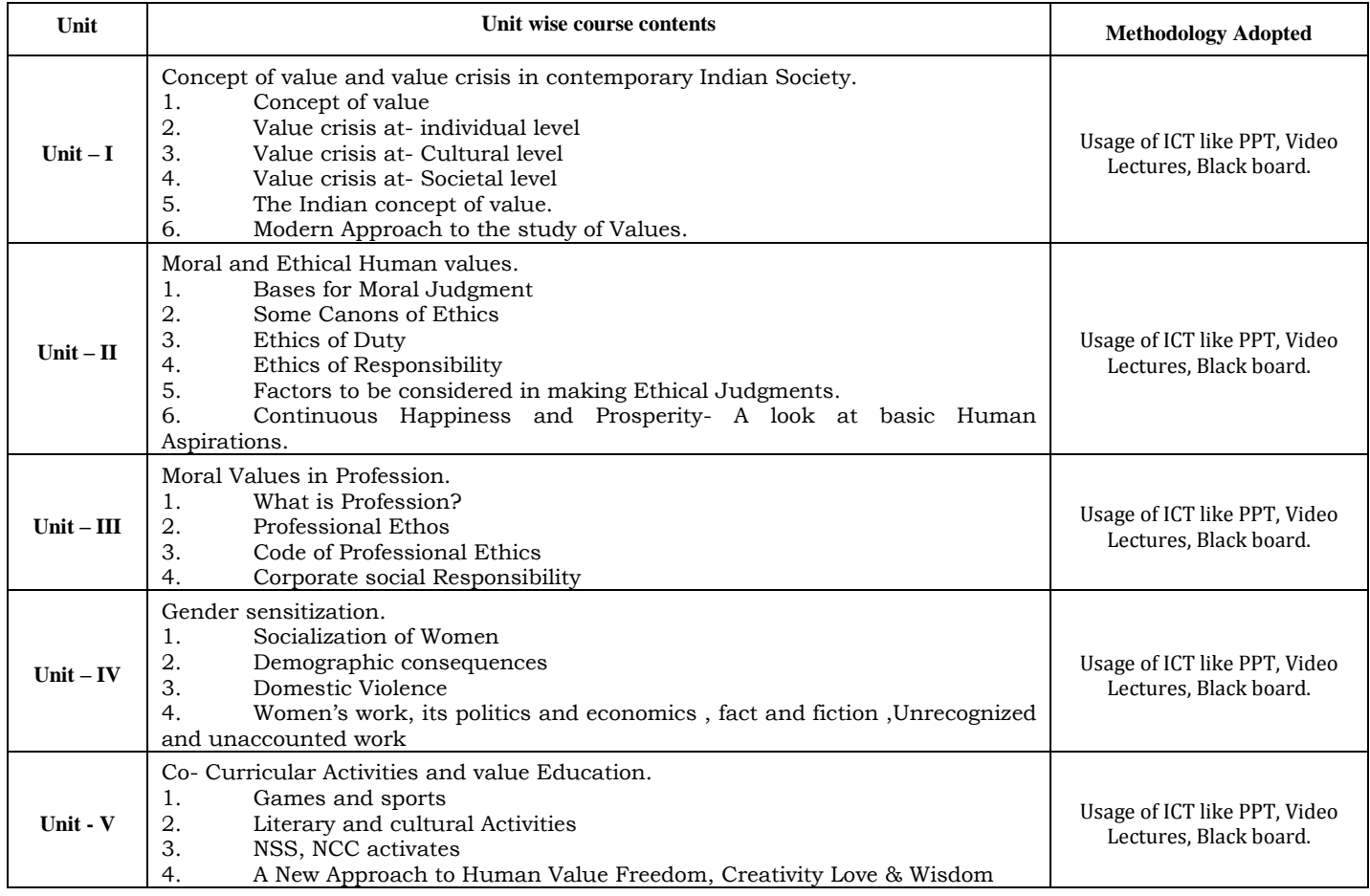

**Course outcomes:** On completion of this course, the students will be able to:Understand the significance of value inputs in a classroom and start applying them in their life and profession. Understand the value of harmonious relationship based on trust and respect in their life and profession. Students will develop a sense of appreciation of women in all walks of life . Understand the role of a human being in ensuring harmony in society and nature.

### **TEXT BOOK:**

- Human Values and Ethic, Himalaya Publishing House.
- A Foundation Course in Human Values and Professional Ethics, Excel Books, [R Sangal](https://www.amazon.in/s/ref=dp_byline_sr_ebooks_1?ie=UTF8&field-author=R+Sangal&text=R+Sangal&sort=relevancerank&search-alias=digital-text) (Author), [G P](https://www.amazon.in/s/ref=dp_byline_sr_ebooks_2?ie=UTF8&field-author=G+P+Bagaria&text=G+P+Bagaria&sort=relevancerank&search-alias=digital-text)  [Bagaria](https://www.amazon.in/s/ref=dp_byline_sr_ebooks_2?ie=UTF8&field-author=G+P+Bagaria&text=G+P+Bagaria&sort=relevancerank&search-alias=digital-text) (Author), [R R Gaur](https://www.amazon.in/s/ref=dp_byline_sr_ebooks_3?ie=UTF8&field-author=R+R+Gaur&text=R+R+Gaur&sort=relevancerank&search-alias=digital-text) (Author)

### **REFERENCE BOOKS:**

Human Values And Professional Ethics, Kalyani Publishers, *[Varinder Kumar](https://www.amazon.in/s/ref=dp_byline_sr_book_1?ie=UTF8&field-author=Varinder+Kumar&search-alias=stripbooks)*

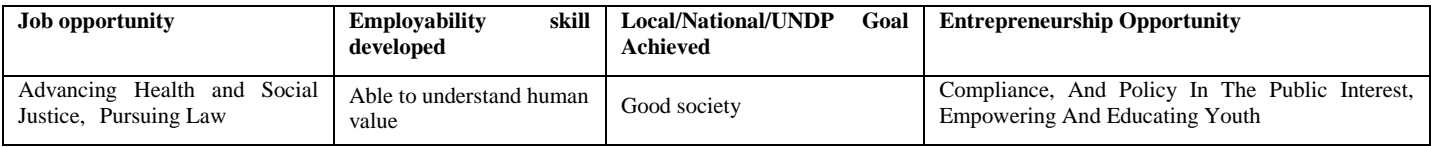

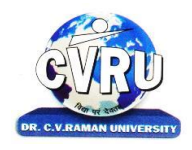

KARGI ROAD, KOTA, BILASPUR (C.G.)

### **SEMESTER- 5 Course: B.COM Theory Max. Marks: 75**<br> **SUBJECT: BUSINESS ECONOMICS Theory Min. Marks: 25 SUBJECT: BUSINESS ECONOMICS**

**th Subject Code: 3CBCO501**

**Course objective**: The basic objective of this subject is to provide knowledge about the concepts and tools of Business Economics as applicable to decisions making in contemporary business environment

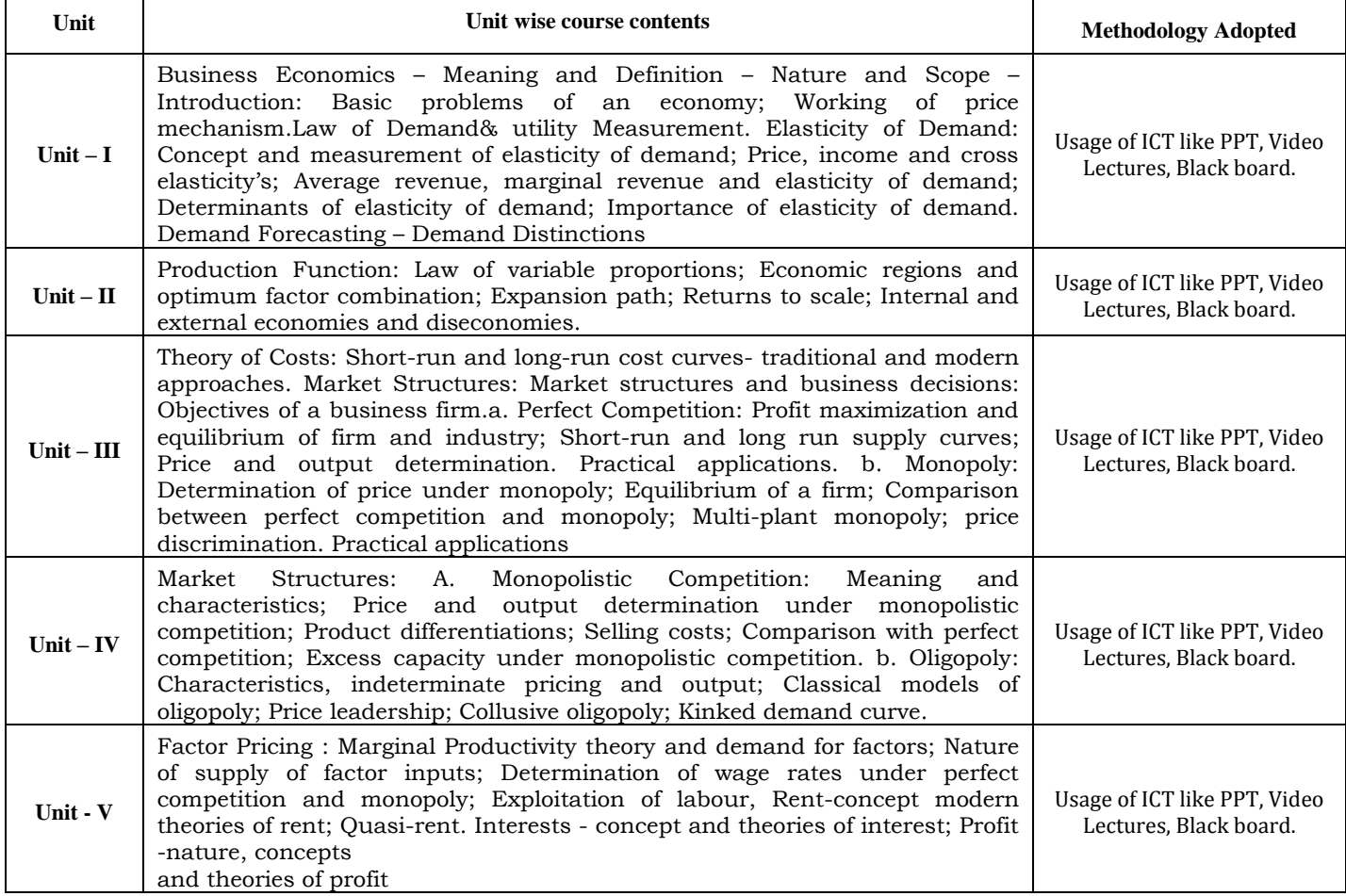

**Course outcomes**After studying this subject student will able to understand the development aspect of entrepreneurs and will also get insights about working and development of small scale industries

### **TEXT BOOK:**

यवसायिकअर्थशास्त्र - अस्ति स्वास्थ्या चार्जिनेन्द्रकुमारजैन, म.प्र. ग्रंथअकादमी भोपाल ।

- Sharma, S.K. ,Business Economics, , SahityaBhawan Publications.
- Mithani, D.M, (2013), Business Economics, Himalaya Publishing House, 2013

### **REFERENCE BOOKS:**

- Baumol W.J. Economic Theory and Operation Analysis, New Delhi, Prentice Hall Inc.
- Chopra O.P., Business Economics, New Delhi, Tata Mcgraw Hill.
- H.L Ahuja, S. Chand Publication.

**Job opportunity Employability skill developed Local/National/UNDP Goal Achieved Entrepreneurship Opportunity** Marketing job Able to understand market No poverty Economic understanding

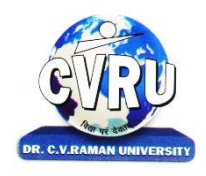

KARGI ROAD, KOTA, BILASPUR (C.G.)

### **SEMESTER- 5 Course: B.COM Theory Max. Marks: 75**<br> **SUBJECT: INDIAN TAX SYSTEM Theory Min. Marks: 25 SUBJECT: INDIAN TAX SYSTEM**

**th Subject Code: 3CBCO502**

**Course objective**: This course aims at imparting basic knowledge about major Indian Income Tax Act. And Goods and Services Tax.

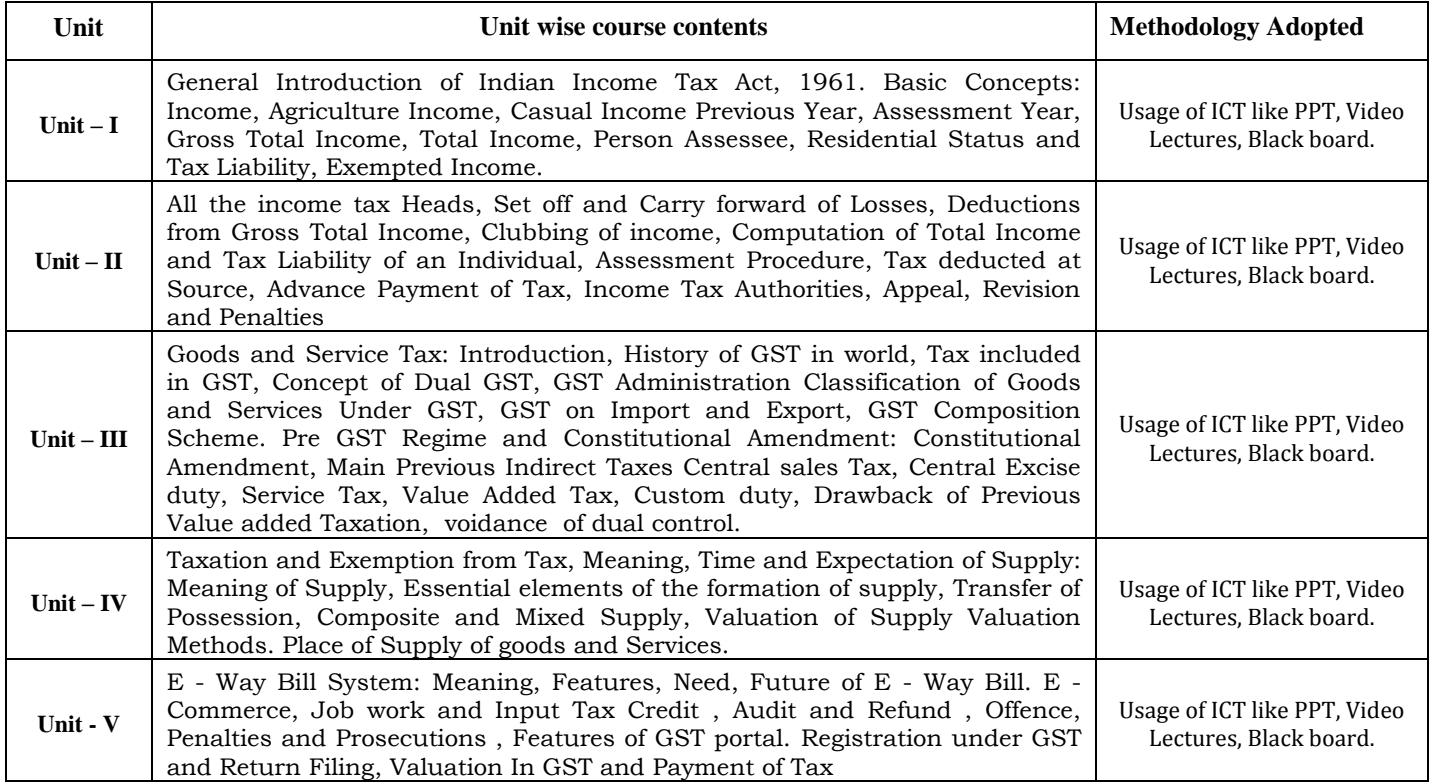

**Course outcomes**After studying this paper students will able to understand the fundamentals of Income tax law and Basic knowledge about Goods and services tax.

### **TEXT BOOK:**

Mehrotra, H.C., Income Tax Law & Practices, SahityaBhawan Publication Agra.<br>Mehrotra, H.C., Goods and Services Tax (G.S.T.), SahityaBhawan Publication, 2016.

### Mehrotra, H.C., Goods and Services Tax (G.S.T.), **REFERENCE BOOKS:**

- Singhaniya, Vinod N. And Monica Singhaniya, Direct Tax, Taxmann Pub. Pvt. Ltd. New Delhi
- Basics of GST- Nitya Tax Associates. Taxman's Publication
- Goods and Services Tax Prof. ShripalSaklecha and CA AnitSaklecha. S.P. Publishers
- G.S.T. & Custom Law. CA Modi& Gupta. SBPD Publication. Agra (2019)

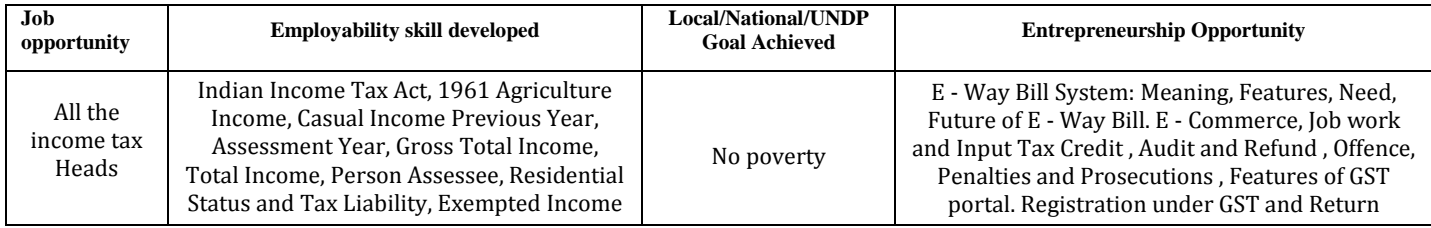

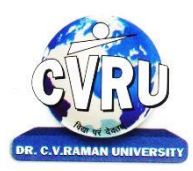

KARGI ROAD, KOTA, BILASPUR (C.G.)

## **SEMESTER- 5 SUBJECT: BANKING LAW & PRACTICE IN INDIA**

**th Subject Code: 3CBCO503 Theory Max. Marks: 75<br>Theory Min. Marks: 25** 

**Course objective**: To enable the students to acquire knowledge about basics of banking law and practice.

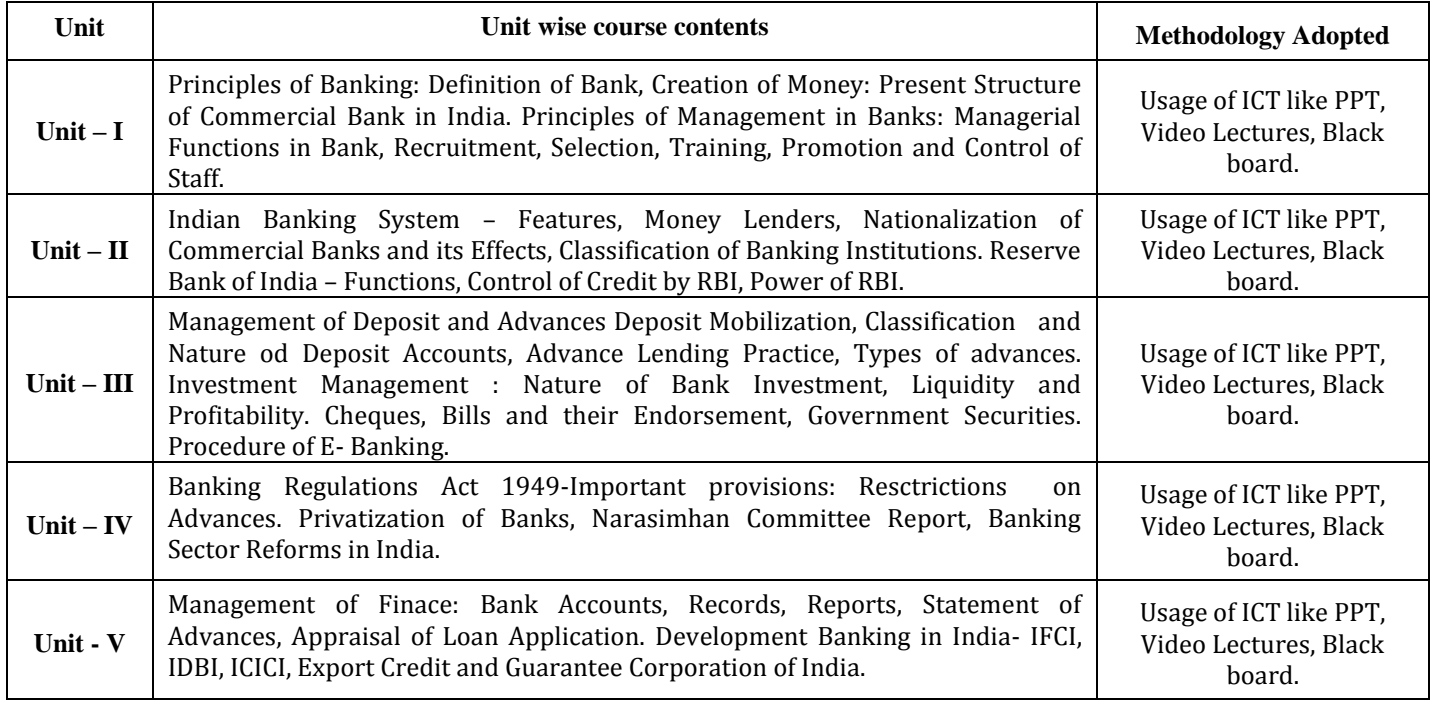

**Course outcome:** After the completion of this paper, the student will acquired practical knowledge of working mechanism of banking industries in India.

### **TEXT BOOK:**

- Banking Law & Practice in India. V.P. Agrawal SBPD Publication Agra
- H.C. Sharma Banking Law & Practice india. SahityaBhawan

- Banking Law & Practice in India. V.P. Agrawal SBPD Publication Agra
- H.S.Sharma. Banking Law & Practice SahityaBhawan

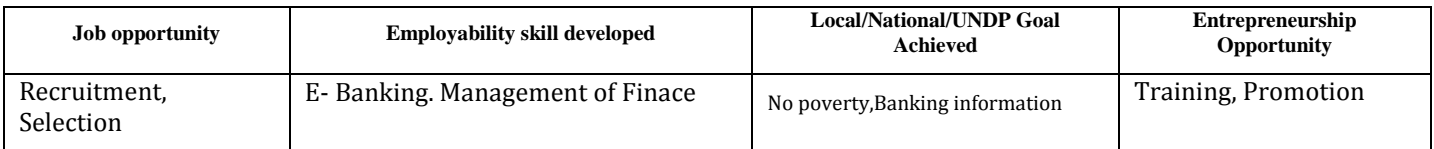

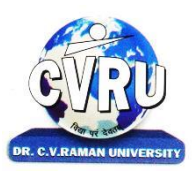

KARGI ROAD, KOTA, BILASPUR (C.G.)

## **SEMESTER- 5 SUBJECT: TECHNOLOGY IN BANKING**

**th Subject Code: 3CBCB503 Theory Max. Marks: 75<br>Theory Min. Marks: 25** 

**Course objective**:The aim of this subject is to develop a basic understanding about the fundamental, Technology ,concepts and functions of Banking and industry.

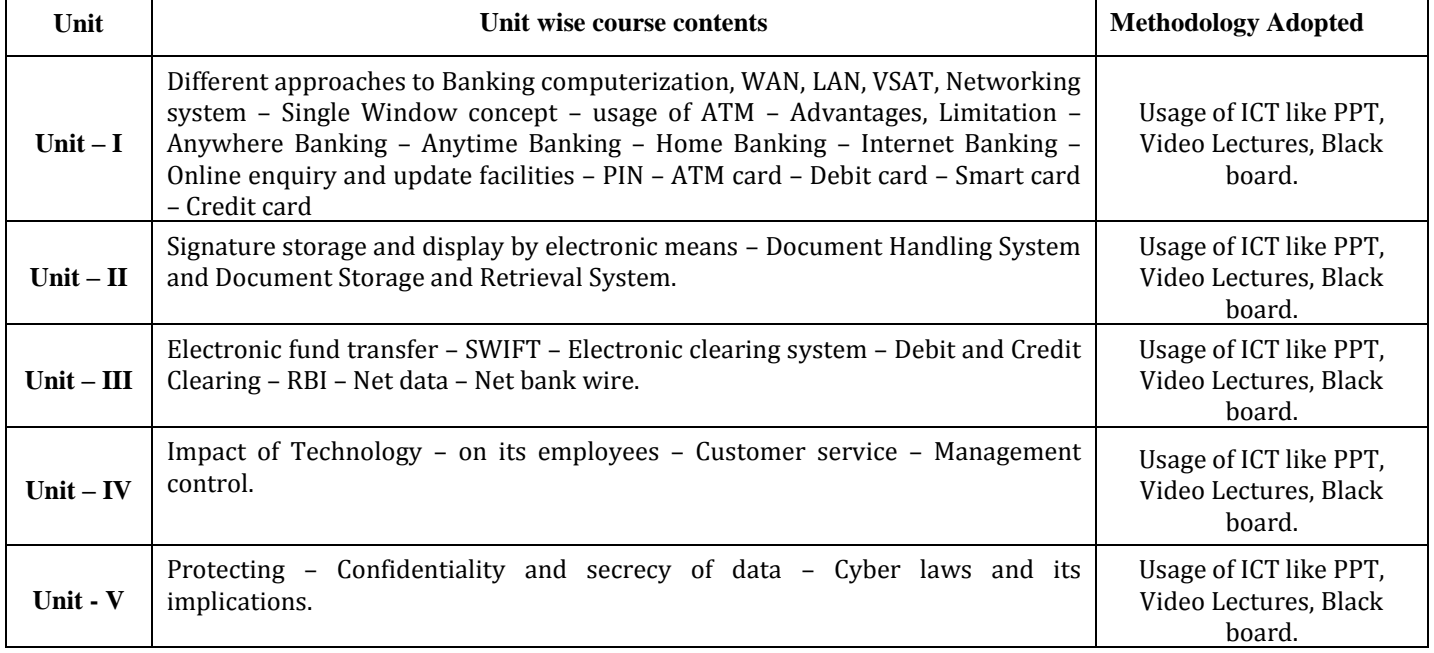

**Course outcome:** After learning this subject student will get familiarize with the fundamentals of Banking concepts so as to use this concept for effective banking process and Technology.

### **TEXT BOOK:**

• Choubey N.S,2003, Indian Banking in Electronic Era, Sarup and Sons Publication. **REFERENCE BOOKS:**

• Sethijyotsna& Bhatia Nishwan Elements of banking and Insurance PHI Learning Private Limited New Delhi 2012

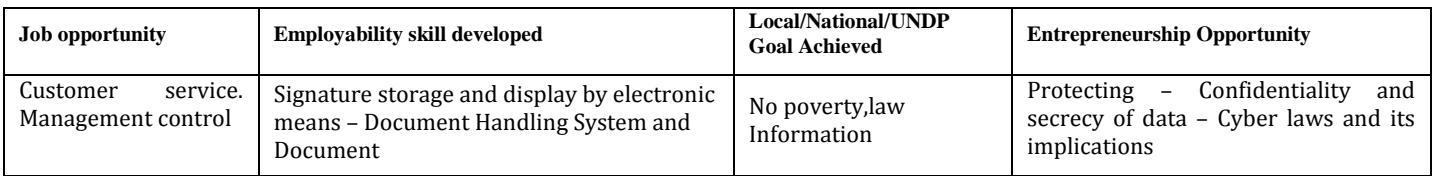

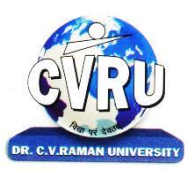

KARGI ROAD, KOTA, BILASPUR (C.G.)

## **SEMESTER- 5 SUBJECT: CORPORATE TAX PLANNING**

**th Subject Code: 3CBCT503 Theory Max. Marks: 75<br>Theory Min. Marks: 25** 

**Course objective**:This subject provides an introduction to, and overview of, fundamental concepts of income Topics include Introduction to Taxation, including income tax, capital gains tax, fringe benefits tax, and goods and services tax.

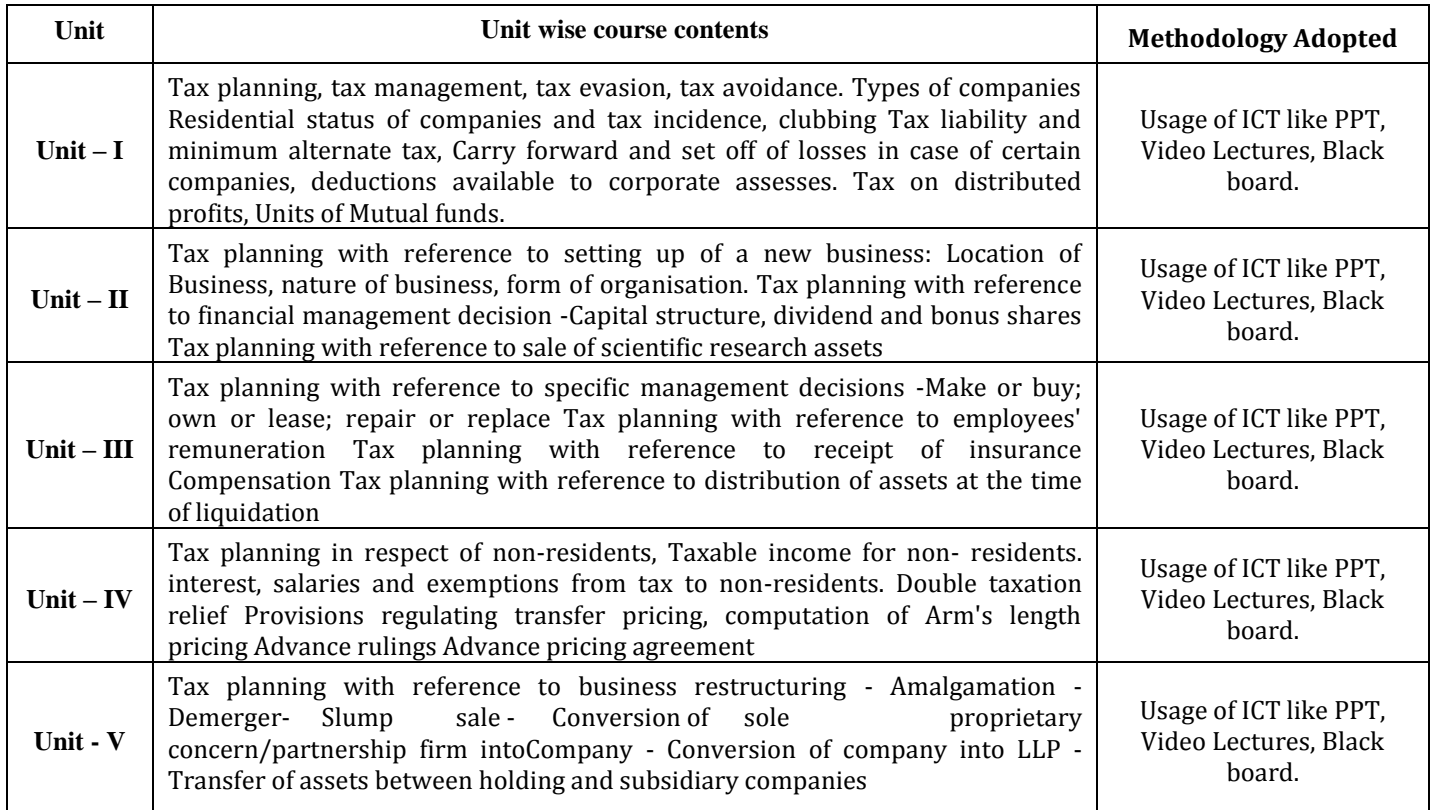

**Course outcome:** On successful completion of this subject, students will be able to: Employ a broad understanding of tax law, Conduct tax law research by using research skills to interrogate primary and secondary legal materials, and analyze and synthesize complex legal information.

### **TEXT BOOK:**

**•** Mehrotra, H.C., Income Tax Law & Practices, SahityaBhawan Publication, 2016.

### **REFERENCE BOOKS:**

• Goel Sandeep, Financial Markets, Institution and Services, PHI publication

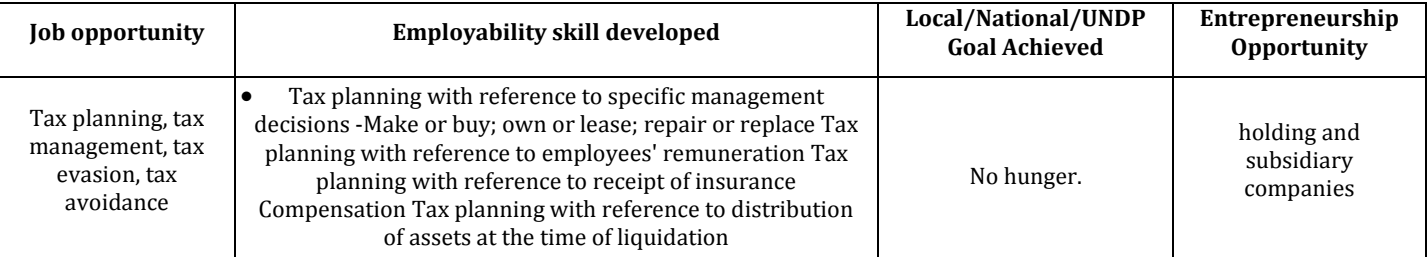

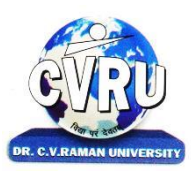

KARGI ROAD, KOTA, BILASPUR (C.G.)

## **SEMESTER- 5 SUBJECT: INTERNATIONAL ECONOMICS**

**th Subject Code: 3CBCE503 Theory Max. Marks: 75<br>Theory Min. Marks: 25** 

**Course objective:** The aim of this subject is to develop a basic understanding about the fundamental concepts and functions of Banking industry.

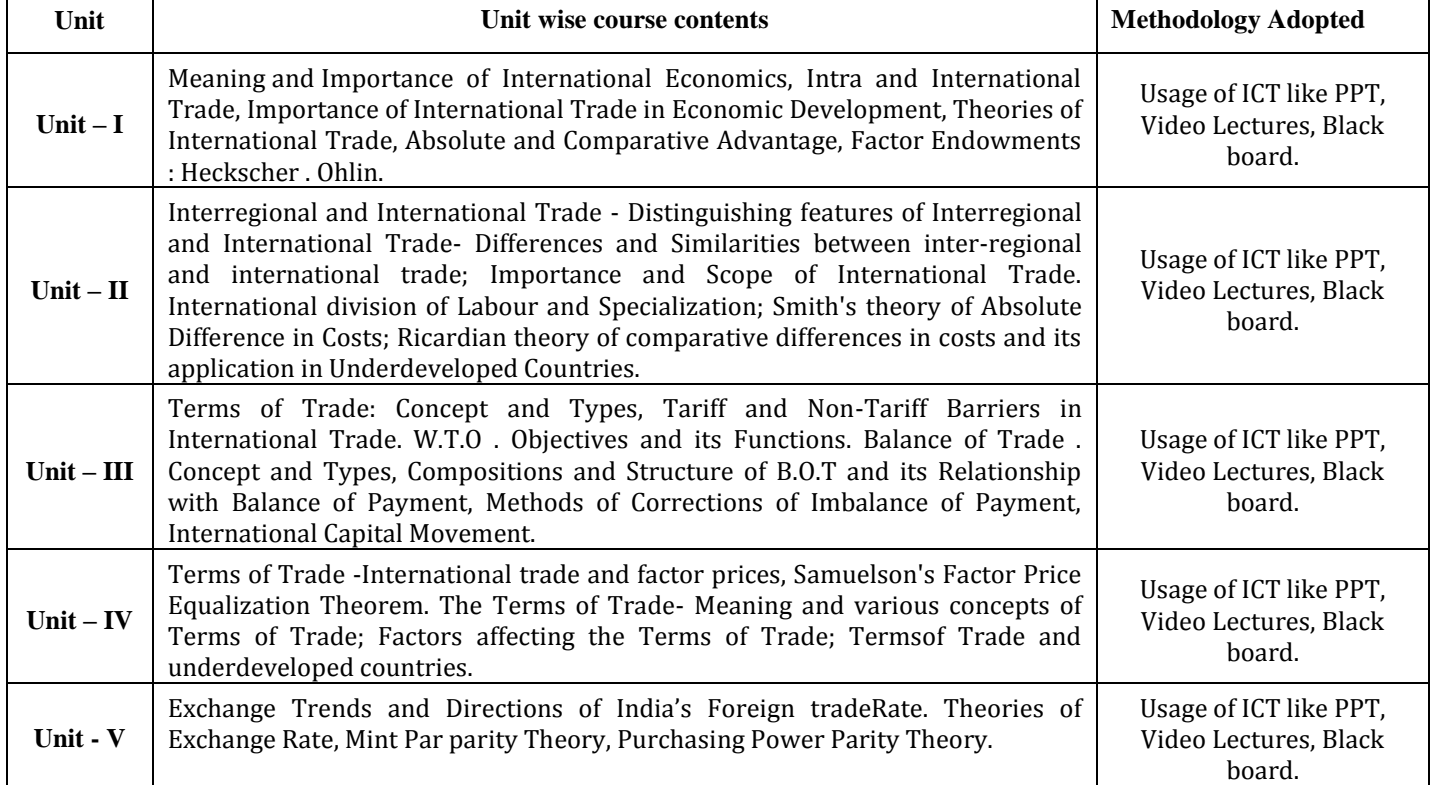

**Course outcome:** After learning this subject student will get familiarize with the fundamentals of Economics concepts so as to use this concept for effective Business process within the organization.

### **TEXT BOOK:**

**•** Dominic Salvator, International Economics - Trade and Finance, Wiley india Pvt. Ltd.

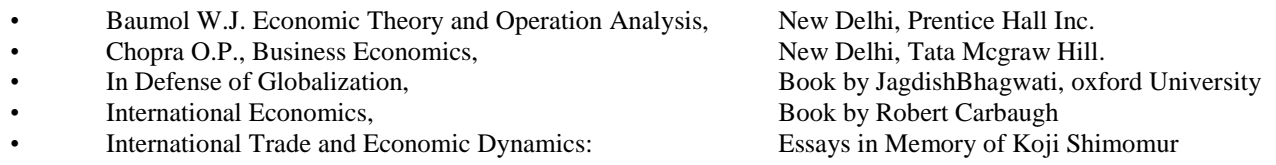

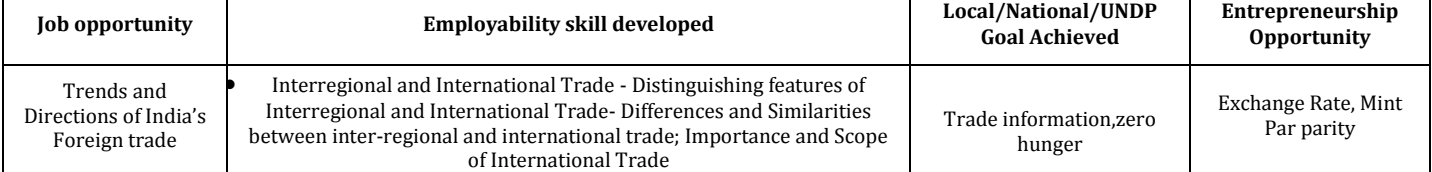

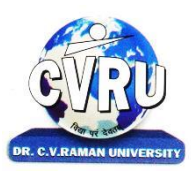

KARGI ROAD, KOTA, BILASPUR (C.G.)

## **SEMESTER- 5 SUBJECT: E-COMMERCE**

**th Subject Code: 3CBCA503 Theory Max. Marks: 75<br>Theory Min. Marks: 25** 

**Course objective:** To provide computer skill and knowledge for commerce students and to enhance the students understands of E-commerce & digital working Concept in commerce.

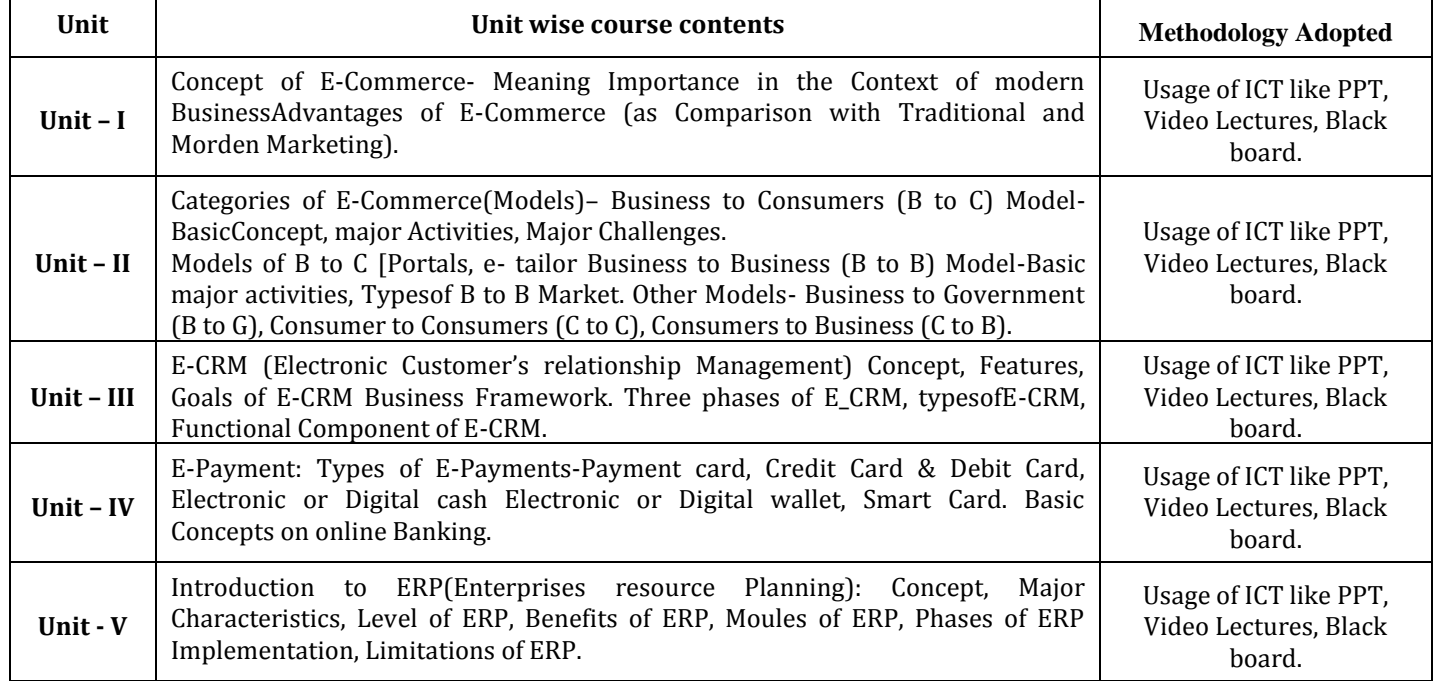

**Course outcome:** Student will be able to use computer system and Basic concept of E-Commerce and student will be able to use E-Commerce concept.

### **TEXT BOOK**

- E-Commerce S.K. Katariya& Sons
- 

• E-Comm in India Lap. Lamberi Pub.

**REFERENCE BOOKS:**

Web Commerce Tech Addison Wesley MC Graw Hill

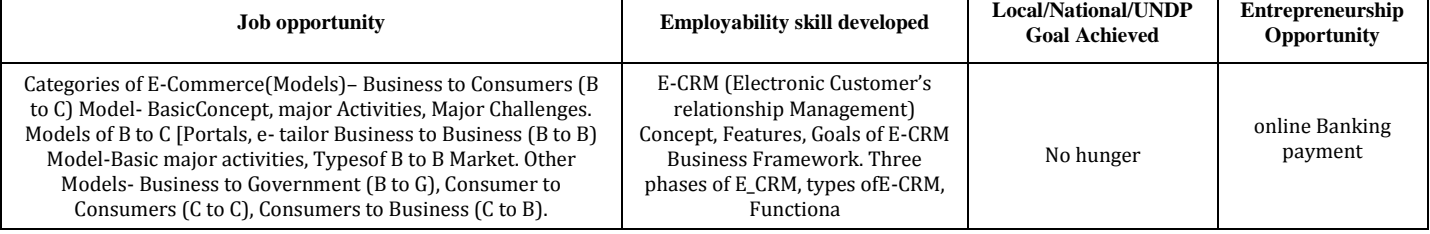

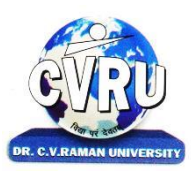

KARGI ROAD, KOTA, BILASPUR (C.G.)

## **SEMESTER- 6 SUBJECT: BUSINESS AUDITING**

**th Subject Code: 3CBCO601 Theory Max. Marks: 75<br>Theory Min. Marks: 25** 

**Course objective:** This Course aims at imparting knowledge about the principles and methods of auditing and application.

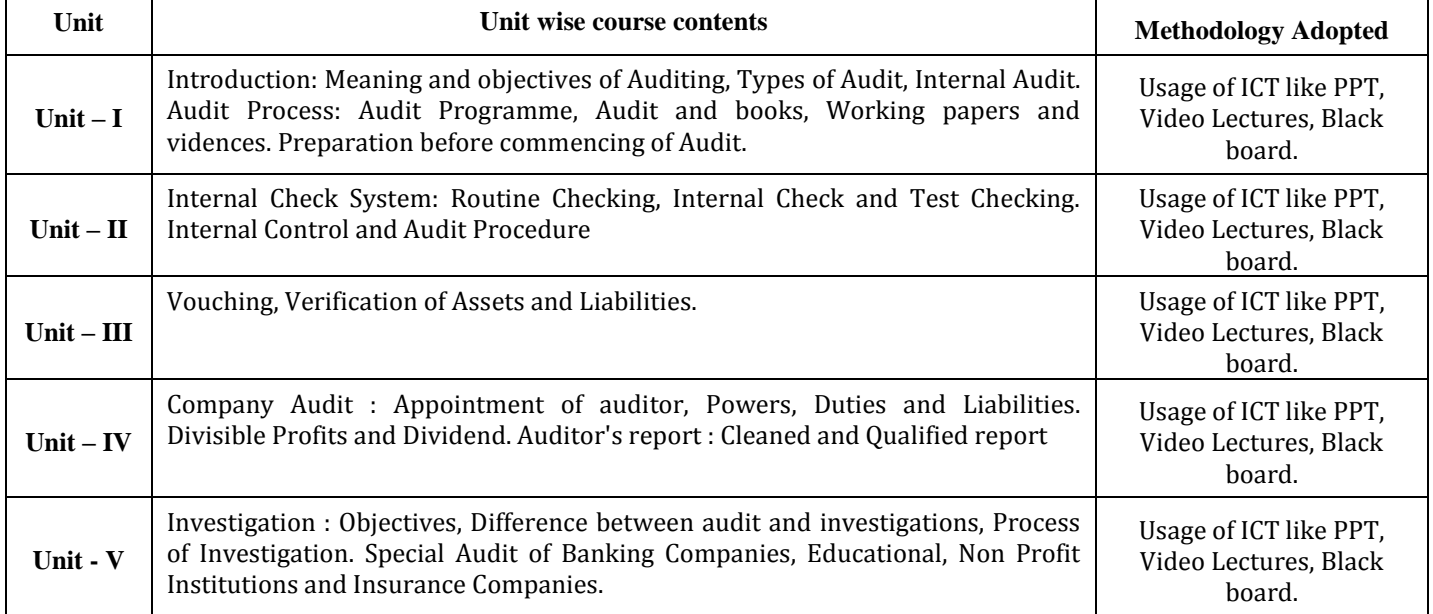

**Course outcome:** After studying this paper students will able to understand the fundamentals of Auditing along with various elements of Audit and Vouching..

### **TEXT BOOK:**

- 
- 
- Shukla, S.M. and Sahai, S.P. Business Statistics. SahityaBhavan Publication.<br>• Shukla, S.M. and Sahai, S.P. Business Mathematics. SahityaBhavan Publication. • Shukla, S.M. and Sahai, S.P. – Business Mathematics.

### **REFERENCE BOOKS:**

- 
- 
- R.C. Saxena, Auditing, The Contract of the Himokys Publication house
- Basu, Auditing<br>• Jagdish Prasad,
- Jagdish Prasad, Auditing Principles

• Sharma T.R.,Business Auditing, SahityaBhawan Publication

Porwal& Kapoor Auditing KitabMahal, Patna, 2005<br>
Tandon, B.N. . Auditing S.Chand&Company Publ • Tandon, B.N. . Auditing S.Chand&Company Publications New Delhi<br>• R.C. Saxena, Auditing, Filmokys Publication house

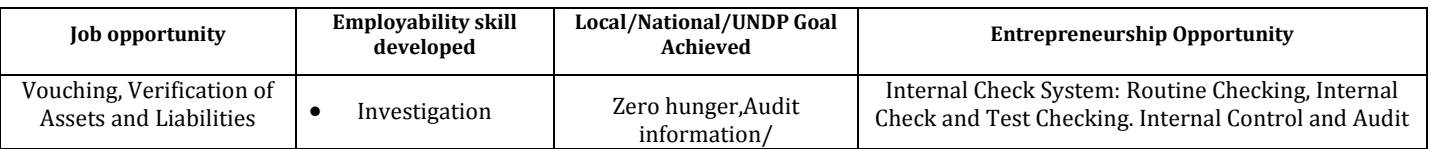

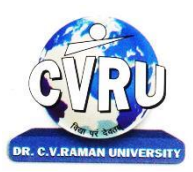

KARGI ROAD, KOTA, BILASPUR (C.G.)

## **SEMESTER- 6 SUBJECT: CORPORATE ACCOUNTING**

**th Subject Code: 3CBCO602 Theory Max. Marks: 75<br>Theory Min. Marks: 25** 

**Course objective:** The objectives of the subject is to give exposure to the students, about fundamental of Corporate accounting principles, techniques and their application in the business decision making process.

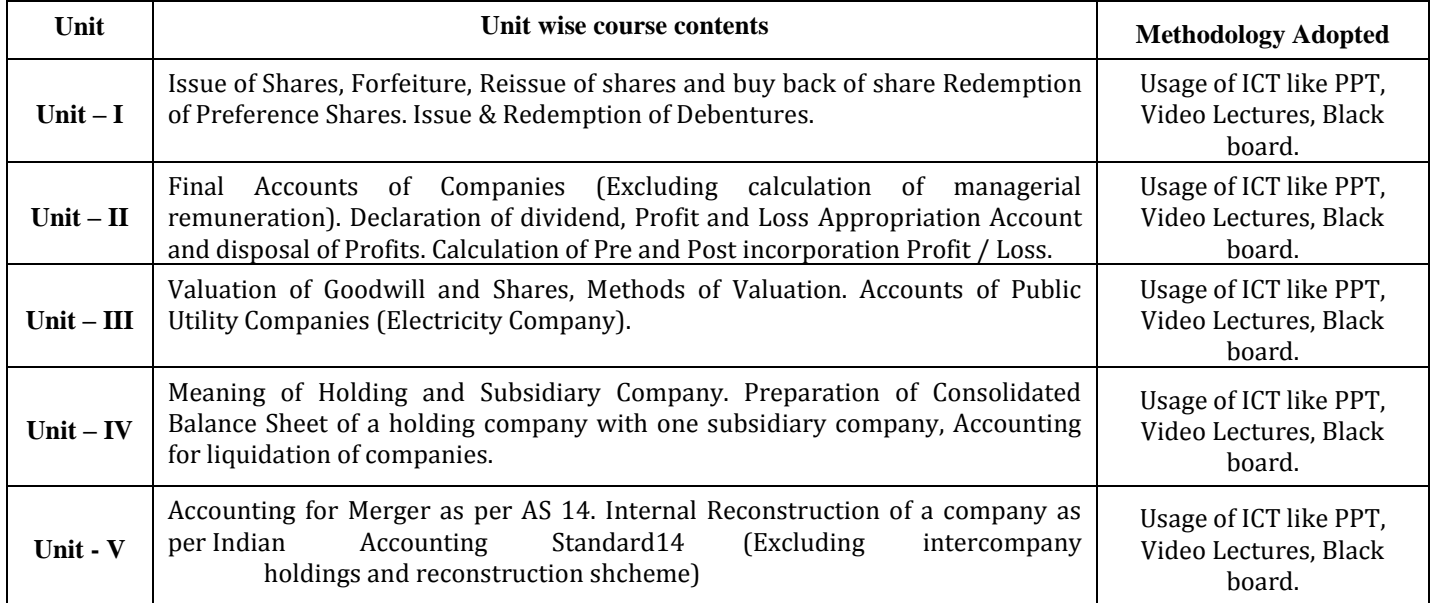

**Course outcome:** After learning this subject student will understand the fundamental principles and techniques of corporate accounting so as to use these concepts for effective business decisions.

### **TEXT BOOK**

- Shukla, S.M.,Corporate Accounting. SahityaBhawan Publication.
- Karim Khanuja, Corporate Accounting. SBPD Agra.

- 
- Goyal V.K , 2009, Corporate Accounting, Excel Book Publication<br>Ready & Murthy Corporate Accounting, MarghanPublication , Channai • Ready  $&$  Murthy Corporate Accounting,

- 
- Ashok Sehgal, Fundamentals of Corporate Accounting ,Taxha

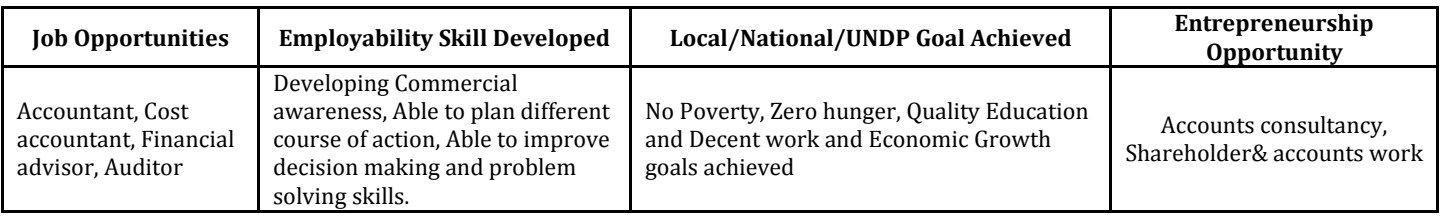

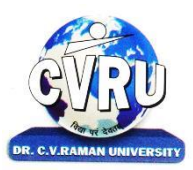

KARGI ROAD, KOTA, BILASPUR (C.G.)

## **SEMESTER- 6 SUBJECT: MONEY & FINANCIAL SYSTEM**

**th Subject Code: 3CBCO603 Theory Max. Marks: 75<br>Theory Min. Marks: 25** 

**Course objective:** To enable the students to understand the basic knowledge about the structure,organization and working of financial system in India.

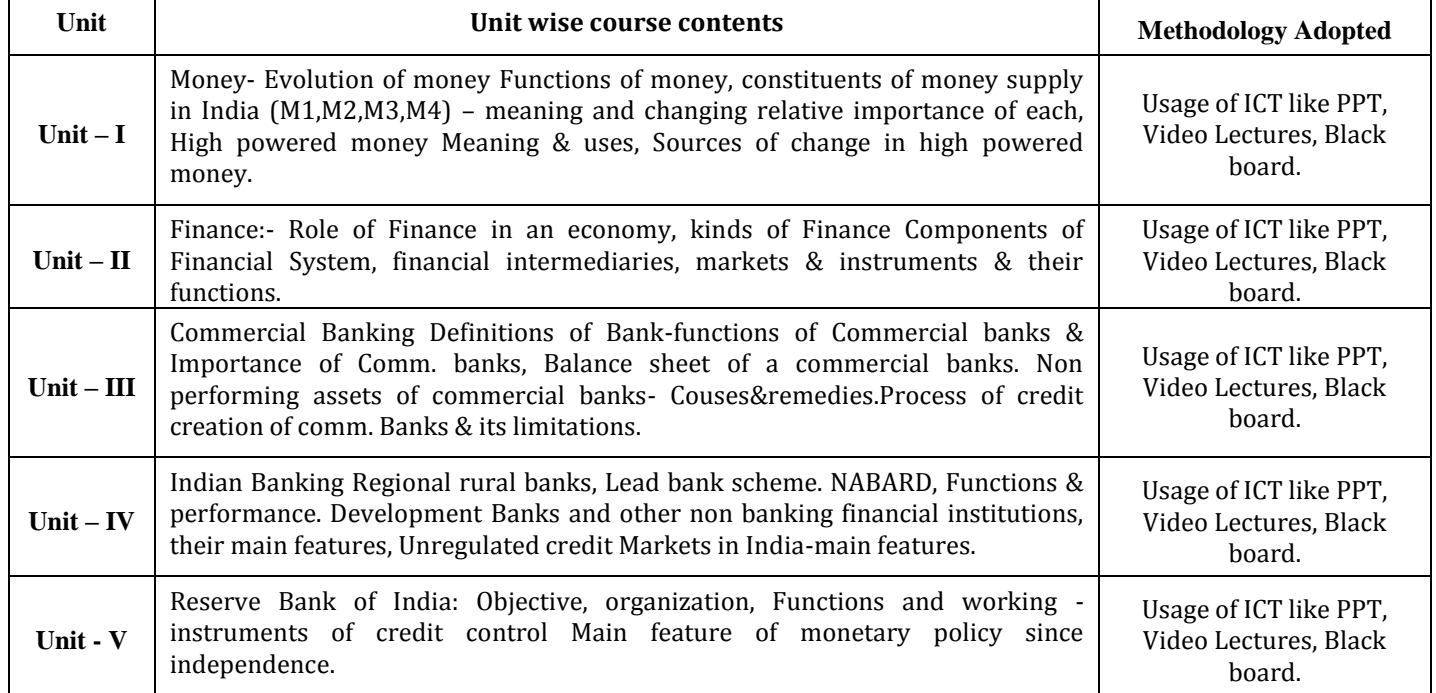

**Course outcome:** After completion of this paper, the student will be able to understand the structure and role of financial system, financial intermediaries and regulators in the Indian economy.

### **TEXT BOOK:**

- Money & Financial System Dr. Satish Kumar Saha SBPD Publication
- **Reserve Bank of India Bulletine**

### **REFERENCE BOOKS:**

- 
- 

Mony & Financial System Dr. Satish Kumar Saha<br>
Money & Finencial System.<br>
Dr. Sinha Varshneey & R

• Money &Finencial System. Dr.SinhaVarshneey&RatanSahityaBhawan Publication

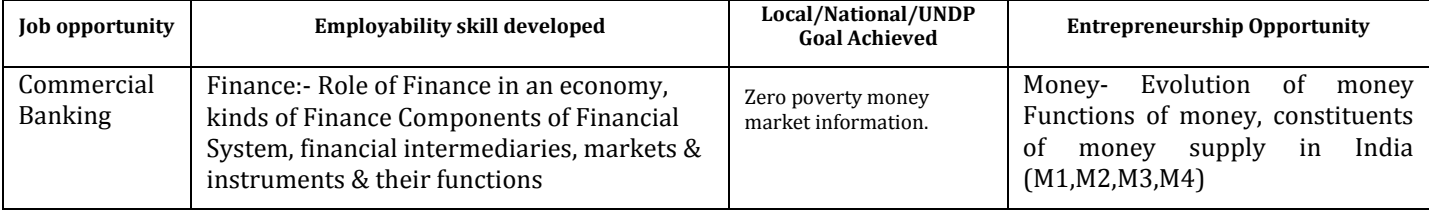

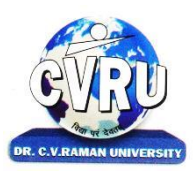

KARGI ROAD, KOTA, BILASPUR (C.G.)

## **SEMESTER- 6 SUBJECT: CREDIT & RISK MANAGEMENT IN BANKING**

**th Subject Code: 3CBCB603 Theory Max. Marks: 75<br>Theory Min. Marks: 25** 

**Course objective:** The aim of this subject is to develop efficiency in risk management of banking and to develop decision making skill.

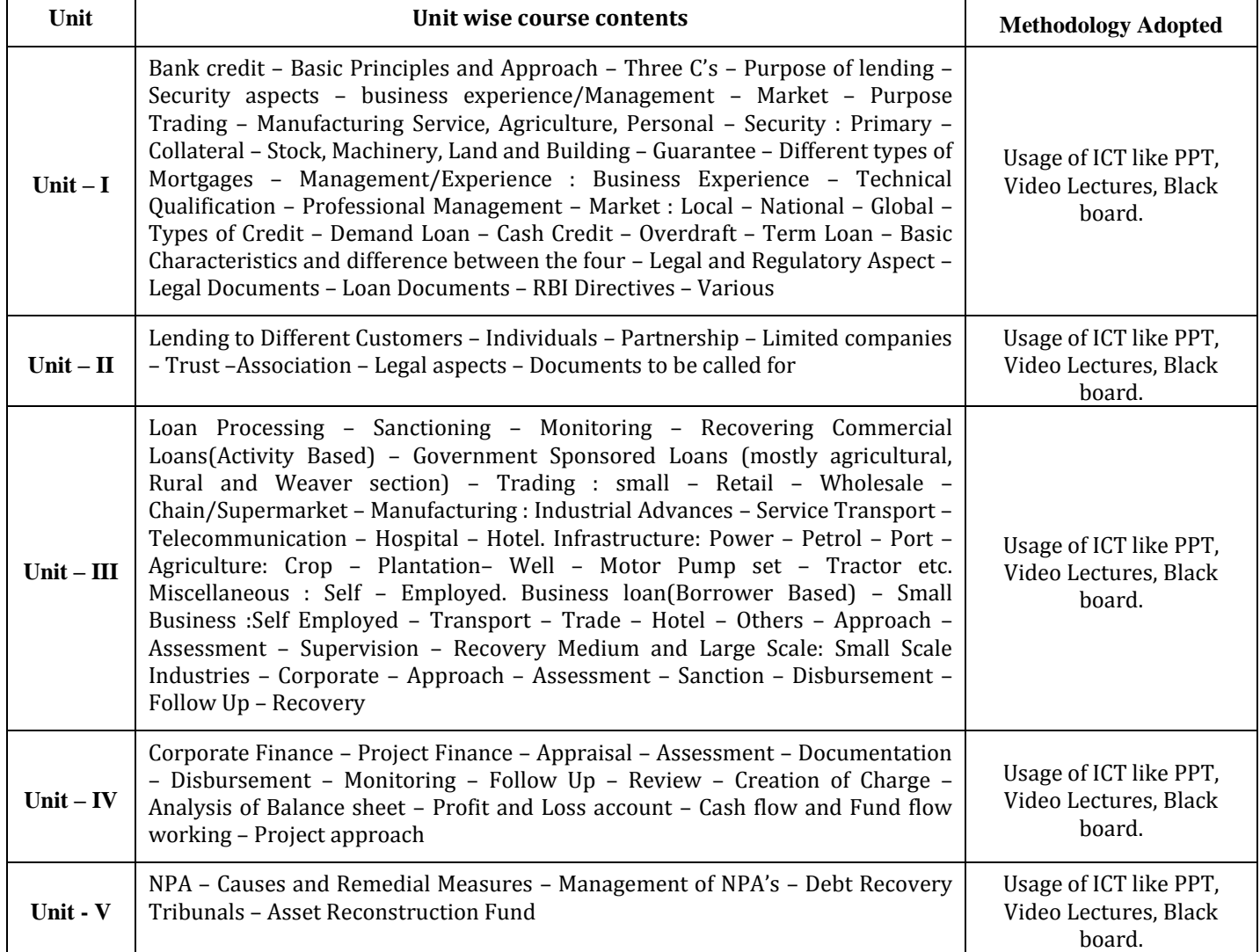

**Course outcome:** At the completion of this subject, students should be able to become efficient in risk management of banking and credit management of banking and decision making skill is developed.

### **TEXT BOOK:**

**•** Vaidyanathan.k,2013,Creddit and risk management for Indian Banks, SAGE Publication

### **REFERENCE BOOKS:**

**•** Sethijyotsna& Bhatia Nishwan Elements of banking and Insurance PHI Learning Private Limited

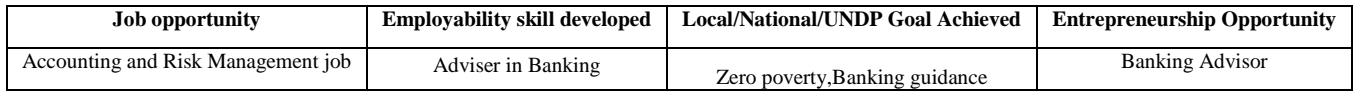

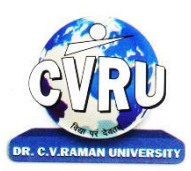

KARGI ROAD, KOTA, BILASPUR (C.G.)

## **SEMESTER- 6 SUBJECT: E-FILLING OF RETURNS**

**th Subject Code: 3CBCT603 Theory Max. Marks: 75<br>Theory Min. Marks: 25** 

**Course objective:** To provide basic knowledge of computation of tax procedures and e-filling of return of the income tax.

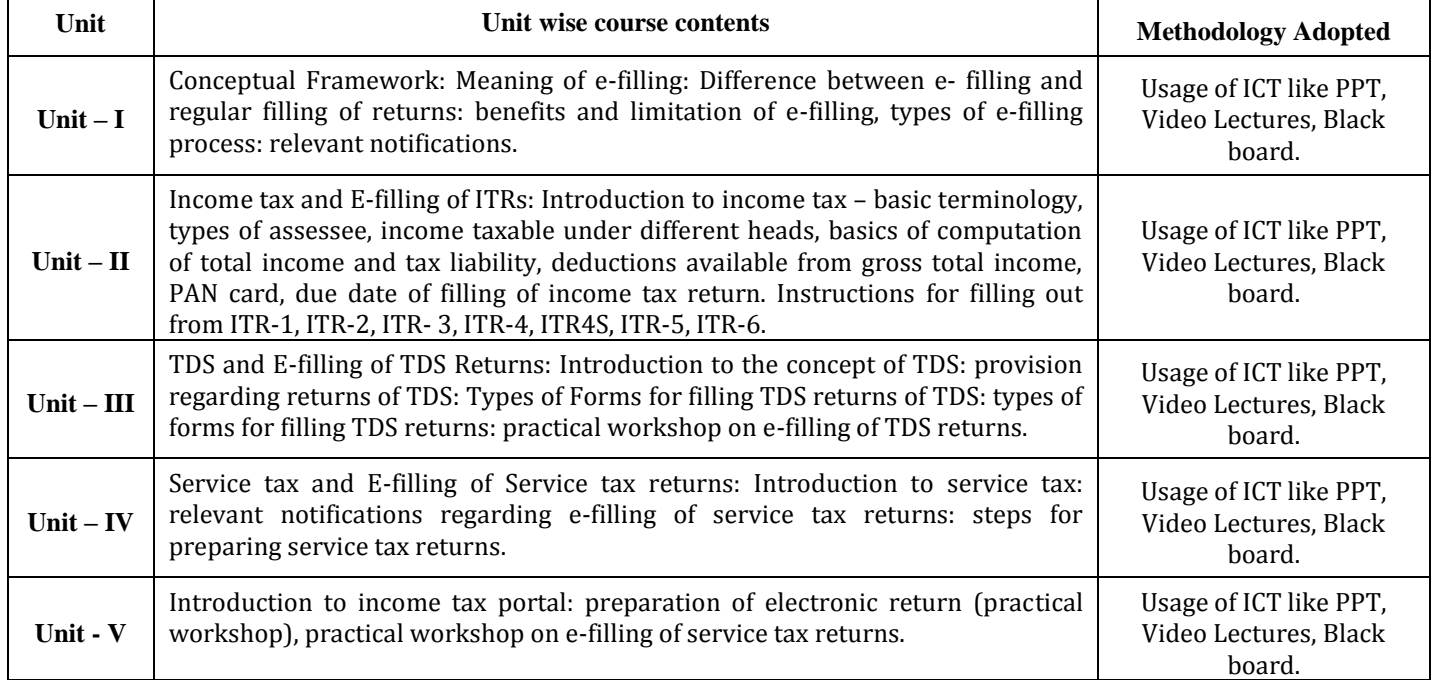

**Course outcome:** After learning these subject students will able to develop a basic understanding about tax procedures followed under Income and Services tax in India and its Return Filling Procedures.

### **TEXT BOOK:**

• H.L. Malhotra, Income Tax Law & practicesSahitya Bhawan Publication

- Ahuja, Girish., and Gupta, Ravi. Systematic Approach to Income Tax. Bharat Law House, Delhi.
- VinodKamarSinghaniya, e- filing of Income Tax
- Return and Computation of Tax, Taxmann Publication Pvt. Ltd. New Delhi.
- Software: Excel Utility available at incometaxindiaefiling.gov.in

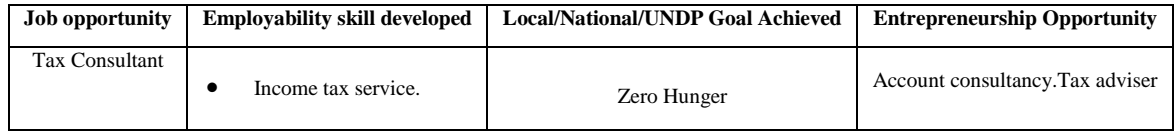

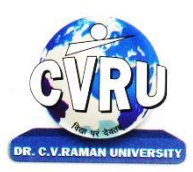

KARGI ROAD, KOTA, BILASPUR (C.G.)

## **SEMESTER- 6 SUBJECT: QUANTITATIVE TECHNIQUES**

**th Subject Code: 3CBCE603 Theory Max. Marks: 75<br>Theory Min. Marks: 25** 

**Course objective:** To prepare the students with appropriate Statistical skills for analysis of economic factors and to prepare the students with appropriate introductory Mathematical skills for learning.

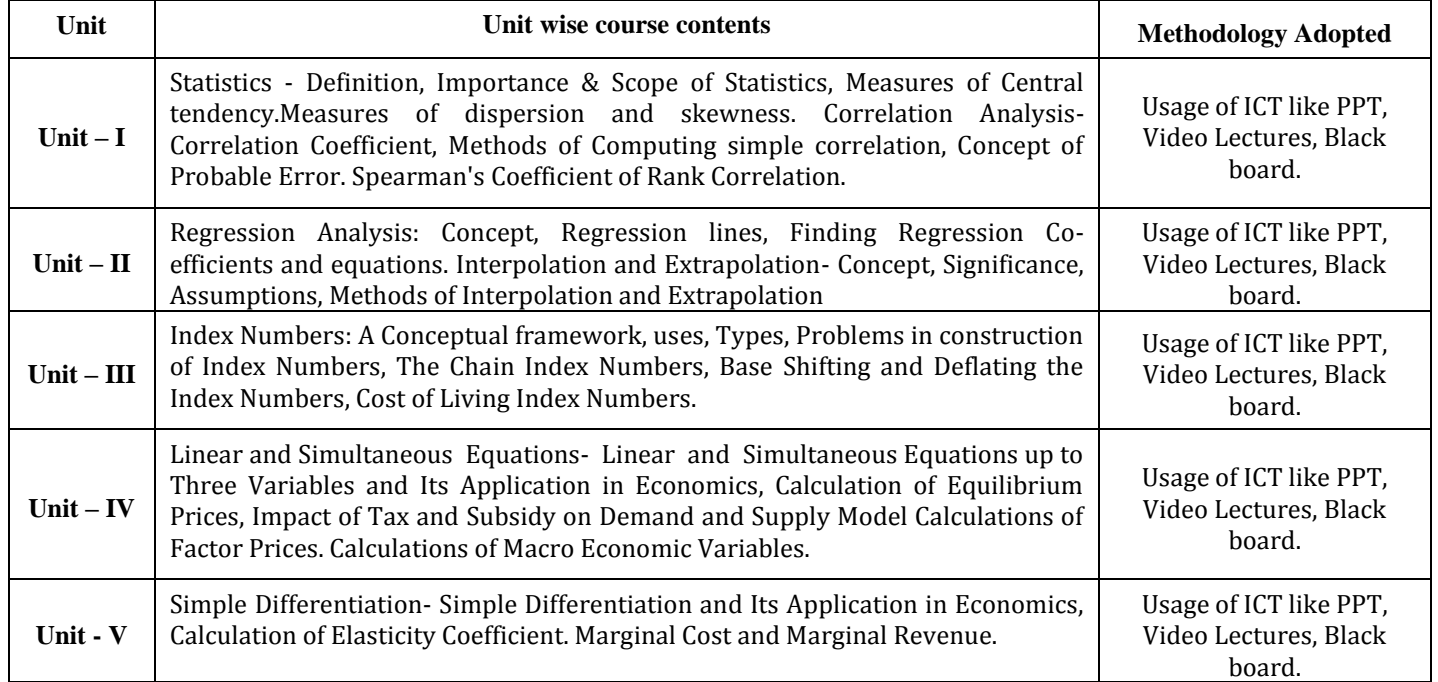

**Course outcome:** After learning this subject student will get familiarize with the fundamentals of Economics concepts so as to use this concept for effective Business process within the organization.

### **TEXT BOOK:**

Jain Dr. S.C. Quantitative Techniques. Kailas pustaksadan Bhopal

### **REFERENCE BOOKS:**

• Shukla S.C. Statistics technique. SahityaBhawan Publication, Agra. Gupta R.K. Quantitative Techniques . S. chand& company. Ltd.

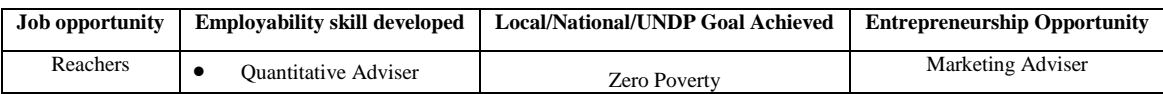

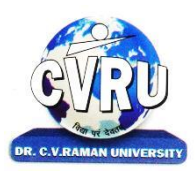

KARGI ROAD, KOTA, BILASPUR (C.G.)

## **SEMESTER- 6 SUBJECT: COMPUTER APPLICATION IN BUSINESS**

**th Subject Code: 3CBCA603 Theory Max. Marks: 75<br>Theory Min. Marks: 25** 

**Course objective:** To provide computer skill and knowledge for commerce students and to enhance the students understands of information technology tools for Business operations.

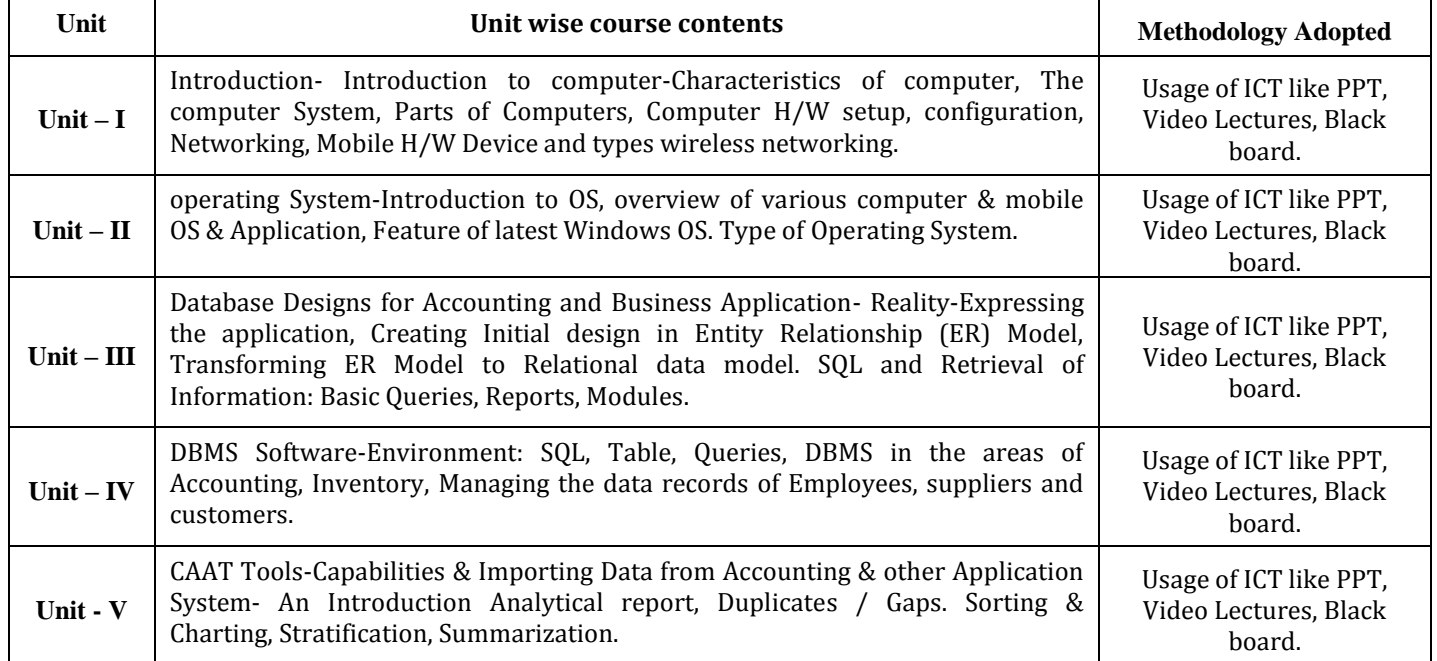

**Course outcome:** Student will be able to use computer System and students will be understands of information and Data Process.

### **TEXT BOOK:**

- Introduction to information technology Rajaraman V<br>• Business data communication and Network Wiley
- Business data communication and Network
- Computer Application Science Eliason A.L.

### **REFERENCE BOOKS:**

Bharat publication, Computer Applications In Business, Dr. Sunil Taneja.

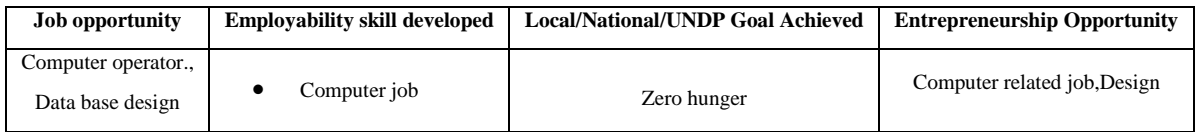